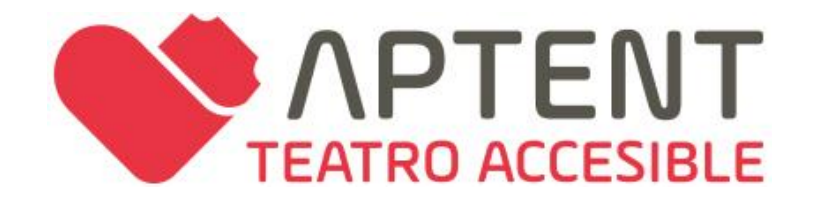

## **LA ACCESIBILIDAD EN LAS ARTES ESCÉNICAS Y LA MÚSICA ONLINE**

Javier Jiménez: jjdorado@aptent.es

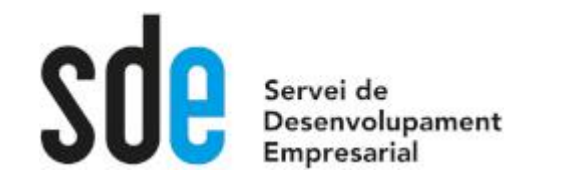

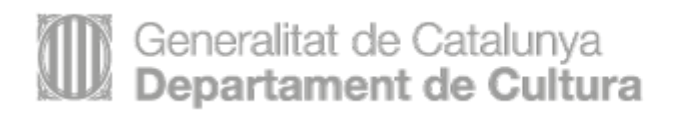

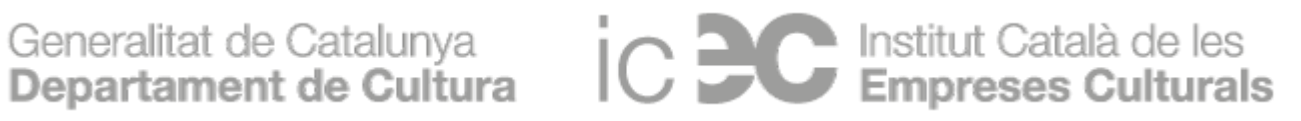

# para conectar con **nuevo público**.

# y porque es una **oportunidad**

# porque es un **derecho fundamental**

# La cultura tiene que ser **accesible**

Marisa<br>https://www.youtube.com/watch?v=upCikiQUUtk

 $\blacktriangleright$ 

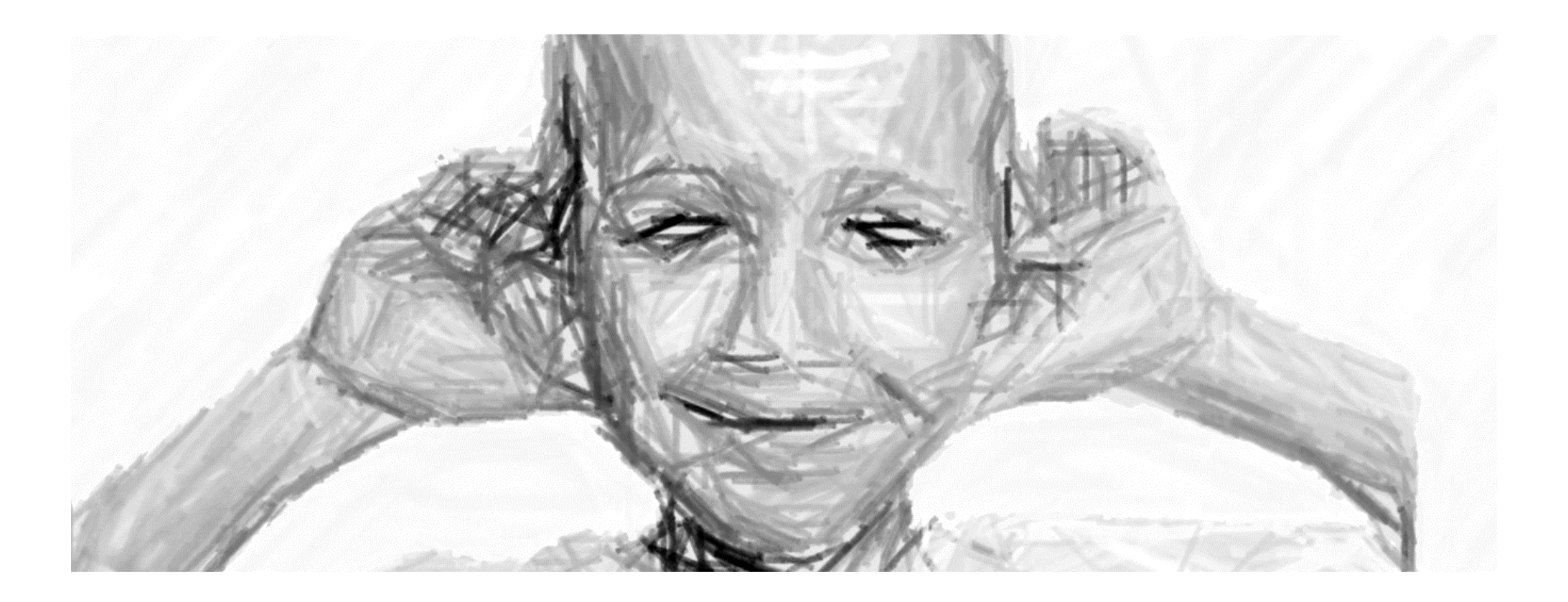

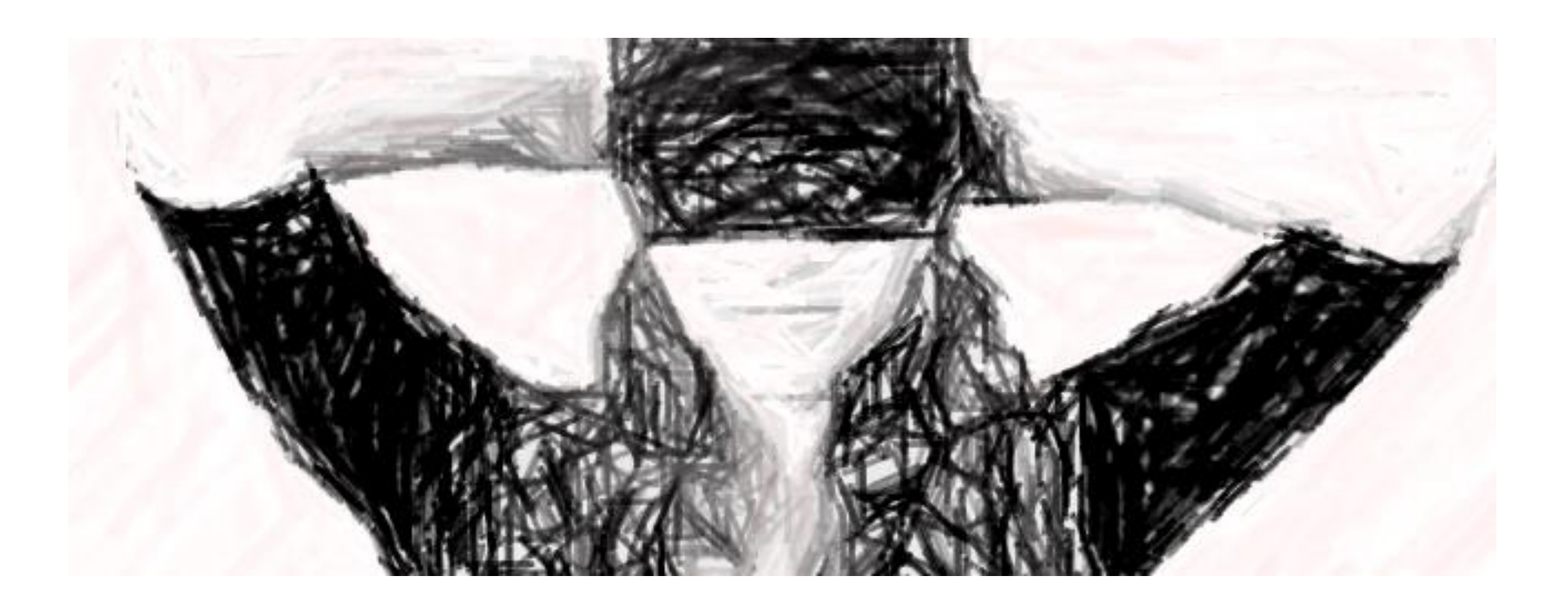

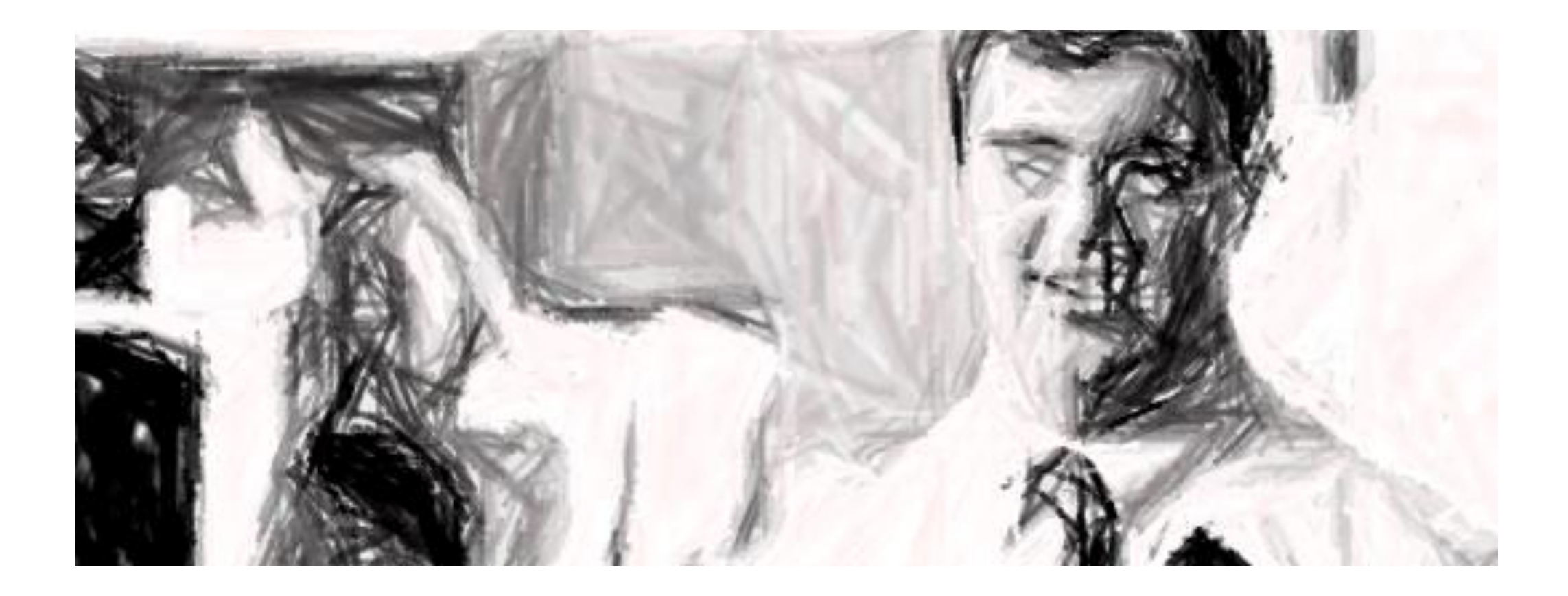

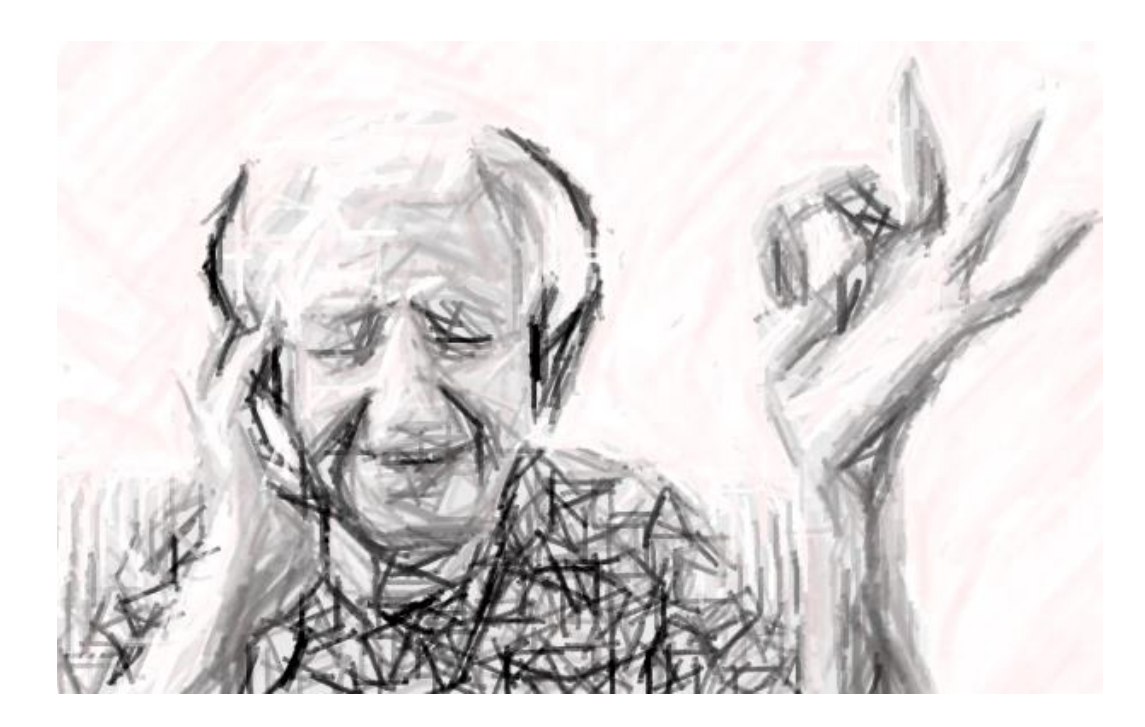

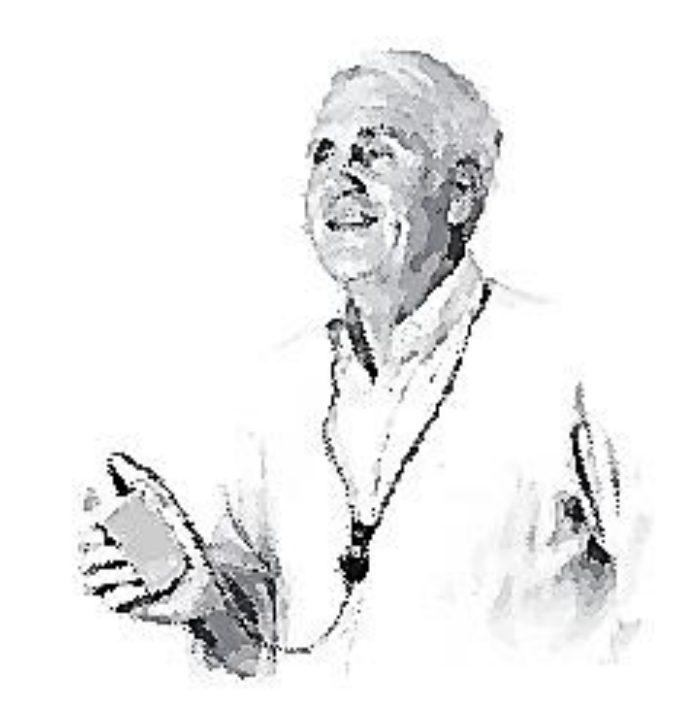

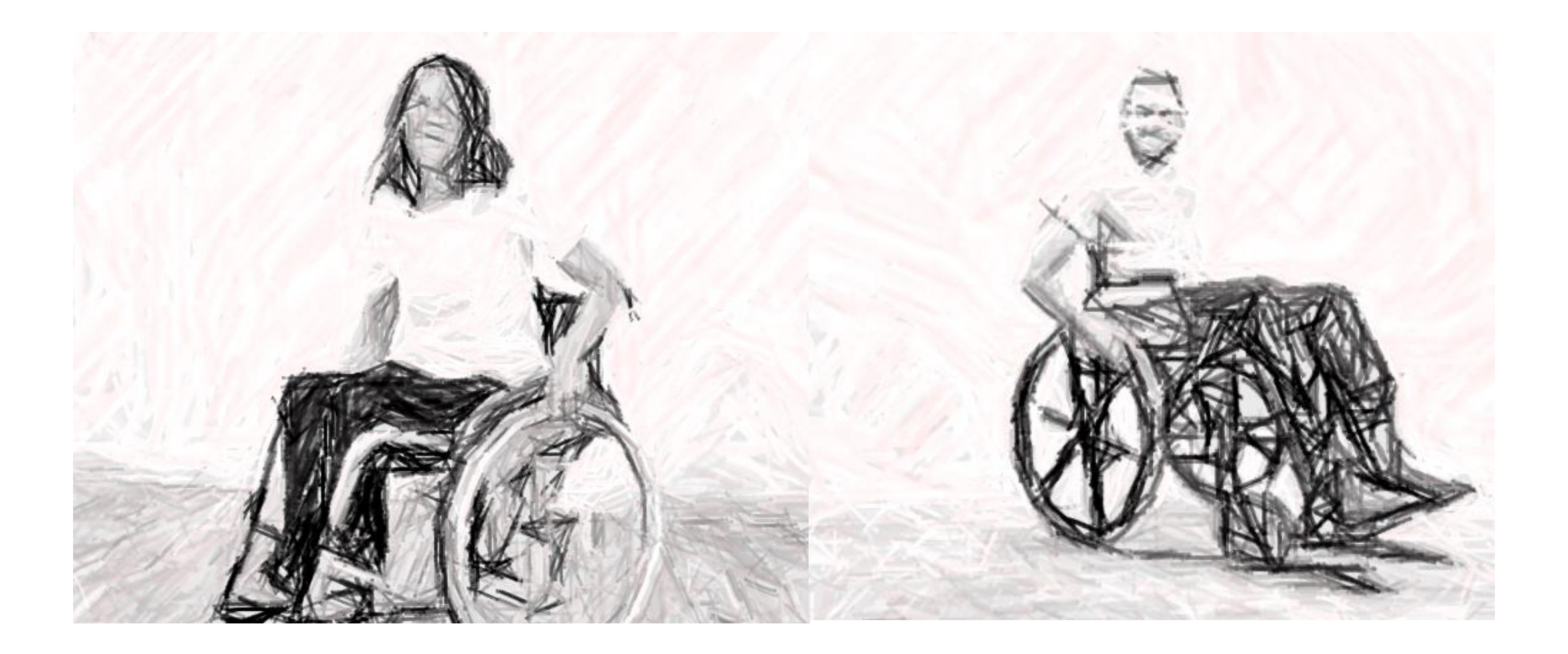

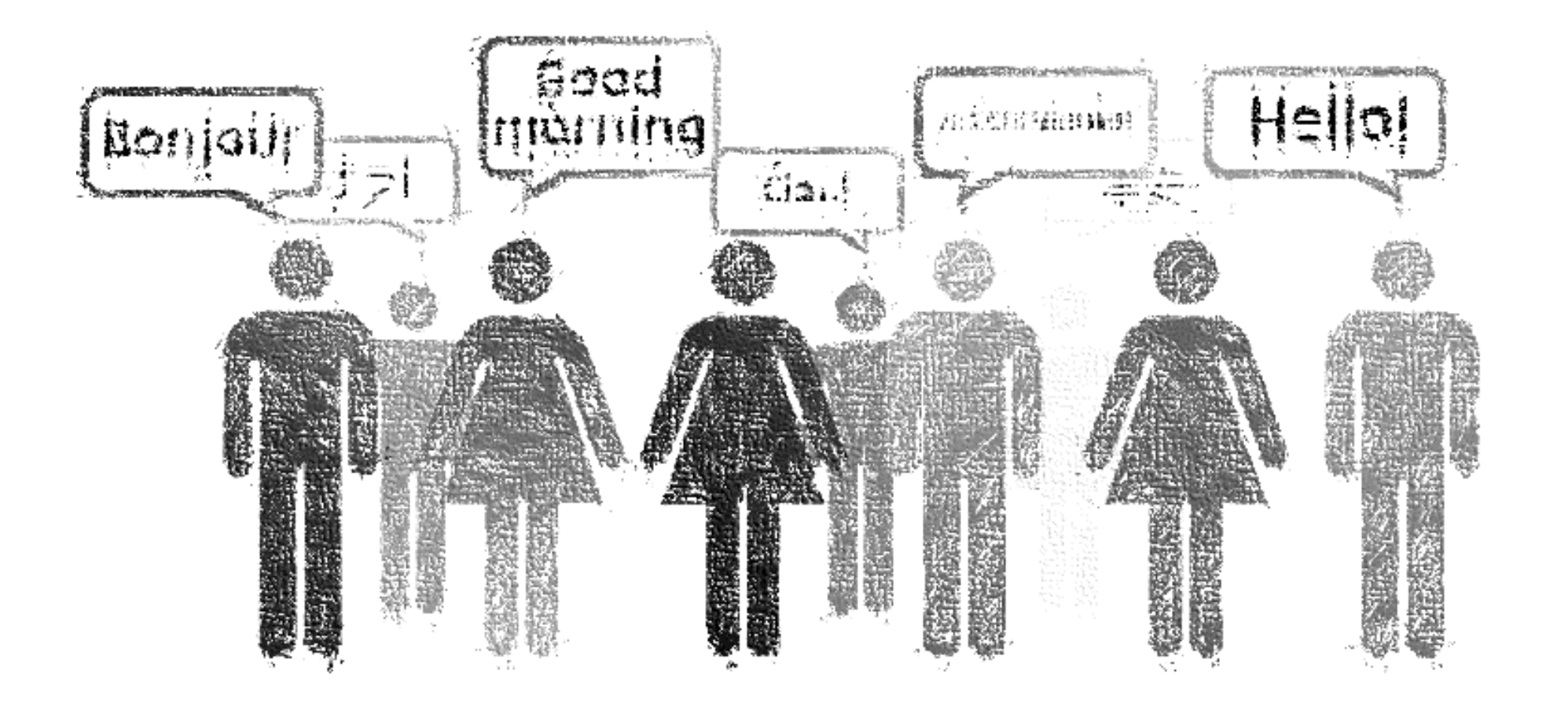

#### En el mundo...

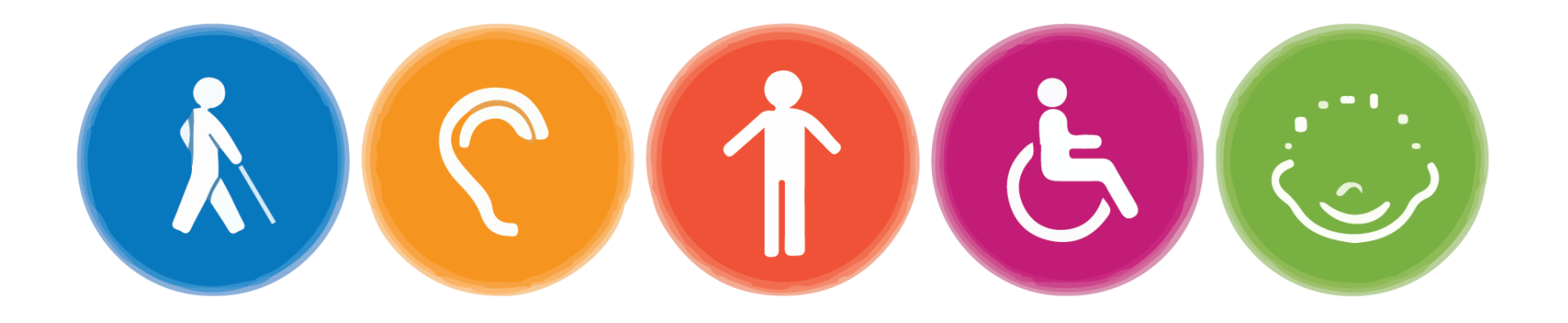

#### 360 millones de personas con discapacidad AUDITIVA

Y 1100 millones de jóvenes están en riesgo por su exposición al ruido

285 millones de personas con discapacidad VISUAL 39 millones son ciegas y 246 presentan baja visión

900 millones de personas MAYORES DE 60 años Este dato aumentará hasta los 2,000 millones en 2050.

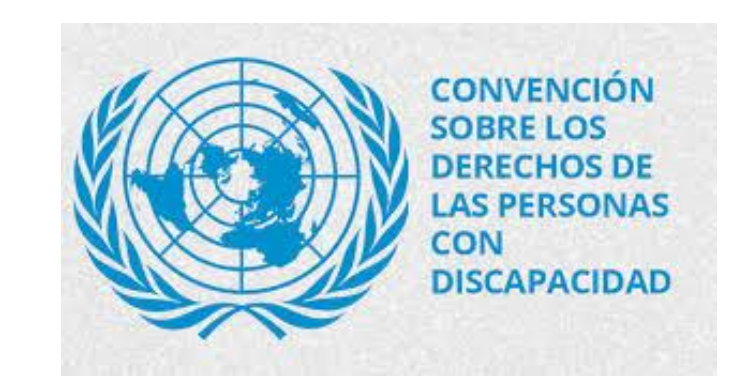

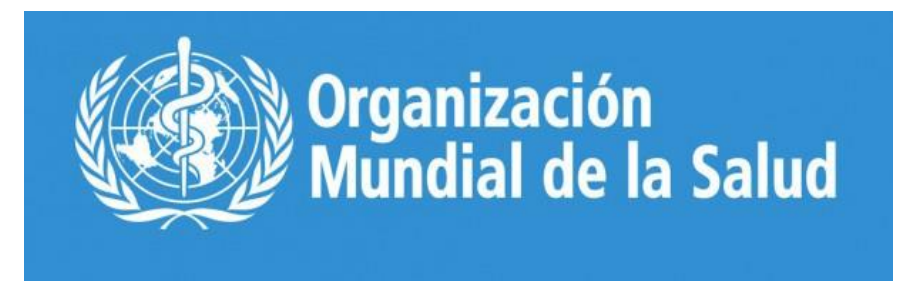

#### MÁS DE 1.000 MILLONES DE PERSONAS VIVEN CON ALGÚN TIPO DE DISCAPACIDAD.

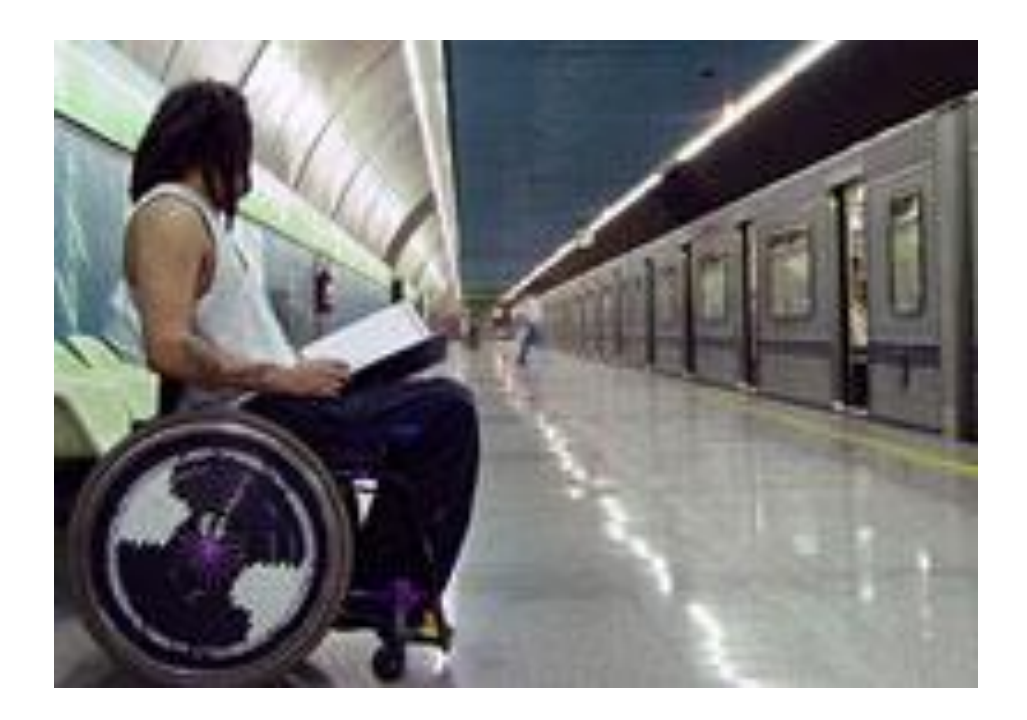

Alrededor 15% de la población mundial.

Entre 110 y 190 millones de personas tienen grandes dificultades para vivir normalmente.

La proporción está aumentando.

Dos grandes causas:

- · Envejecimiento de la población
- · Aumento de las enfermedades crónicas.

# **La accesibilidad beneficia a todas las personas**

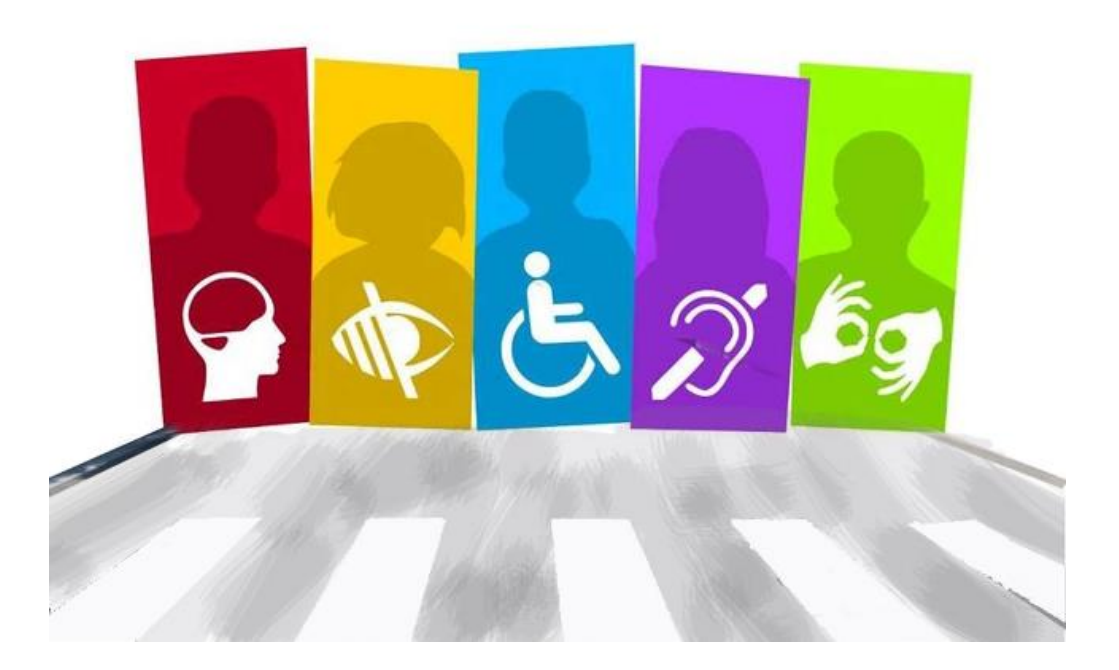

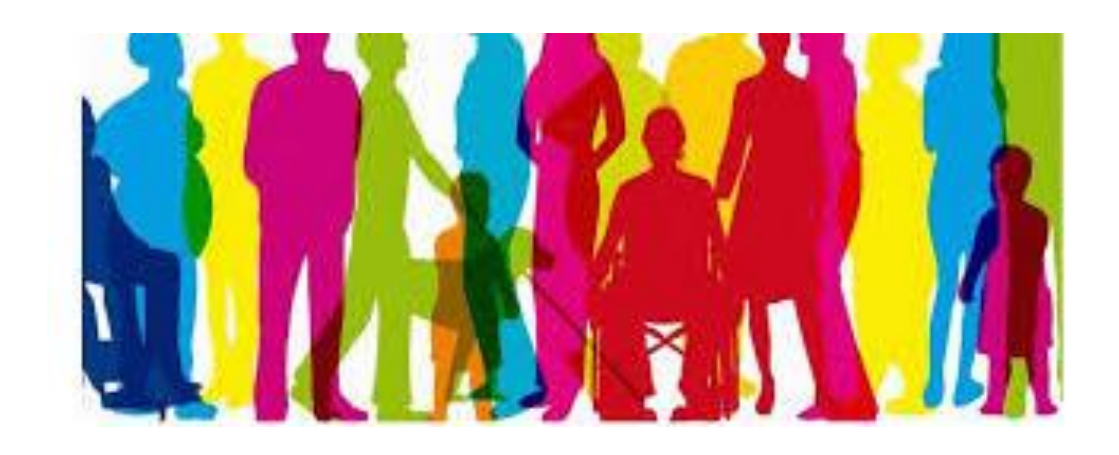

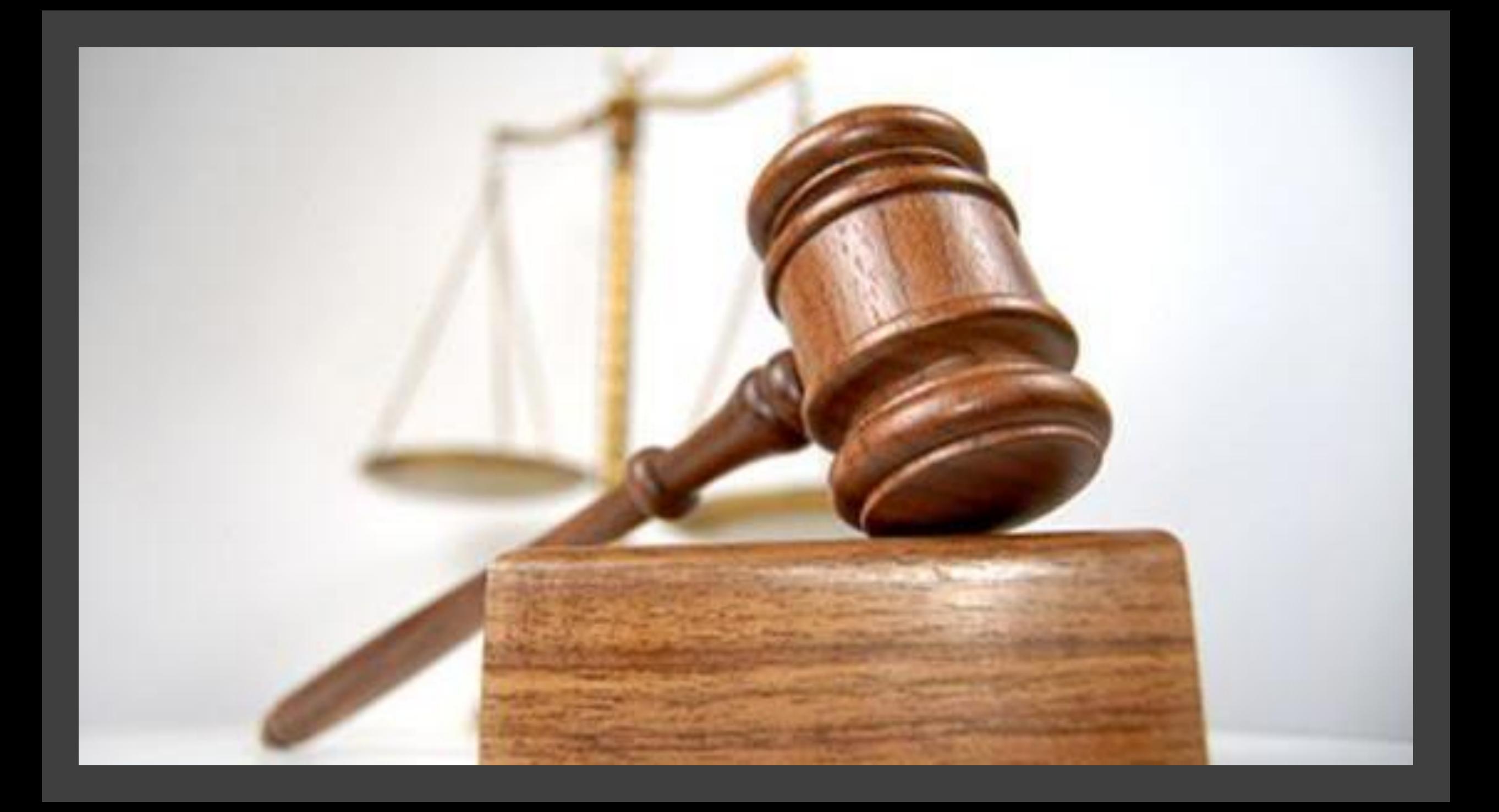

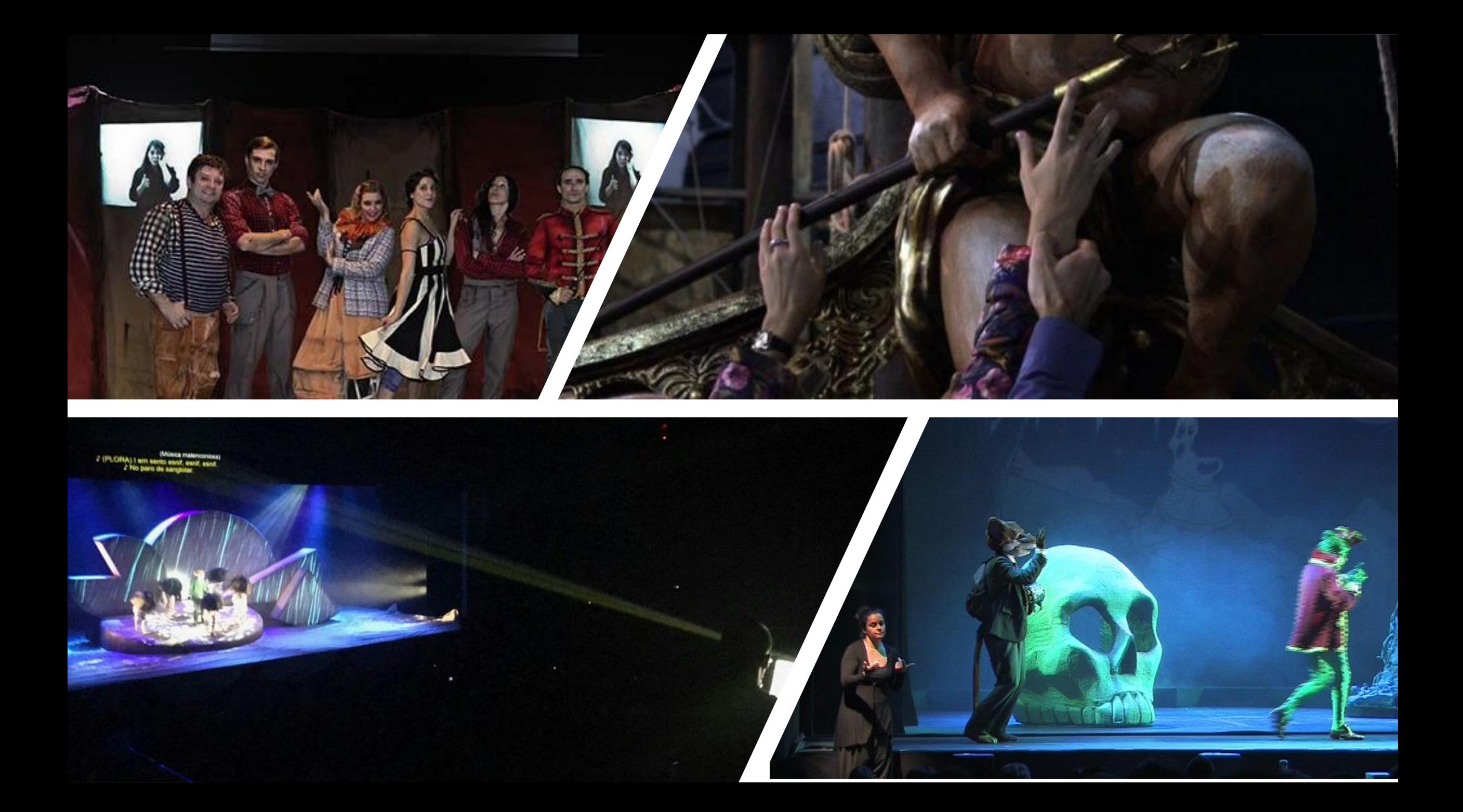

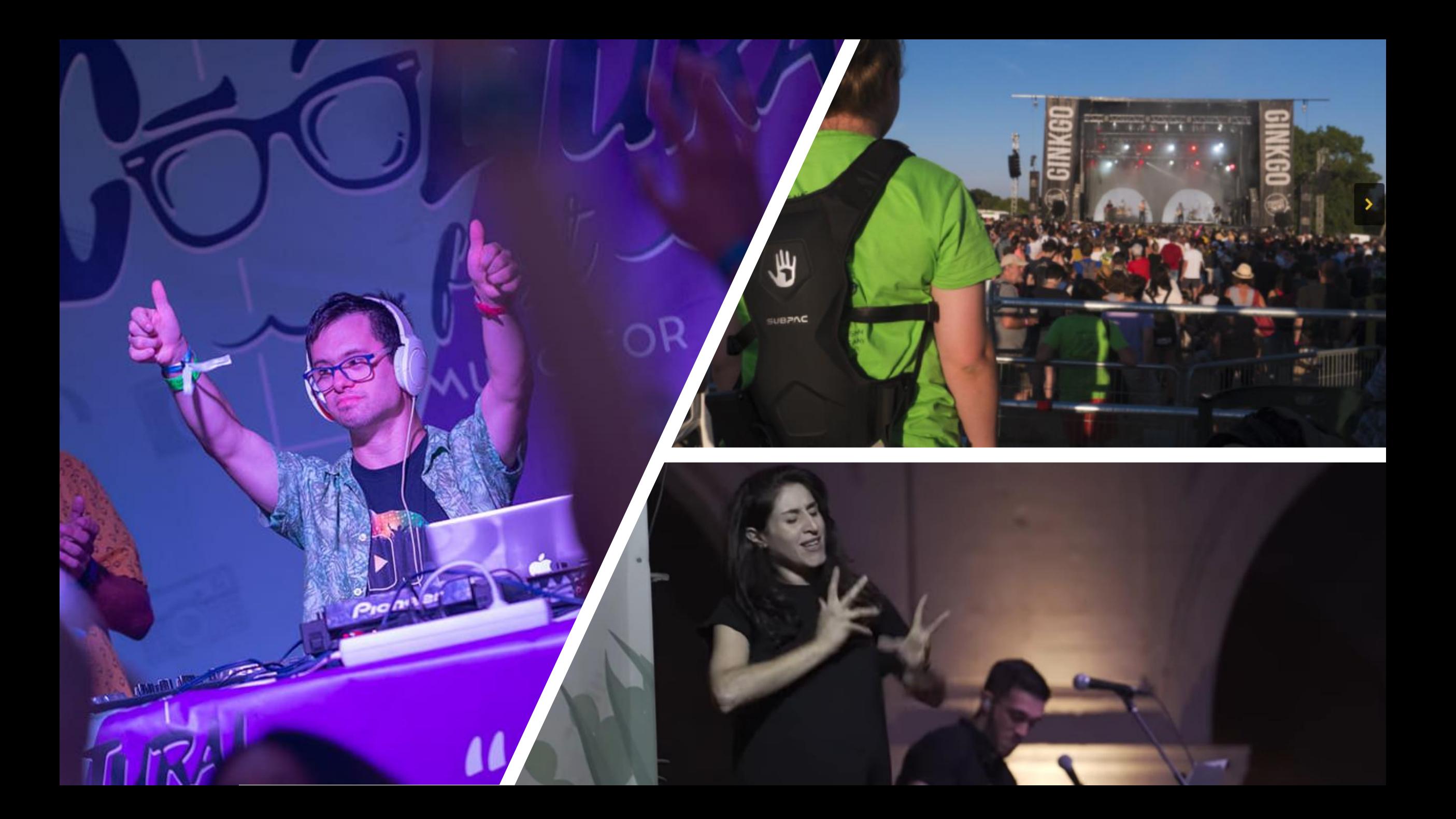

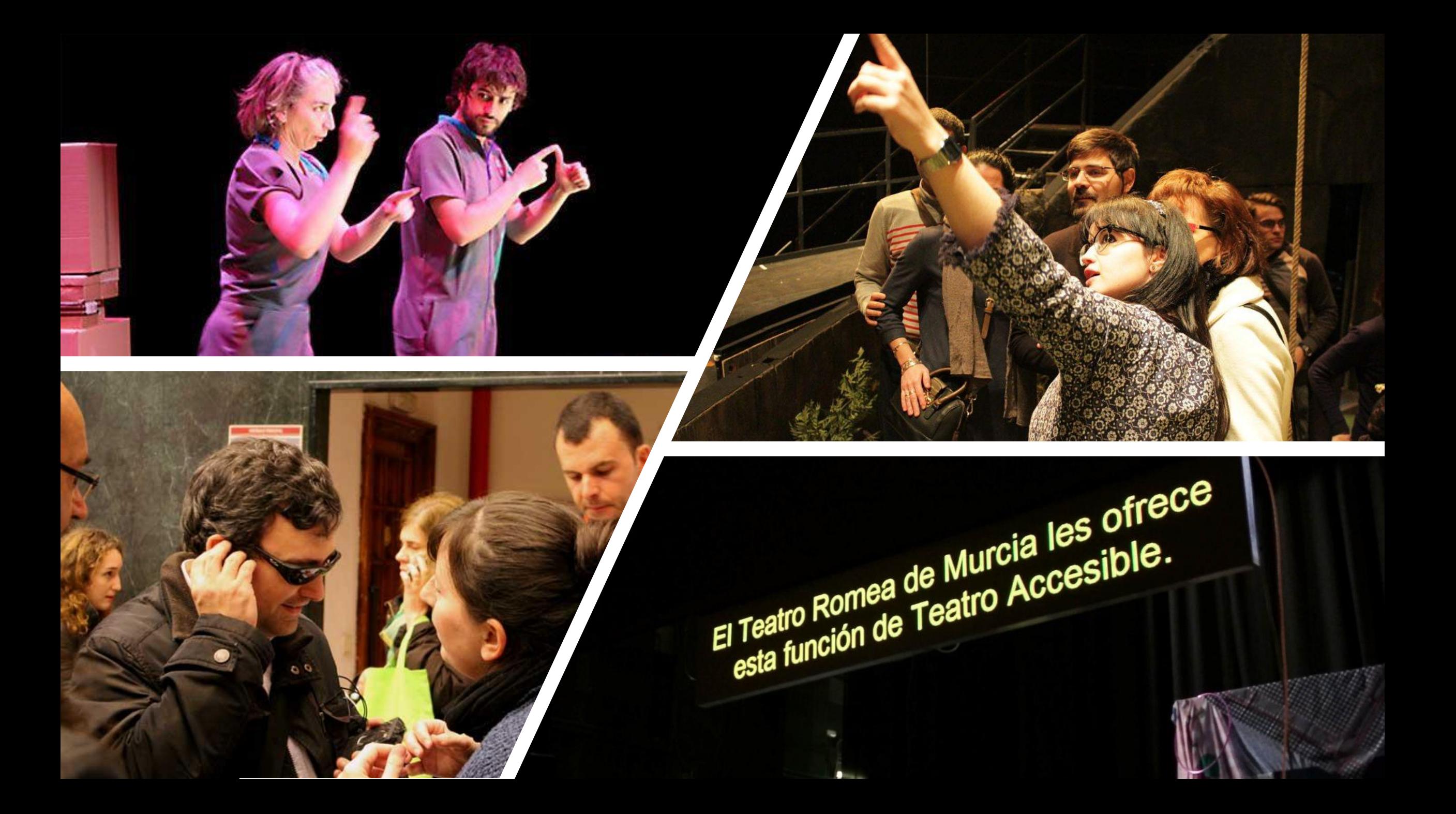

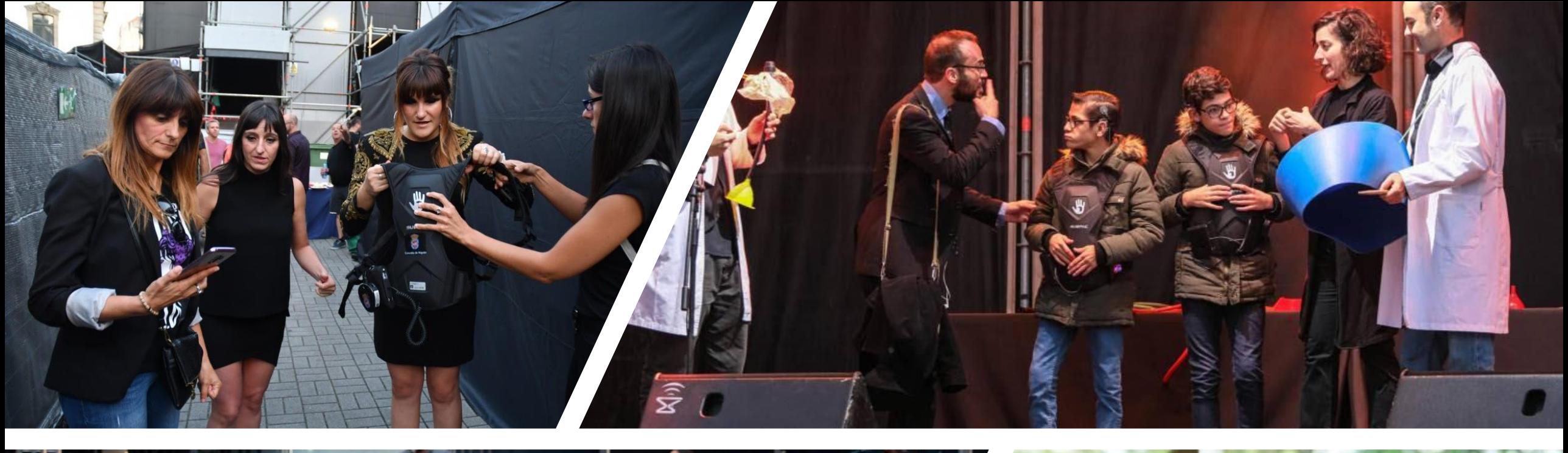

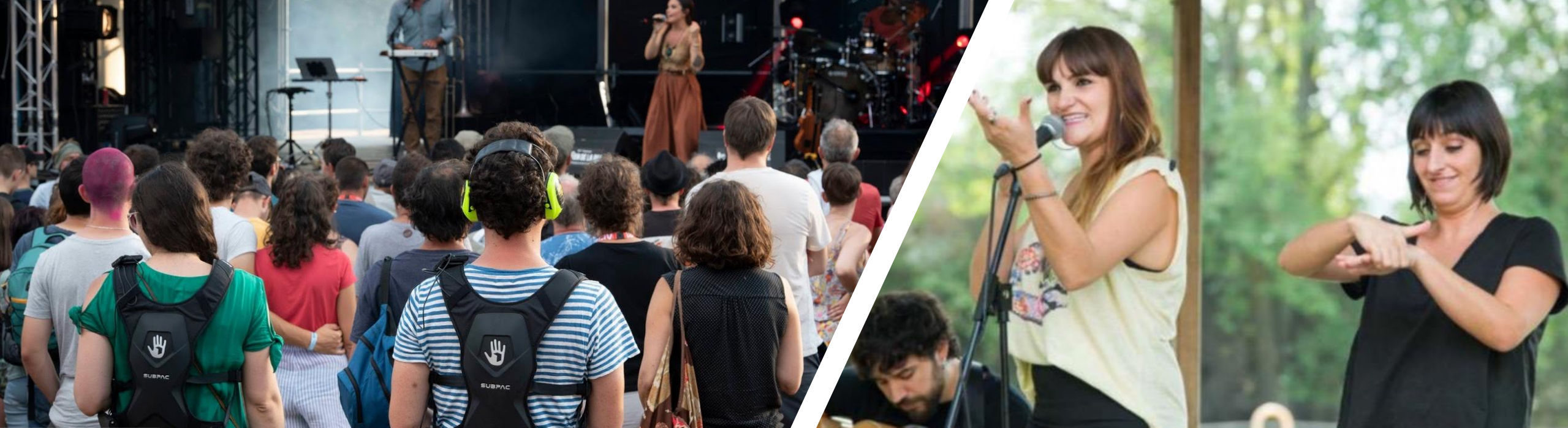

# **Cada colectivo tiene sus necesidades**

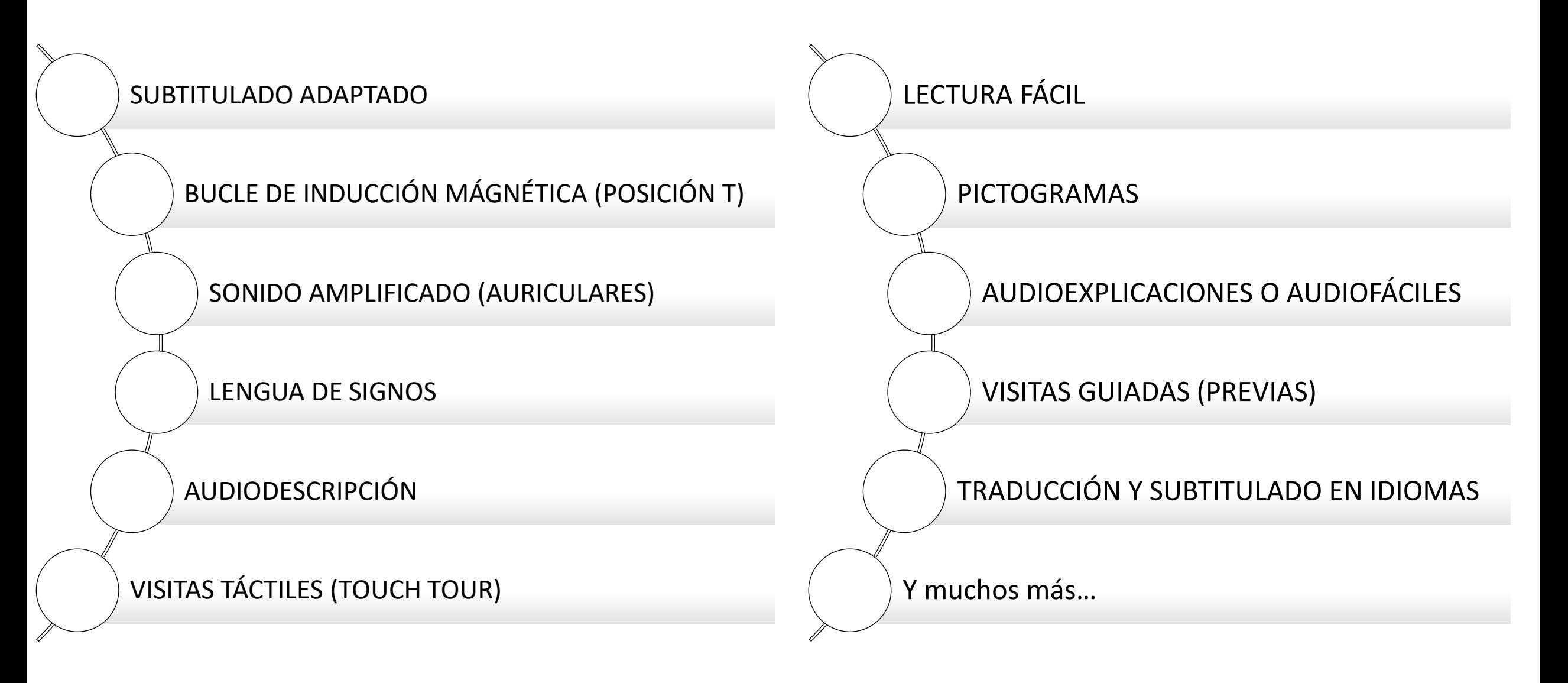

# Participación

de los usuarios.

primer festival de teatro accesible para personas con discapacidad sensorial

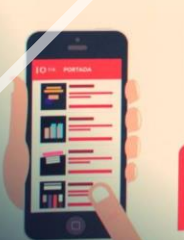

Toda la programación en yovoyalteatro.org

 $\mathcal{D}[\mathcal{D}]$ 

VUL

al teatro

# Pero...

# CORONAVIRUS (COMD-19)

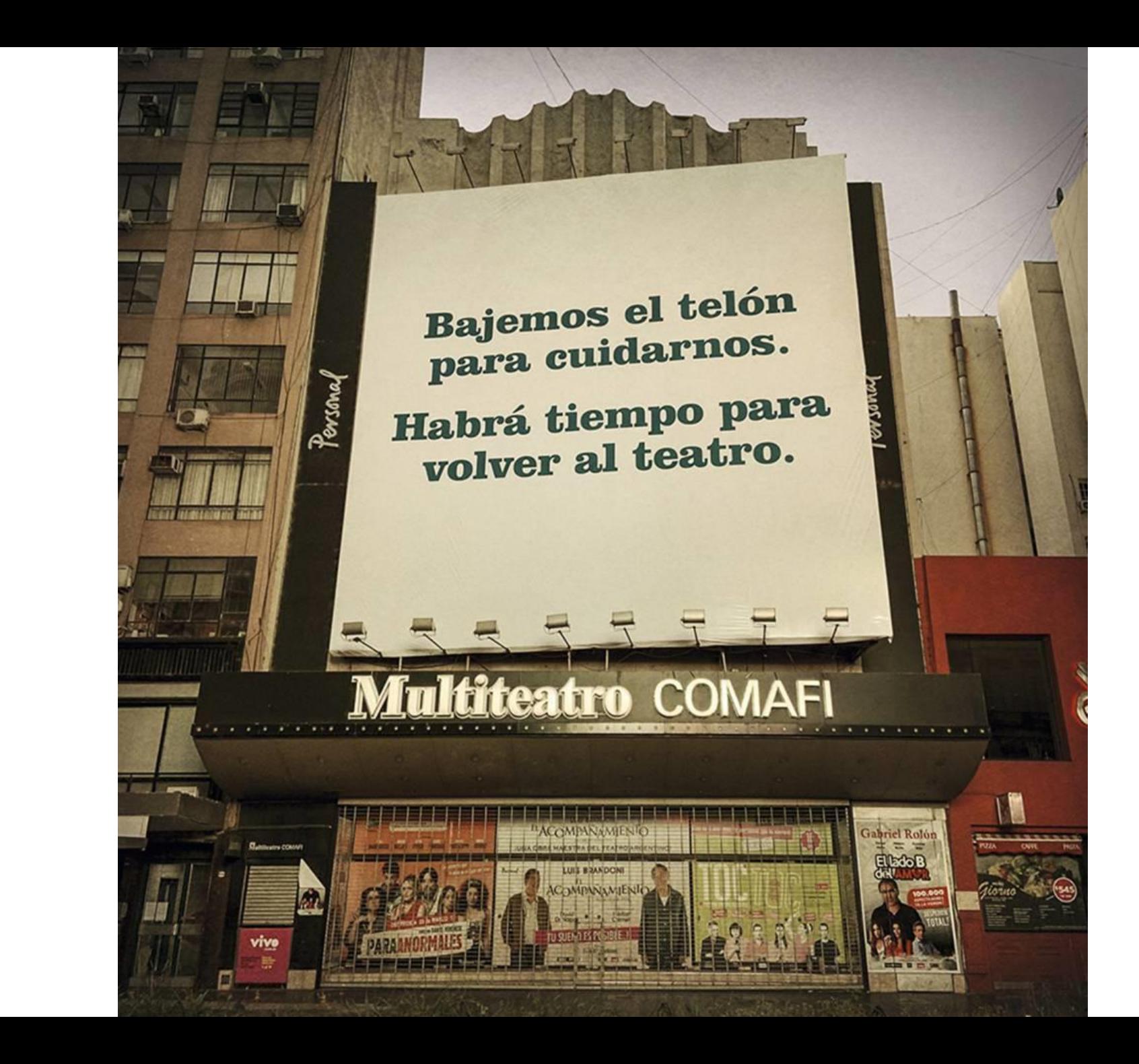

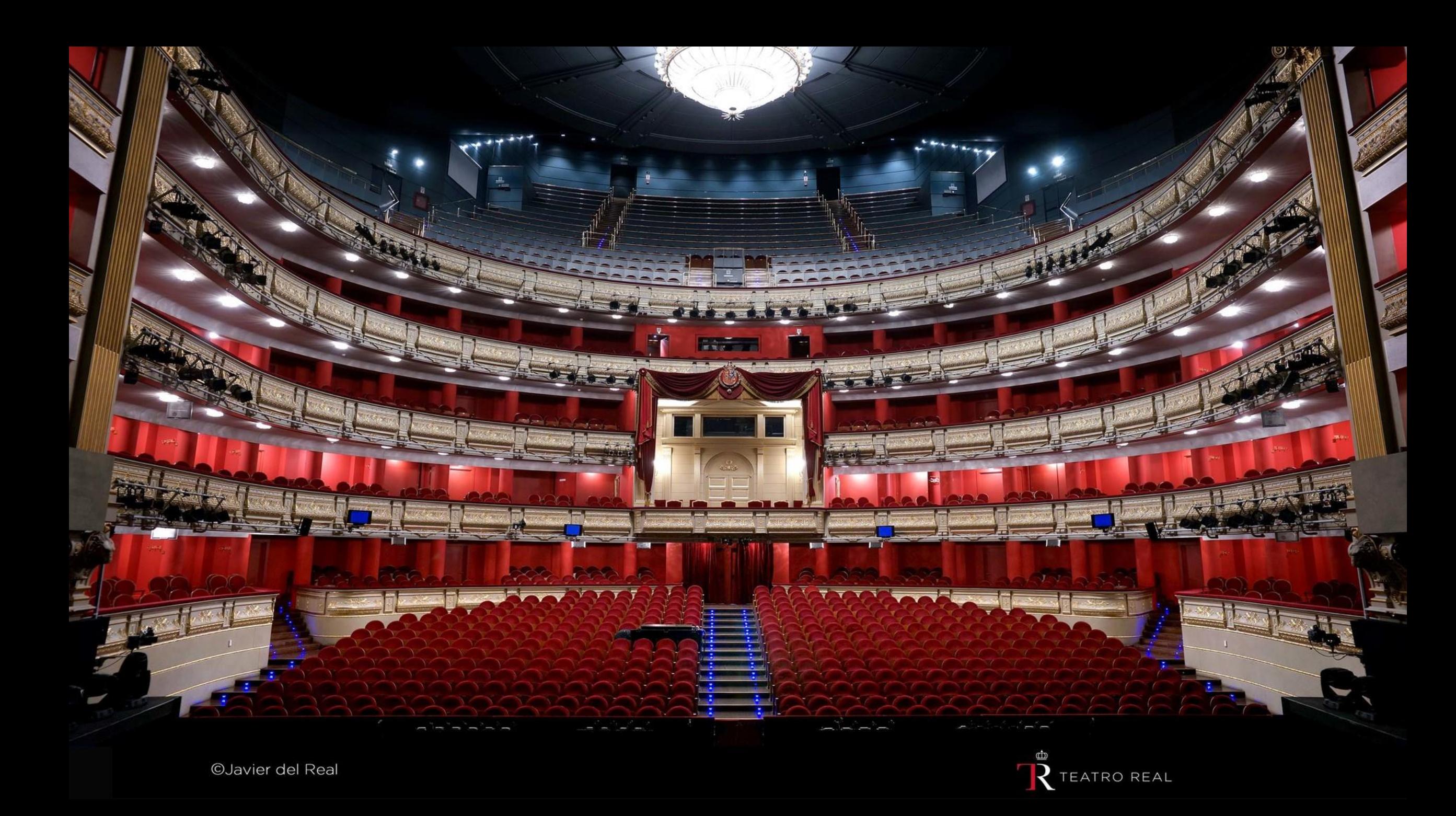

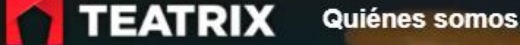

Como lo uso

Oue queres ver hoy?

Ingresar a mi cuenta

 $\alpha$ 

### Ahora podés ver teatro en tu casa

Un catálogo pensado para todos los gustos.

**ASOCIATE A TEATRIX** 

**MÁS INFO** 

¡Gordon's presenta EL AMOR SOS VOS! !VIERNES 13 de NOVIEMBRE a las 21 hs. Función Gordon's + Zoom en vivo con Mike Amigorena! ¡Comprá tu ticket ahora!

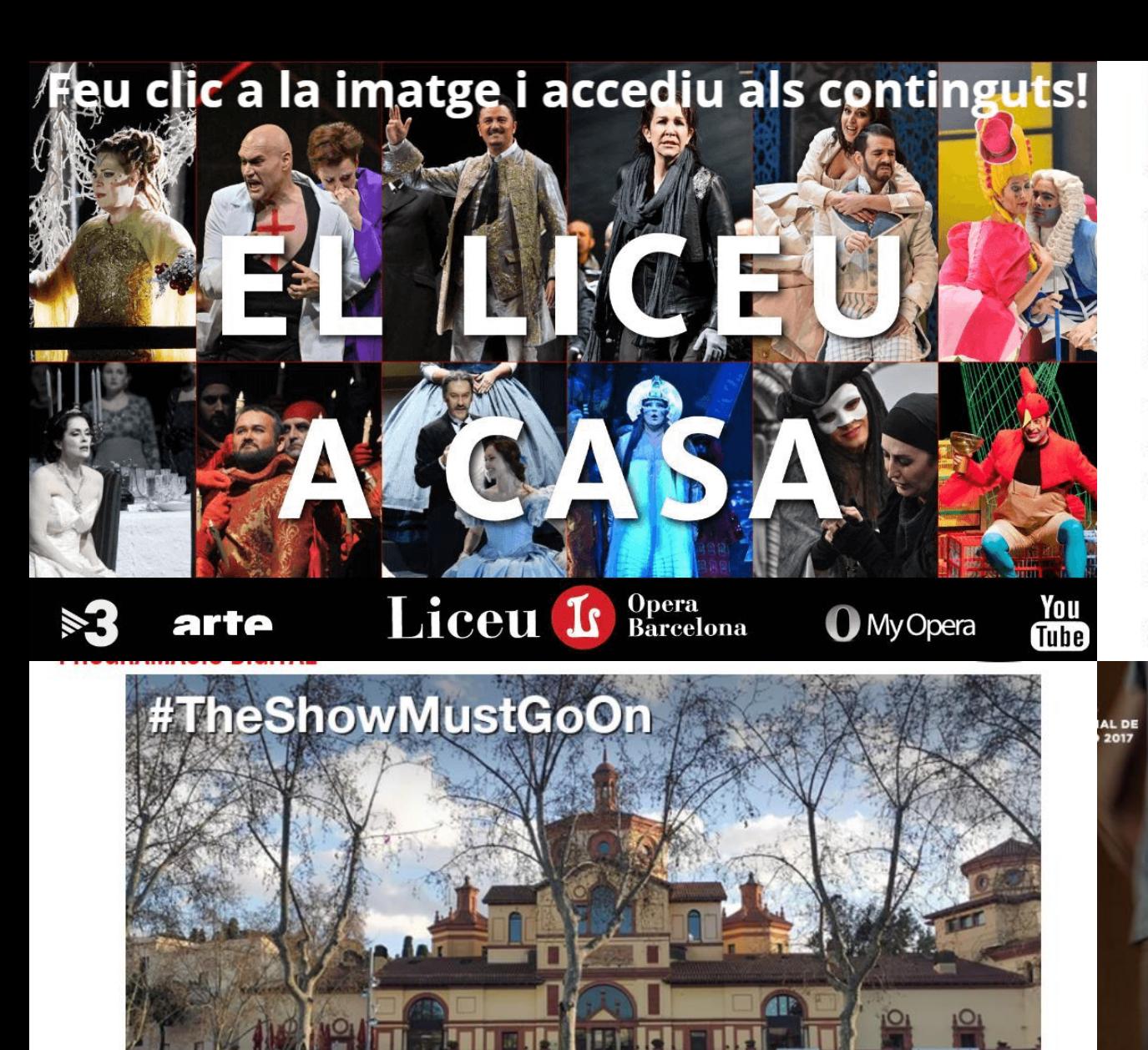

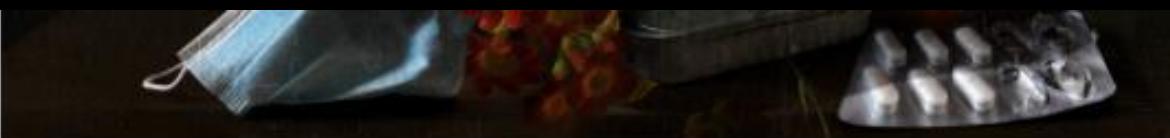

#LAVENTANADELDRAMÁTICO

#STREAMINGS

LOS VIERNES 26 DE JUNIO, 3 Y 10 DE JULIO

#### El Centro Dramático Nacional vuelve a los escenarios con la trilogía «LA PIRA»

El Centro Dramático Nacional (CDN) vuelve a los escenarios para

**psotros o salir** volve t en 9 minutos

### **KAMIKAZE EN CASA: ESPECT LECTURAS Y CONTENIDOS**

#TheShowMustGoOn Programació digital en temps de confinament Com que no podem oferir-vos la programació habitual al teatre, el Lliure ve a casa vostra.

# #LaCulturaEsSegura

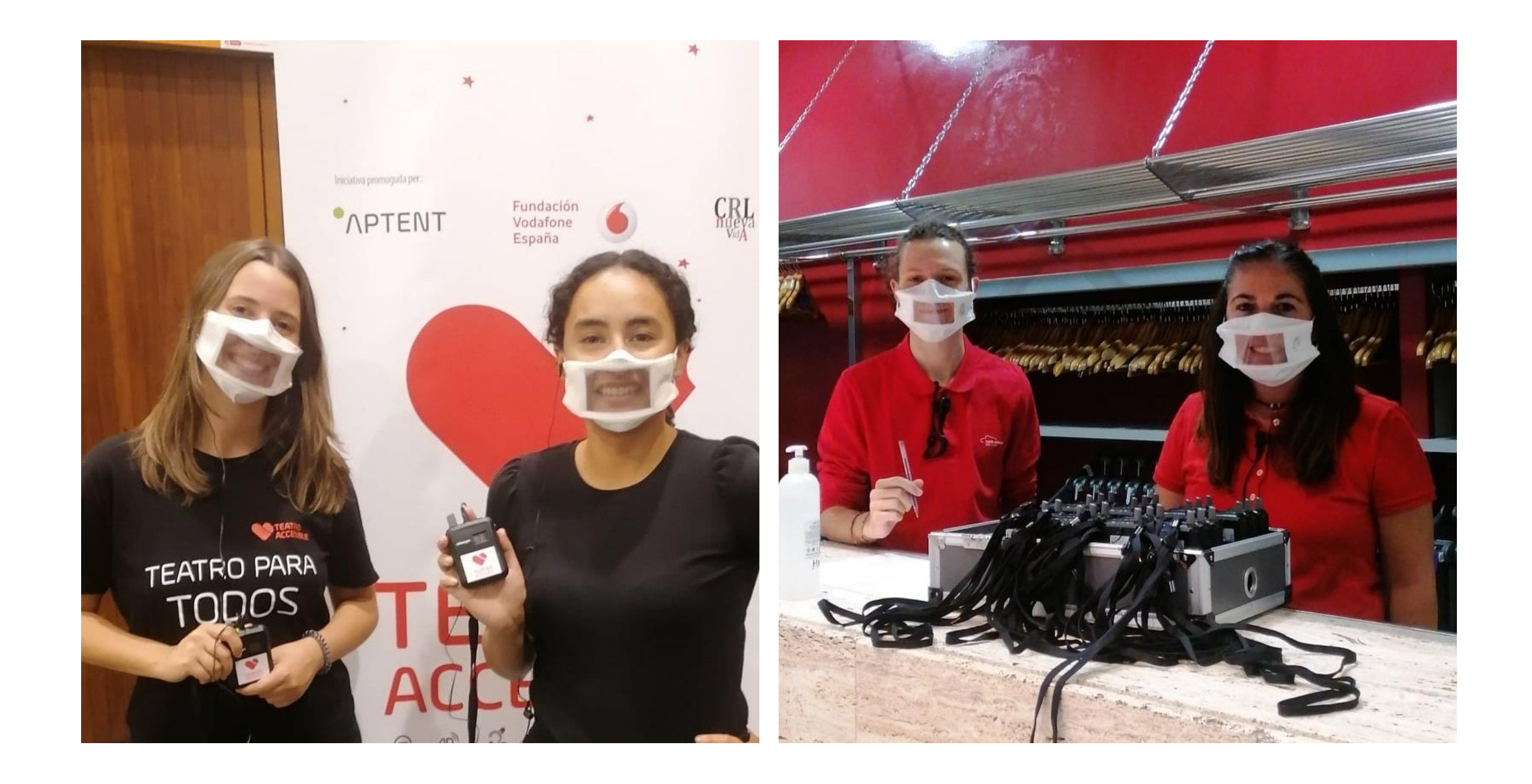

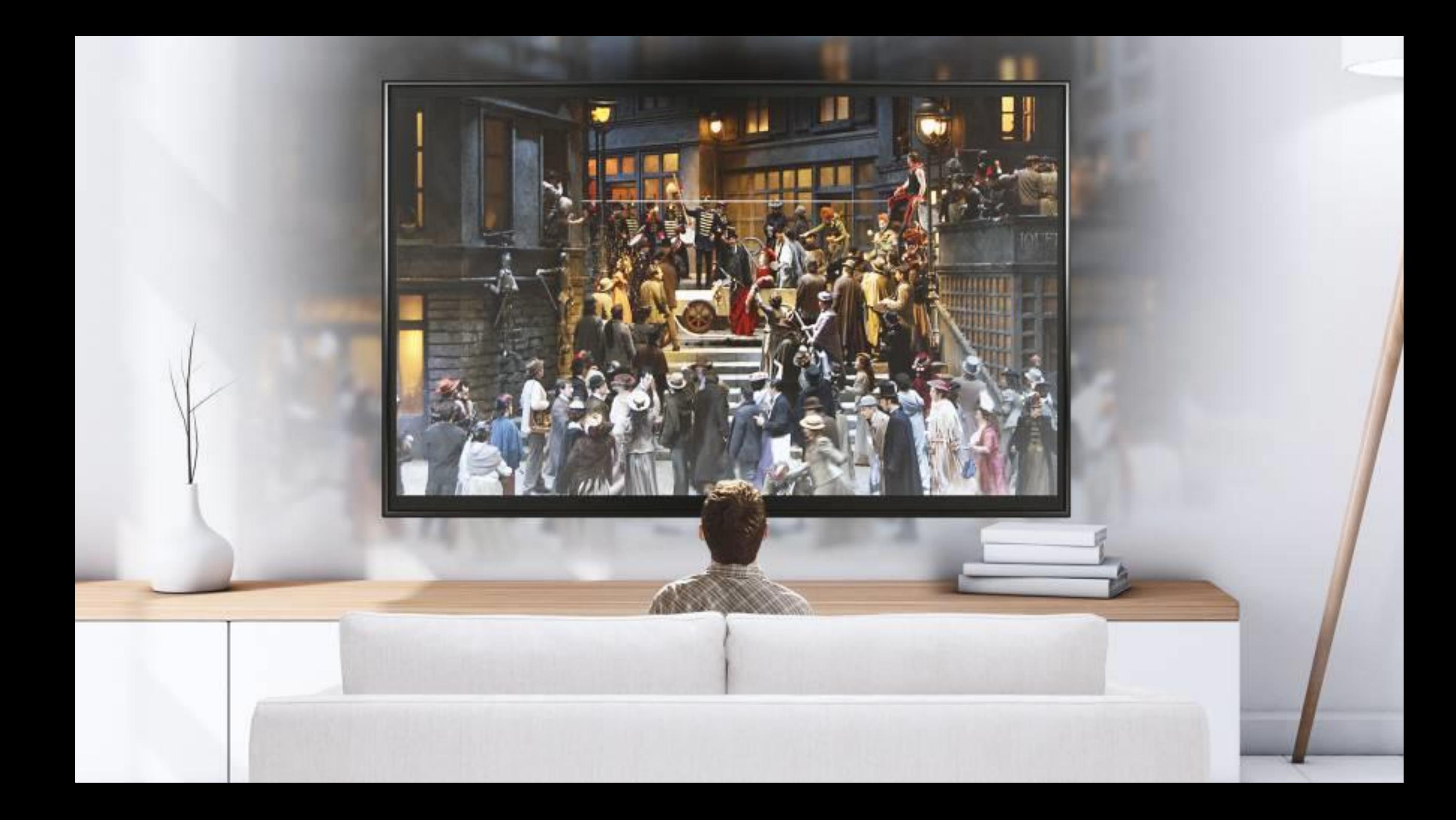

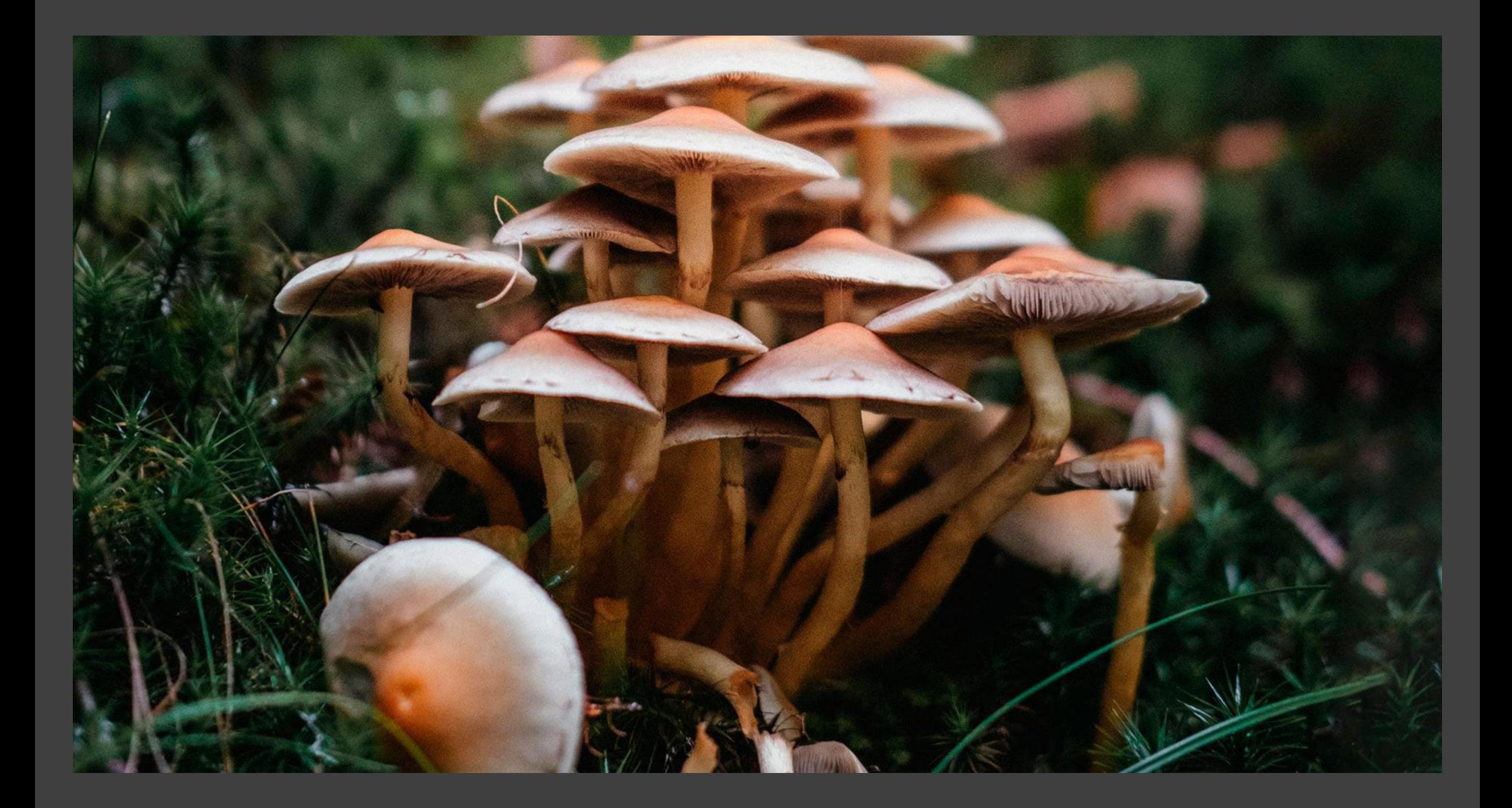

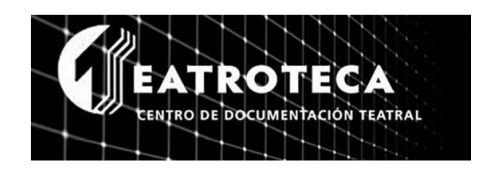

teatroteca.teatro.es (INAEM)

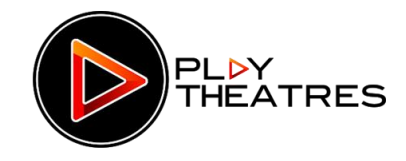

www.playtheatres.com

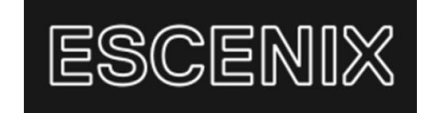

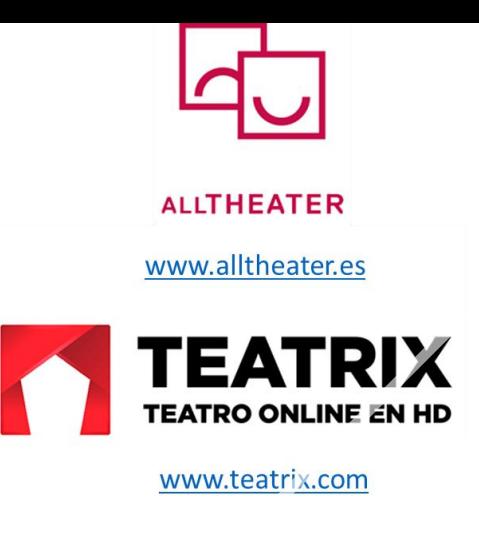

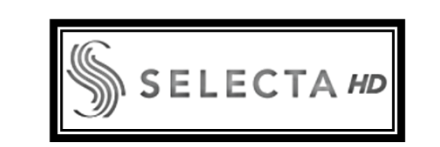

www.selectatv.com

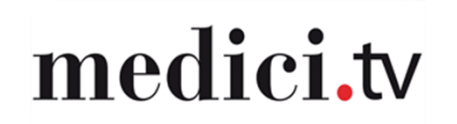

www.medici.tv

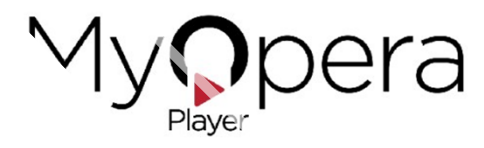

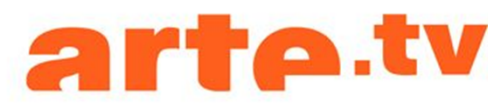

oeraplayer.com

www.arte.tv

Plataformas bajo demanda (VOD)

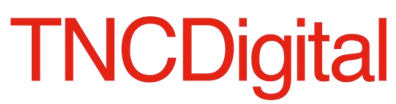

https://tncdigital.cat/tnc/

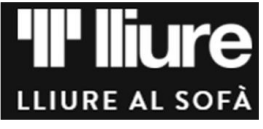

https://www.lliureonline.com

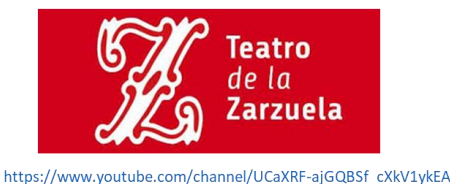

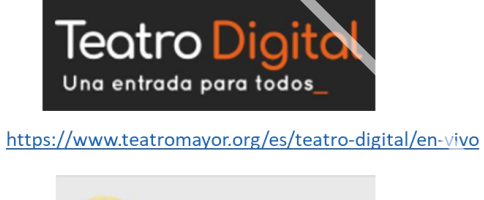

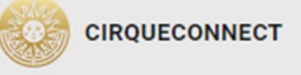

https://www.cirquedusoleil.com/cirqueconnect

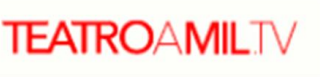

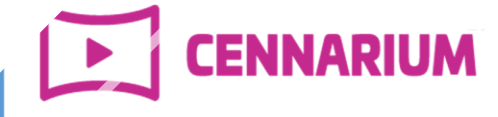

**DIGITAL THEATRE** www.digitaltheatre.com

www.cennarium.com

**MARQUEE TV** 

www.marquee.tv

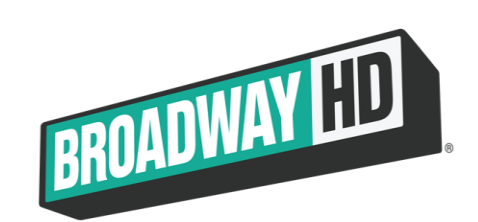

www.broadwayhd.com

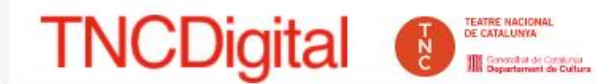

### Arribem + Iluny per ser + a prop teu

Gaudeix dels espectacles enregistrats amb 4K i multicàmera, alta qualitat d'imatge, so, realització i subtitulació (català, castellà, anglès i francès)

Subscripció temporada 29 €

Entrada 1 espectacle 5 €

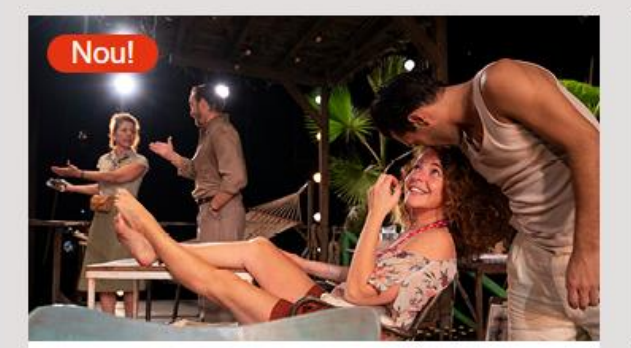

La nit de la iguana **Tennessee Williams** 

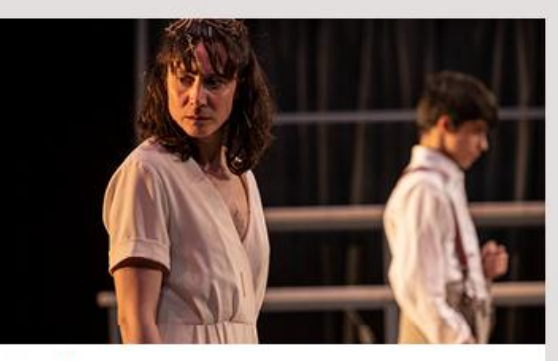

**Solitud** Víctor Català

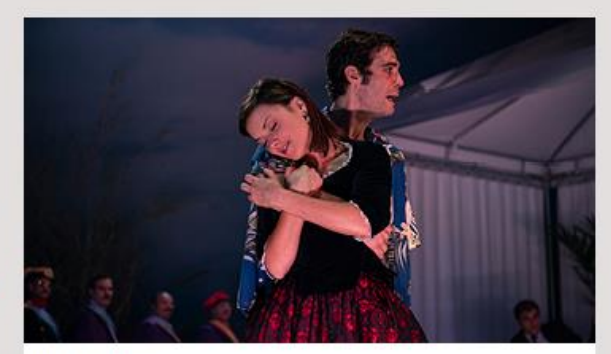

L'Hèroe Santiago Rusiñol

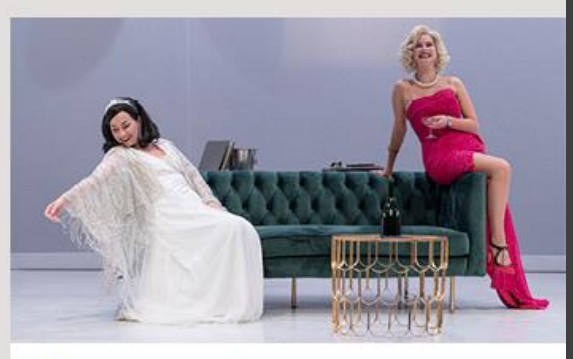

Monroe-Lamarr **Carles Batlle** 

**III IIII TO** LLIURE AL SOFÀ CLÀSSICS PER A CRIATURES TEATRE RADIOFÒNIC

#### LA SALA ONLINE DEL TEATRE **LLIURE**

Acabes d'arribar a la Sala online del Teatre Lliure, una plataforma on trobaràs programació pensada exclusivament per ser representada en un escenari digital: Teatre radiofònic i Clàssics per a criatures. A més, podràs gaudir del #LliureAlSofà amb una selecció de produccions pròpies d'aquesta temporada 20/21 que també pots venir a veure a les sales del Lliure. \*Visualització en ordinador, tablet o dispositiu mòbil.

Acabas de llegar a la Sala online del Teatro Lliure, una plataforma donde encontrarás programación pensada exclusivamente para ser representada en un escenario digital: Teatro radiofónico y Clásicos para niños. Además, podrás disfrutar del #LliureAlSofà con una selección de producciones propias de esta temporada 20/21 que también puedes venir a ver en las salas del Lliure.

#### **SUSCRIBIRSE AHORA**

**COMPRA VIDEOS INDIVIDUALMENTE** 

SUSCRIBIRSE INICIAR SESIĆ  $\alpha$ 

Y también en directo (streaming)

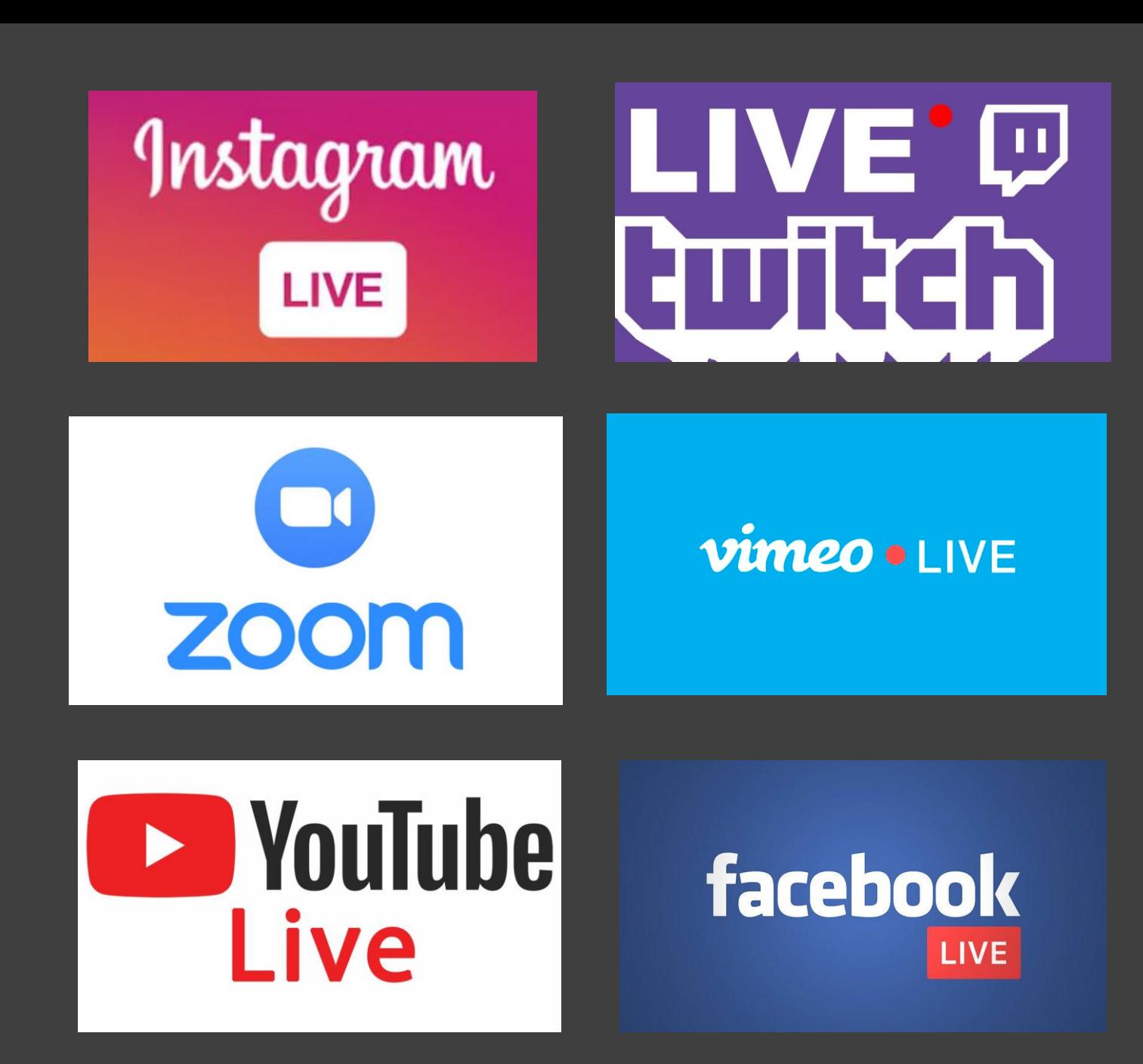

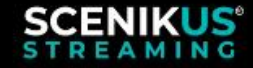

 $\alpha$ **Crea tu Streaming**  $\circ$ Agenda Registrarse v Acceder

**Marketplace ⊘** 

**Tus productos** 

### **PURE LIVE SCENIKUS**®

Accede a la mejor selección de espectáculos y conciertos de todo el mundo desde un mismo lugar.

Si ya tienes una cuenta, haz click en Iniciar Sesión

#### **INICIA SESIÓN**

Retransmite tu Streaming y forma parte de la comunidad Scenikus. Registrate gratis como ARTISTA O PROMOTOR VER CÓMO  $\rightarrow$ 

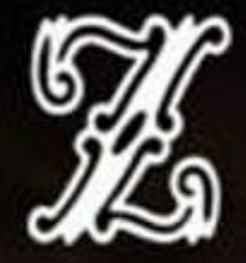

# EN TU MÓVIL, EN TU TABLET, EN TU ORDENADOR 14 DE JULIO, 20:00 H, EN DIRECTO POR FACEBOOK LIVE **¡24 HORAS MINTIENDO!**

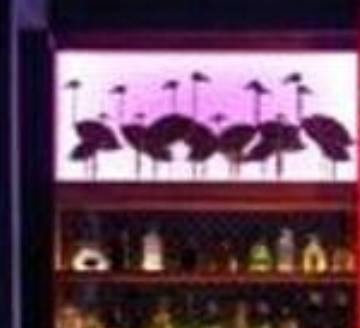

#### **TARJETAS REGALO EXPLORAR PLAYLISTS** 360°  $\bullet$  LIVE **COM**

o tickets

**ENTRAR** 

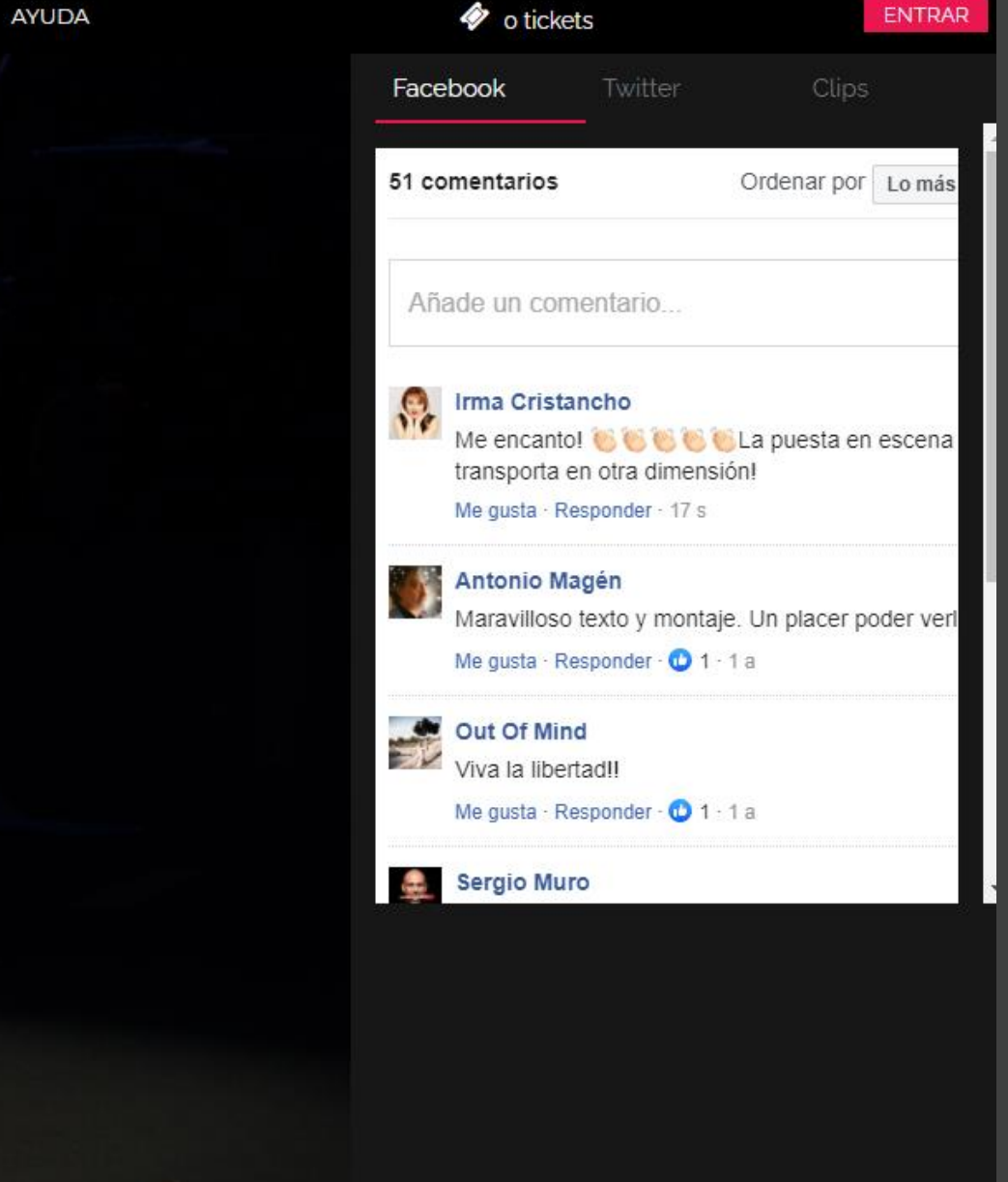

#### #ScratchLive

Disfruta de "SCRATCH" gratis en streaming en Alltheater. Con Javier Lara y Fernando Delgado

**VER LIVE STREAM** 

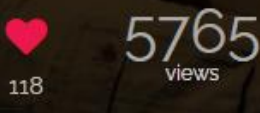
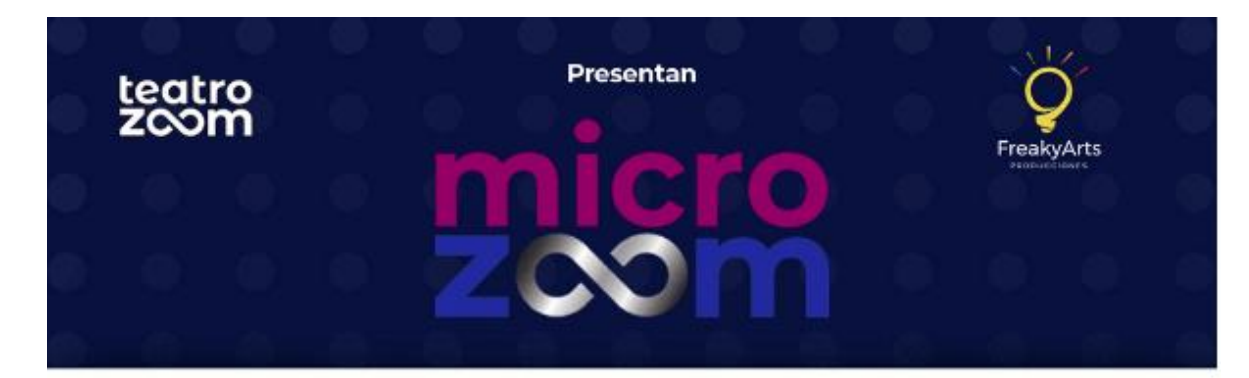

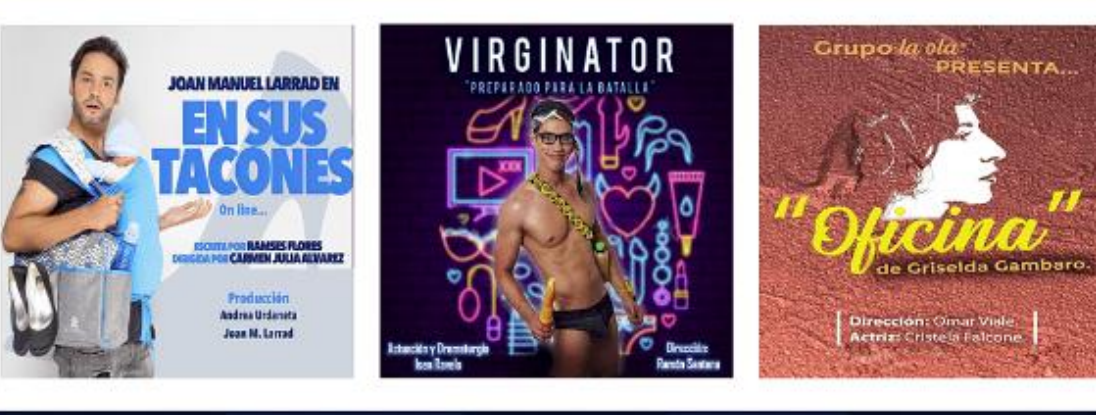

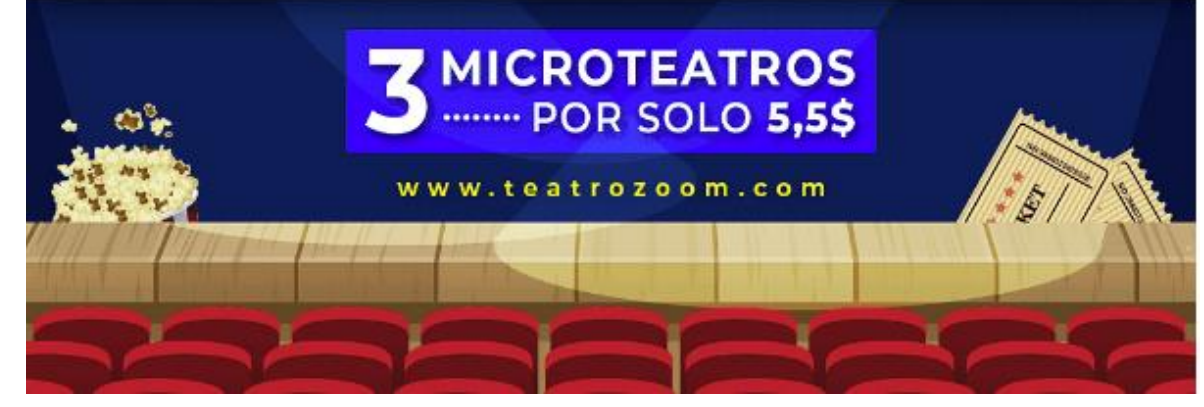

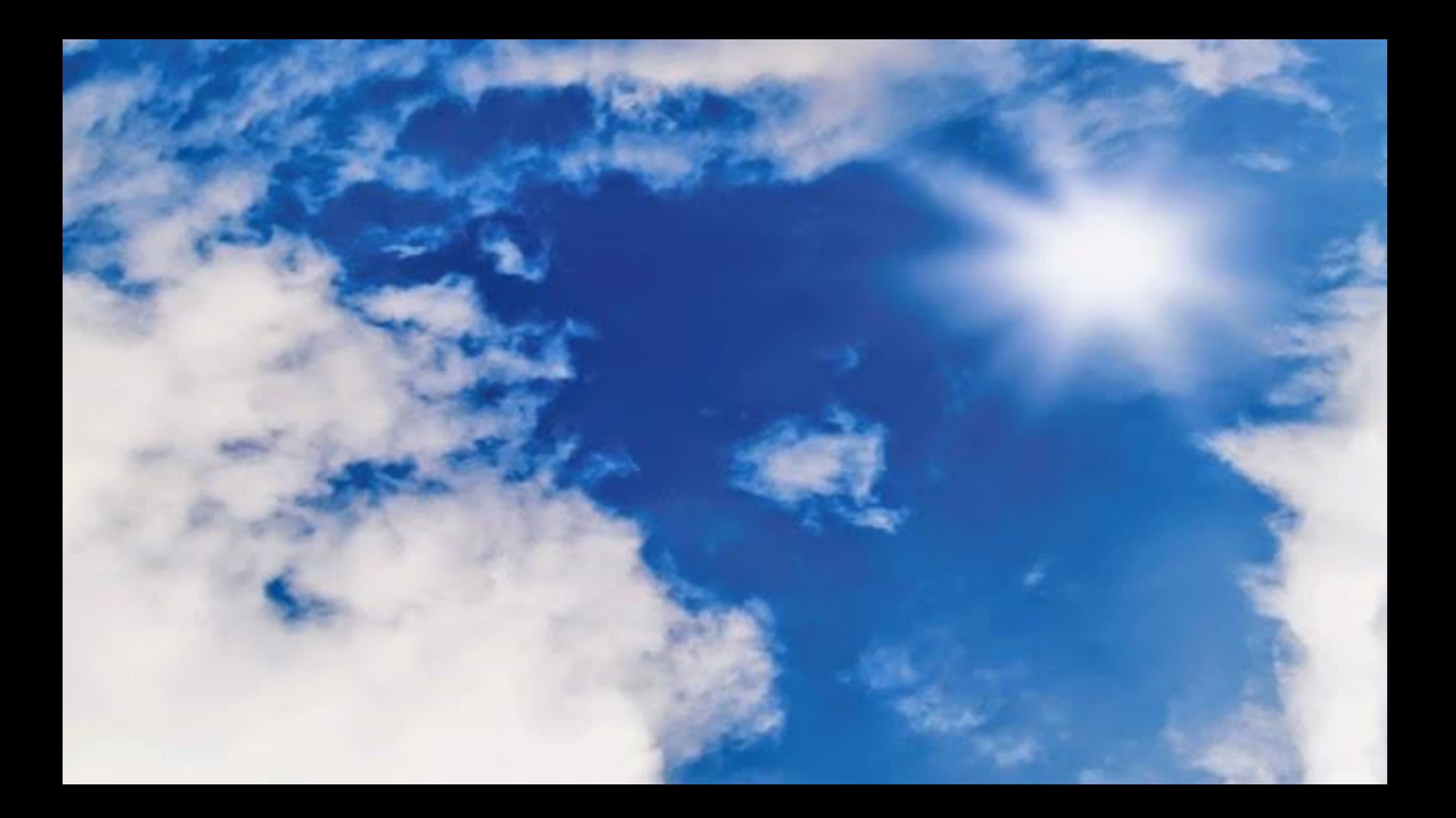

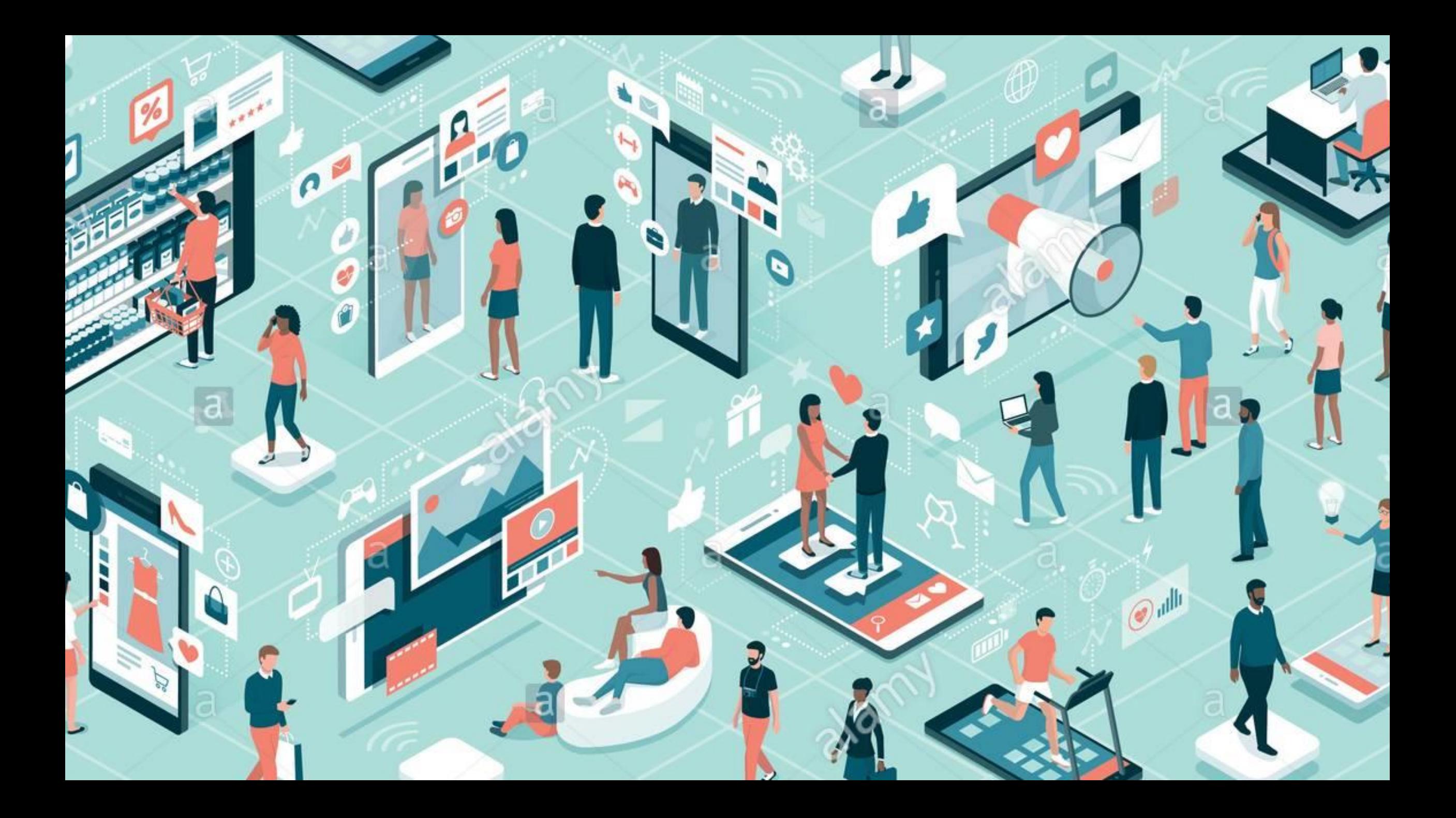

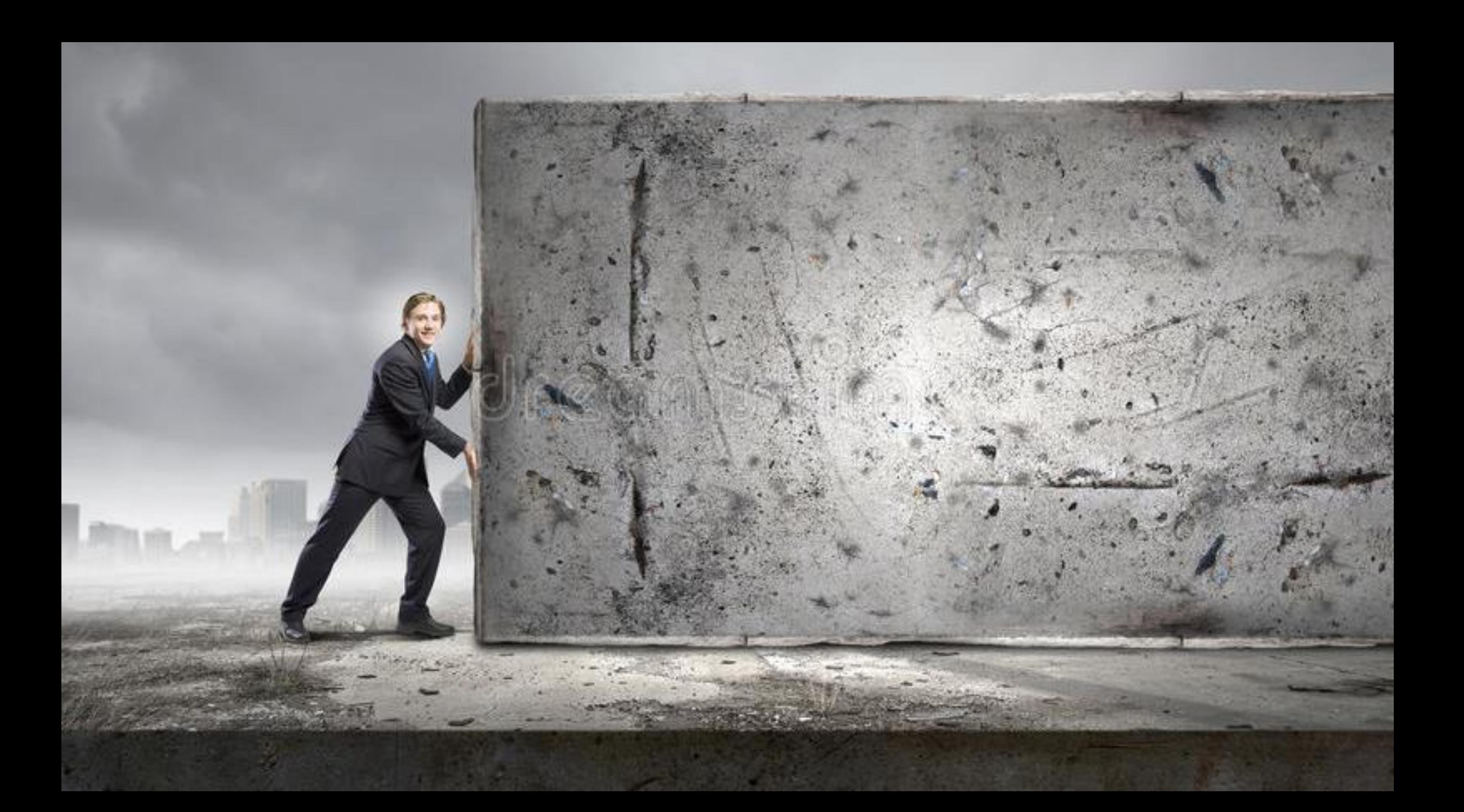

### **AHORA TODO EL PÚBLICO ES DIFERENTE.**

Esta capacidad de adaptarse para conectar con el público nos recuerda que también podemos (y debemos) ser ACCESIBLES para que podamos llegar a TODAS LAS PERSONAS incluyendo a las personas CON DIVERSIDAD FUNCIONAL y MAYORES.

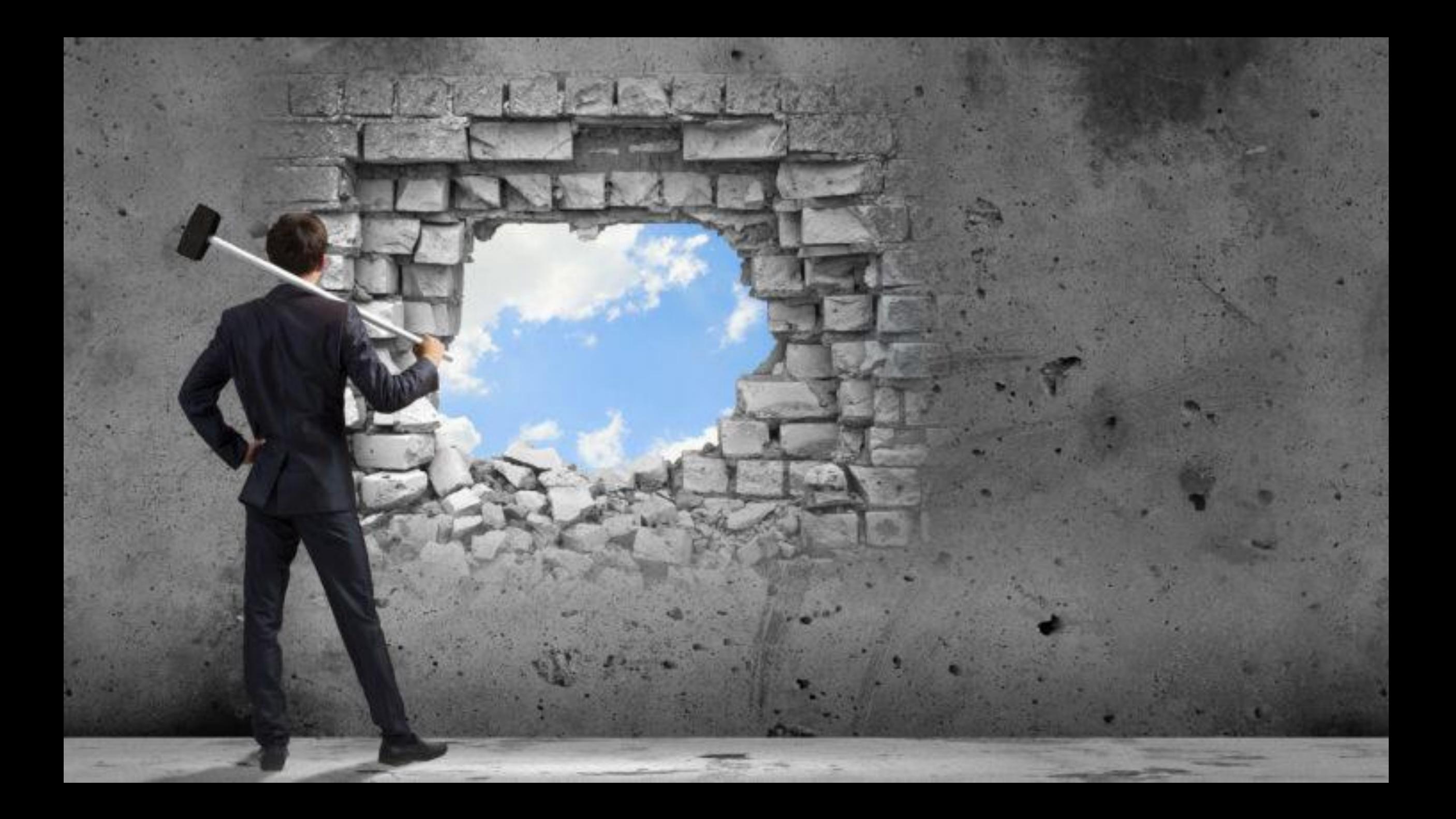

## Los nuevos entornos y formatos

# tienen que garantizar el acceso

para todas las personas

en igualdad de condiciones

# **¿Cómo ofrecemos ahora ACCESIBILIDAD a todas las personas?**

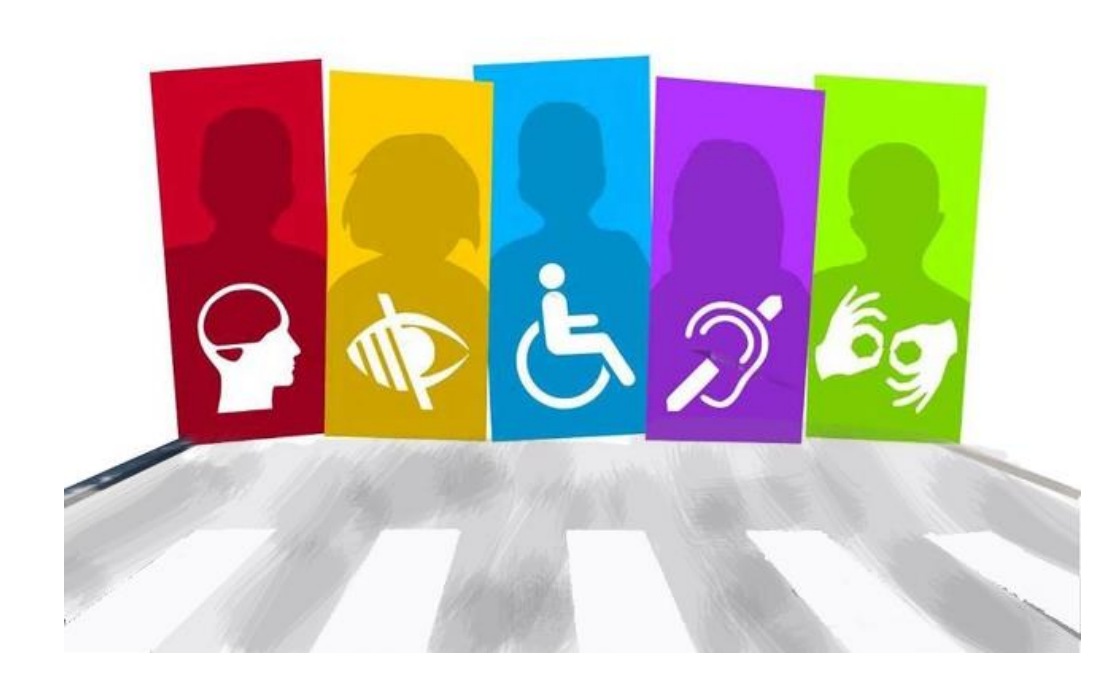

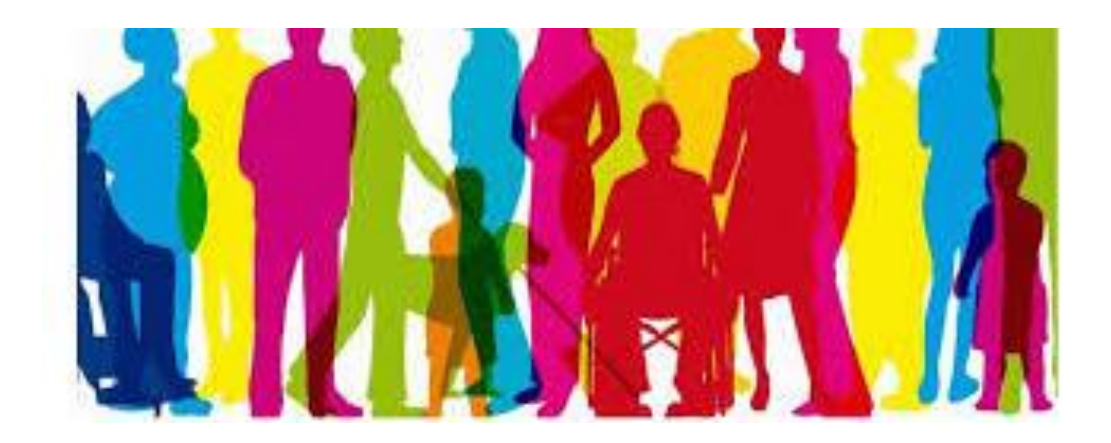

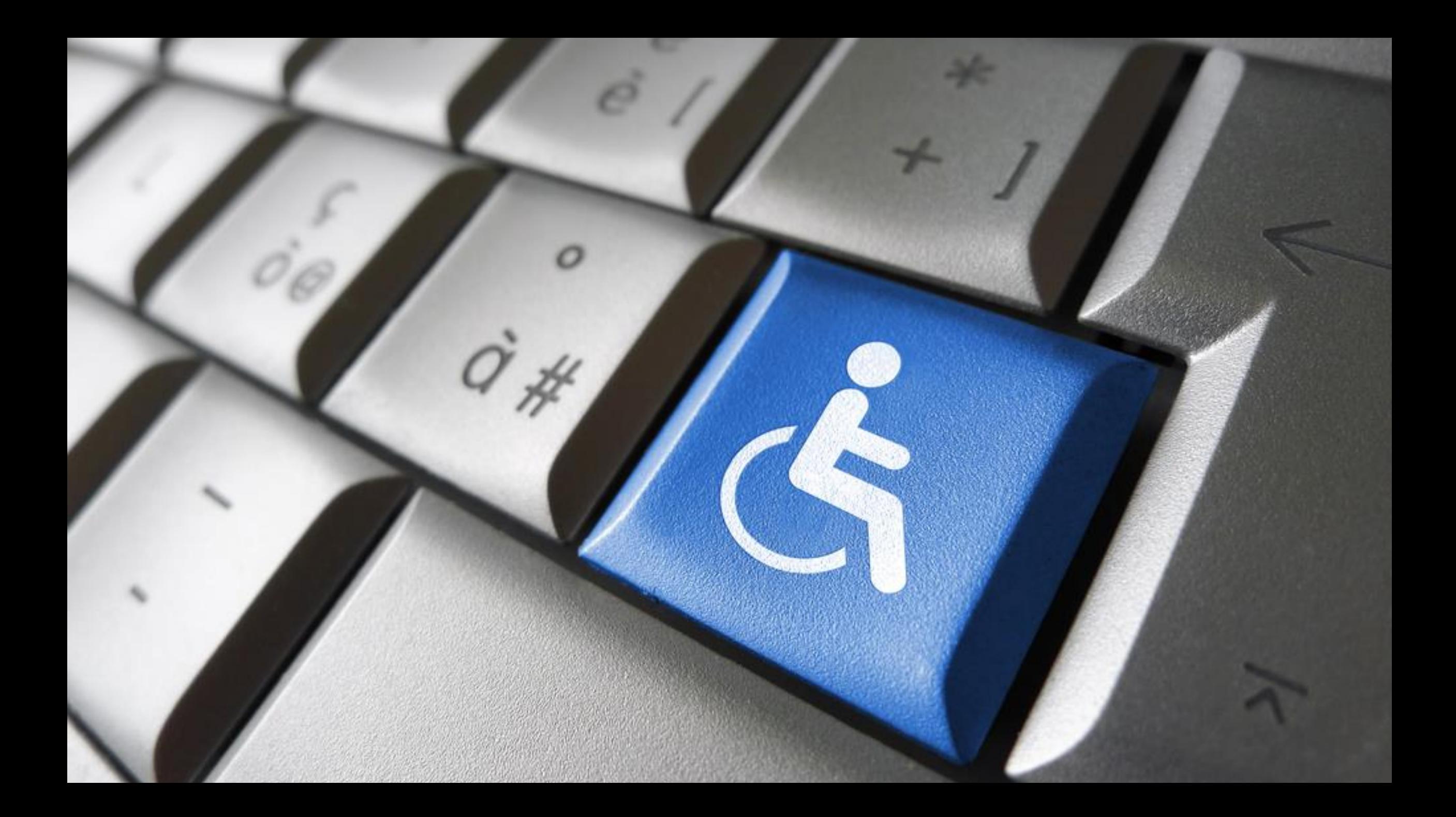

"En Internet, la usabilidad es una condición necesaria para sobrevivir" (Jakob Nielsen)

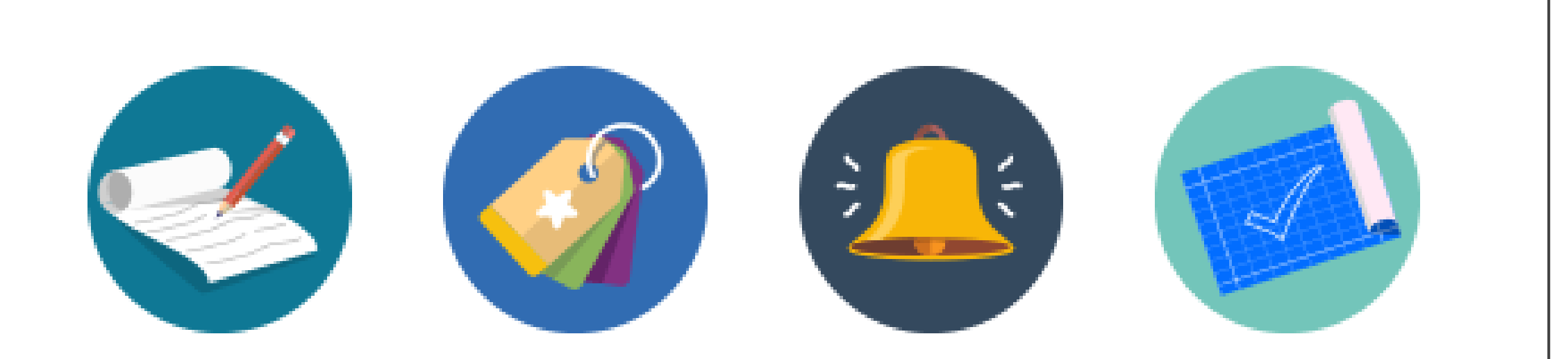

# ATENCIÓN AL CONTENIDO

- **Propósito del sitio**
- **Equilibrio entre diseño e información**
- **Cuida los enlaces**
- **Introduce llamadas a la acción**

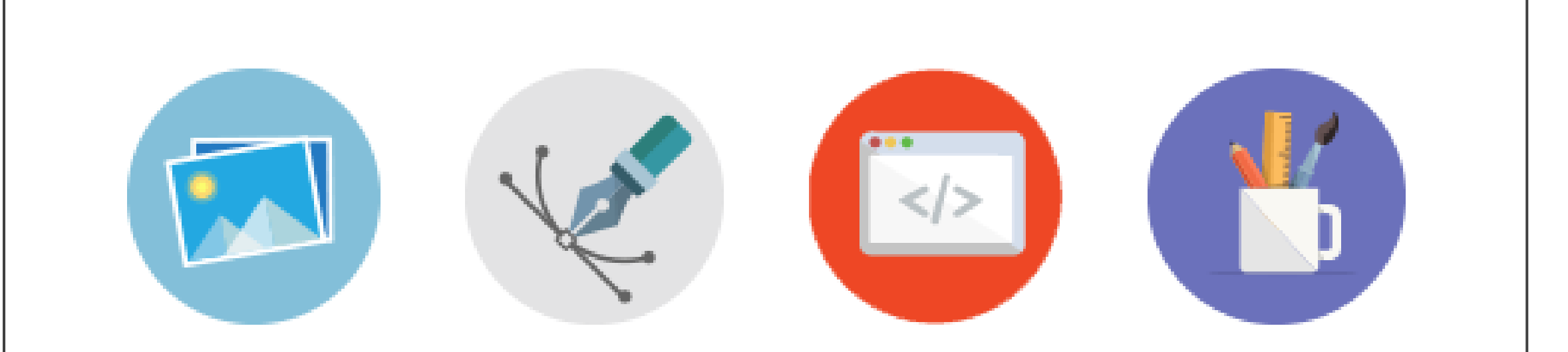

# CUIDADO CON LA FORMA

- **Diseño de calidad y coherente**
- **Legibilidad**
- **Usa los espacios en blanco**
- **Dar a las imágenes la importancia que tienen**

# FACILITAR LA NAVEGACIÓN

- **Interfaz sencilla e intuitiva**
- **Menú de navegación claro**
- **Acceder al contenido en el menor número de clicks**
- **Tiempo de carga y peso de la web**
- **Compatibilidad con navegadores y dispositivos**
- **Buscador**
- **Respeta los estándares de accesibilidad [publicados por World](http://www.w3c.es/) Wide Web Consortium** (W3C)

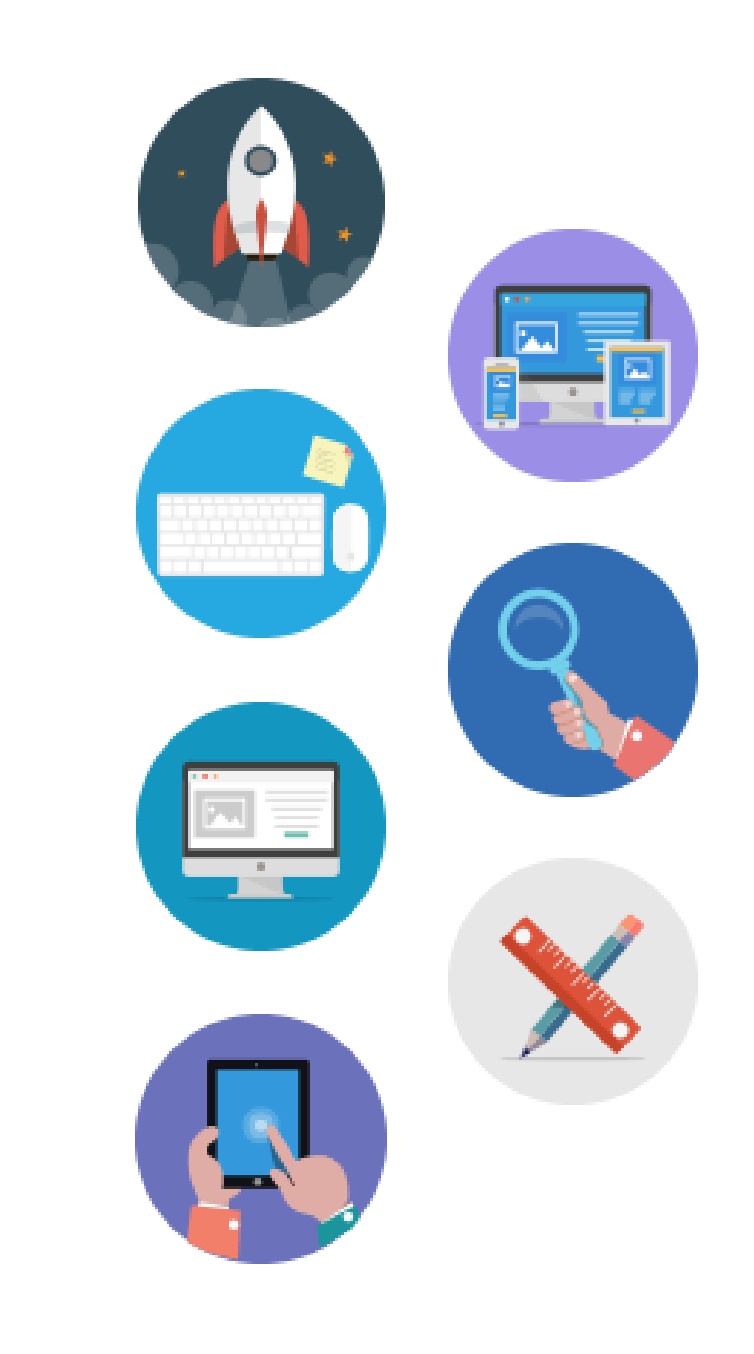

### Accesibilidad web

- Una Web es accesible cuando cualquier usuario pueda acceder a la web independiente de sus características de acceso y contextos de uso.
- Grupos de usuarios afectados:
	- Directamente: Personas con discapacidad
	- Todos, Diversidad Funcional
	- Crece!! Discapacidad por envejecimiento

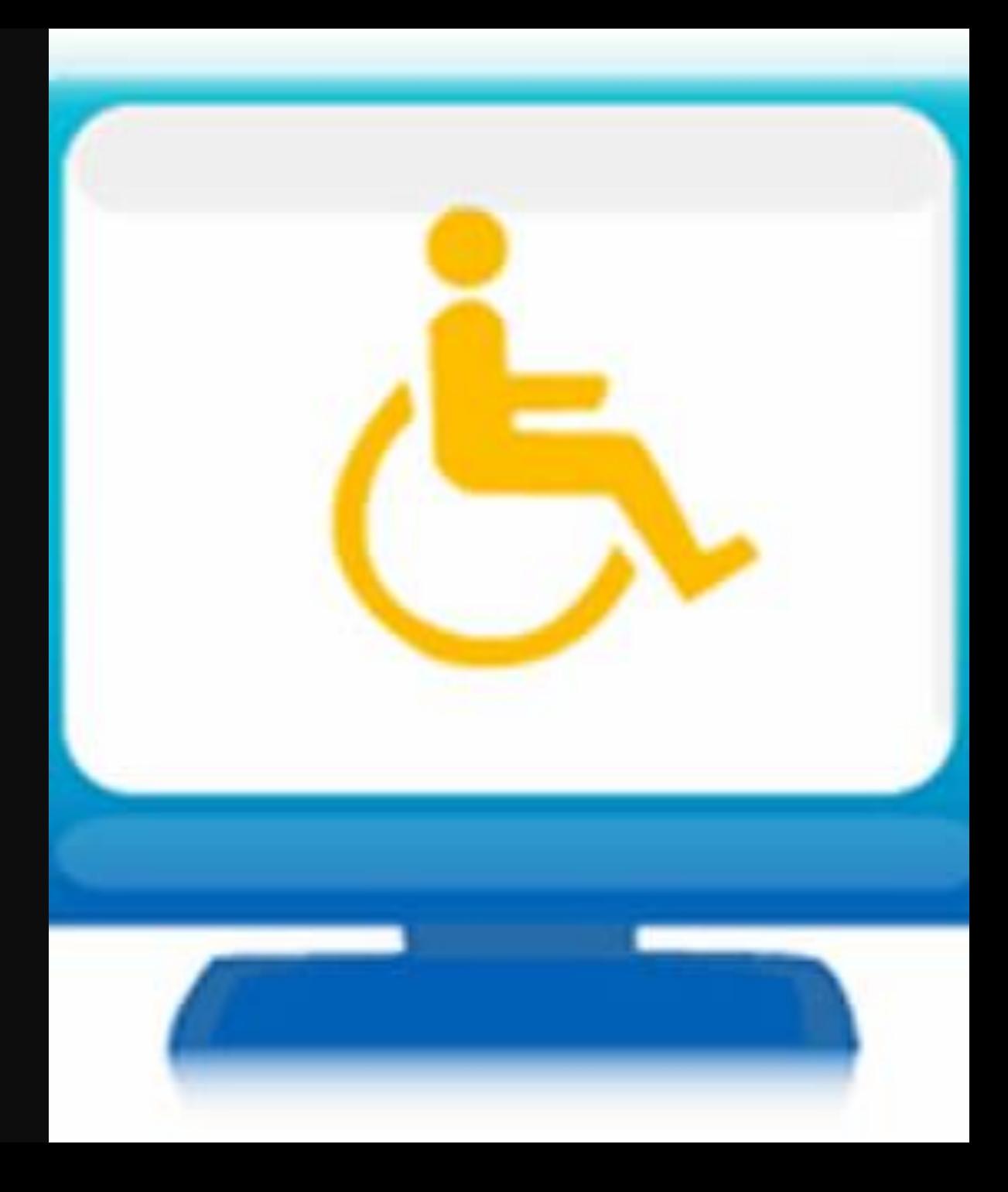

Asignatura OCW-UC3M: "Evitando la barreras de accesibilidad en la Sociedad de la Información", Lourdes Moreno y Paloma Martínez, Grupo Labda

Beneficios de una web accesible

Mejora la indexación y localización del sitio por buscadores (Web semántica).

Reducción del mantenimiento (consistencia).

Movilidad: móviles y otros dispositivos.

Acceso a un mayor número de clientes.

# **Diseño Centrado en el Usuario. Diseño Inclusivo.**

- Contar con la participación del usuario en el proceso de diseño: Diseño y Evaluación.
- Utilización de técnicas de usabilidad.
- Diseño inclusivo:
	- Todo tipo de usuarios: hay que tener en cuenta que hay usuarios con discapacidad.
	- Todo tipo de contextos de uso: hay que tener en cuenta la diversidad funcional
- **"Diseño para/con todos"**

### Normas y estándares

- **WAI del W3C:**
	- WCAG 2.0 [W3C, 2008]
	- UAAG 2.0 . [W3C, 2011 b] Proporcionan soporte a las WCAG 2.0
	- Media Accessibility User Requirements (HTML5 Grupo)
- **UNE 139802:2003**  Aplicaciones informáticas para personas con discapacidad. Requisitos de accesibilidad al ordenador. Software.
- **UNE 139803:2004**  Aplicaciones informáticas para personas con discapacidad. Requisitos de accesibilidad para contenidos en la Web.

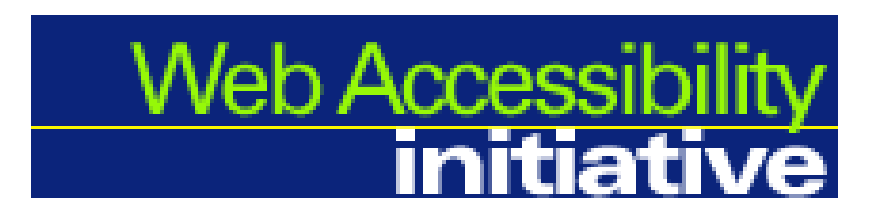

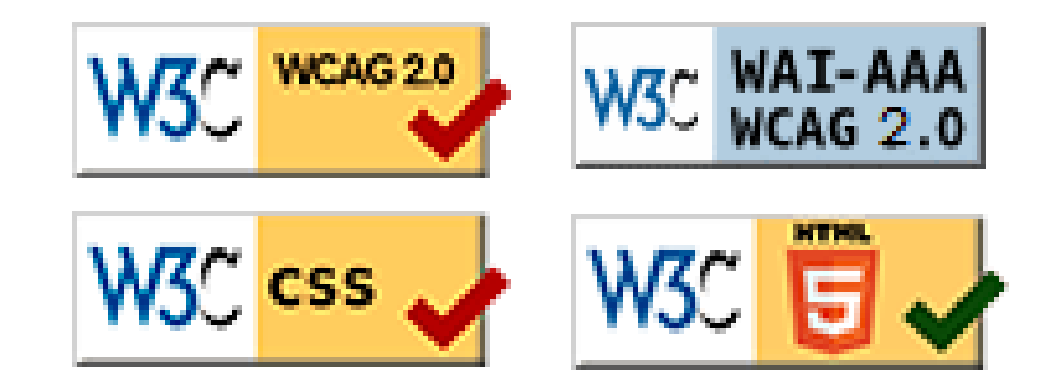

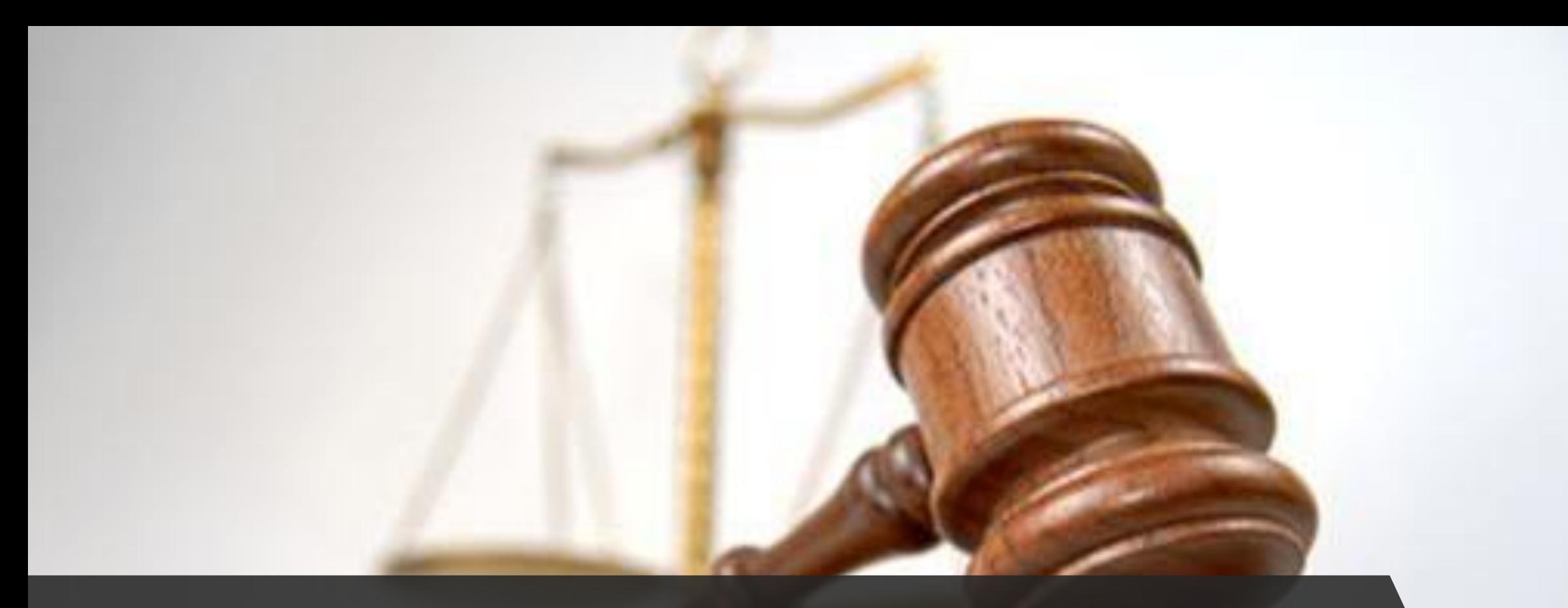

**En España, las páginas web que han de cumplir por Ley (RD 1494/2007) con requisitos de accesibilidad, han de hacerlo siguiendo las pautas establecidas en las WCAG 2.0 en su nivel AA (UNE 139803:2012).** 

#### Alternativas de texto

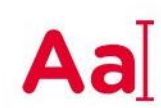

Ofrezca alternativas de texto para cualquier contenido que no sea texto de forma que pueda ser interpretado del modo que precisen otras personas.

### Lista de referencia rápida de las directrices WCAG

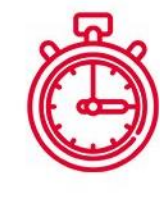

#### Suficiente tiempo

Deje bastante tiempo para que sus usuarios puedan leer o usar adecuadamente el contenido.

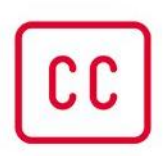

#### Contenido alternativo al audio o vídeo

Ofrezca alternativas para cualquier información presentada exclusivamente a través de audio o vídeo.

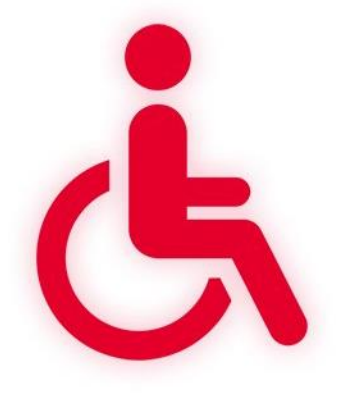

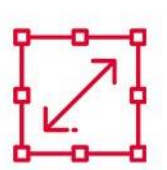

### Adaptable

Se debe crear contenido que pueda ser presentado de formas distintas sin perder la información o su estructura.

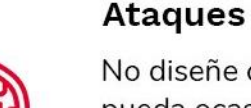

No diseñe contenido que pueda ocasionar ataques, como el uso de contrastes de color en asociación con efectos de flash y parpadeo rápido de las imágenes.

### Autocorrección o ayuda en la entrada de datos

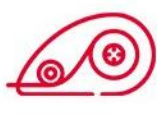

Avude a sus usuarios a evitar y corregir los errores que puedan cometer al interactuar con su página Web.

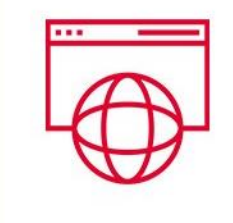

### Compatibilidad

Optimice la compatibilidad con los navegadores actuales y futuros incluyendo tecnologías de ayuda al usuario.

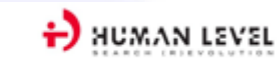

### Lista de referencia rápida de las directrices WCAG

### **Distinguible**

Haga más fácil para sus usuarios que vean u oigan el contenido, incluyendo el separar mejor la forma del fondo.

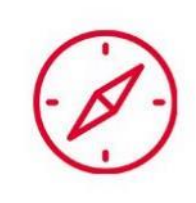

### Navegabilidad

Ofrezca formas de ayudar a sus usuarios a navegar, encontrar el contenido y determinar dónde están dentro de su sitio Web.

### Predictibilidad

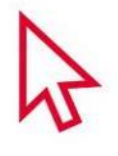

Haga que sus páginas Web aparezcan y funcionen de una forma predecible por sus usuarios.

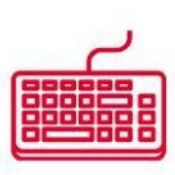

### Accesible mediante el teclado

Implemente las distintas funcionalidades para que se pueda acceder a ellas desde un teclado.

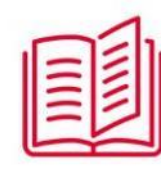

### Legibilidad

Asegúrese de que el contenido de texto es legible y fácilmente comprensible para sus usuarios.

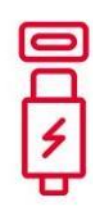

### Entrada de datos

Haga posible que sus usuarios puedan usar distintos tipos de dispositivos de entrada además del teclado.

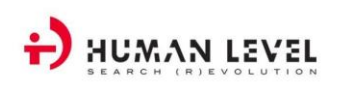

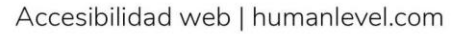

m

### AUDITORÍA y TEST con usuarios.

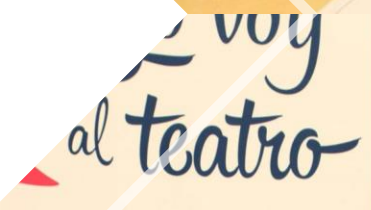

primer festival de teatro accesible para personas con discapacidad sensorial

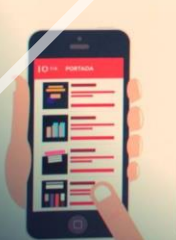

Toda la programación en yovoyalteatro.org

 $\mathcal{D}[\mathcal{D}]$ 

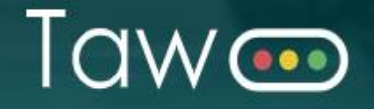

| [ES] | [EN] | [PT] | | Pausar

### Test de accesibilidad web

**Q** url

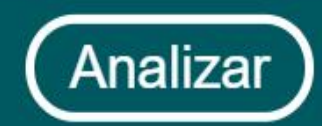

Opciones  $\blacksquare$ Nivel AA - Tecnologías: HTML, CSS, JS

TAW: [www.tawdis.net](http://www.tawdis.net/) Examinator: <http://examinator.ws/> WAVE (Web Accessibility Evaluation Tool): <http://wave.webaim.org/>

Accessibility Checker:<http://achecker.ca/checker/> HTML validator (W3C):<http://validator.w3.org/> CSS validator (W3C):<http://jigsaw.w3.org/css-validator/>

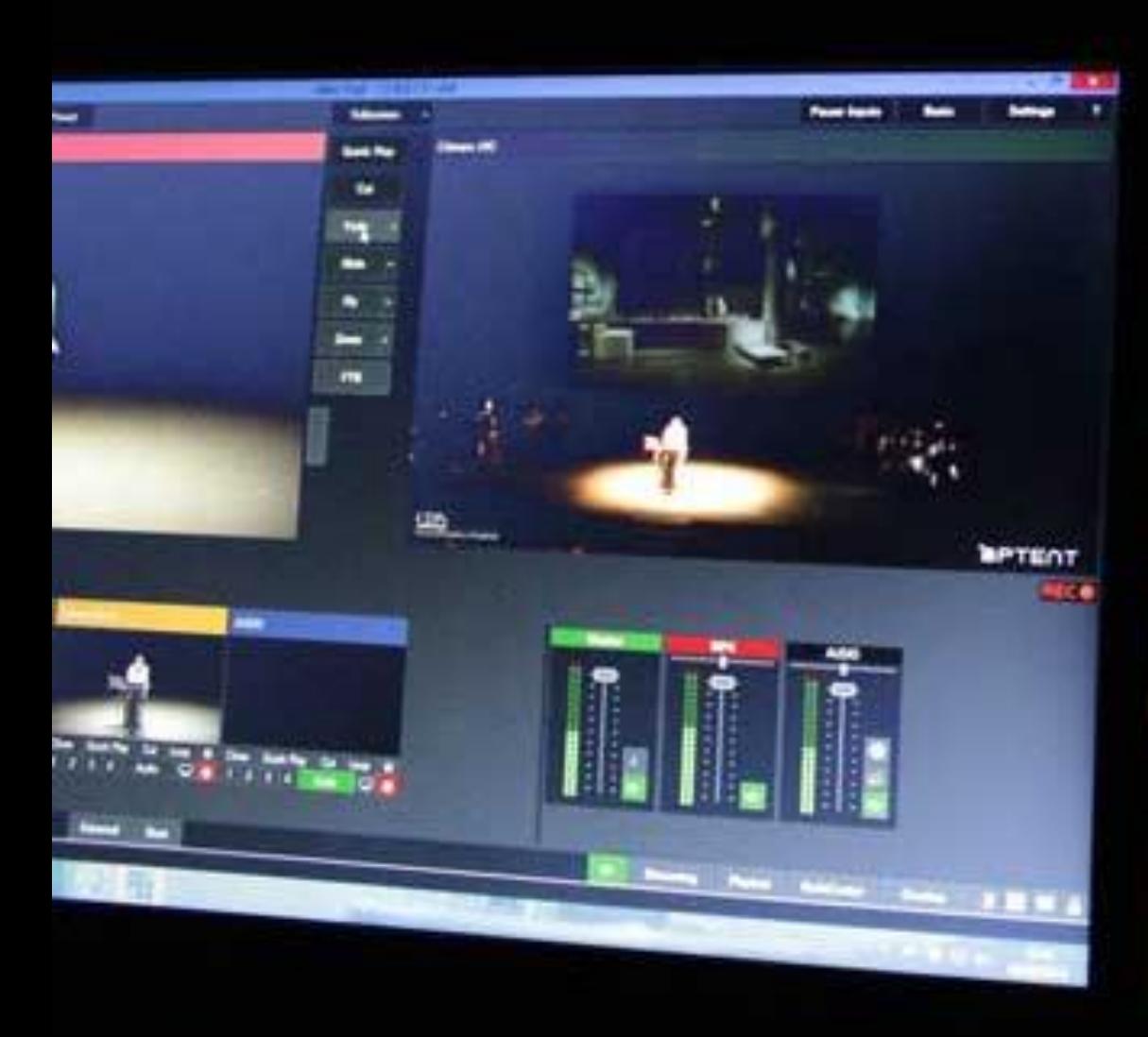

### ¿Cómo ser accesibles también en entornos virtuales online?

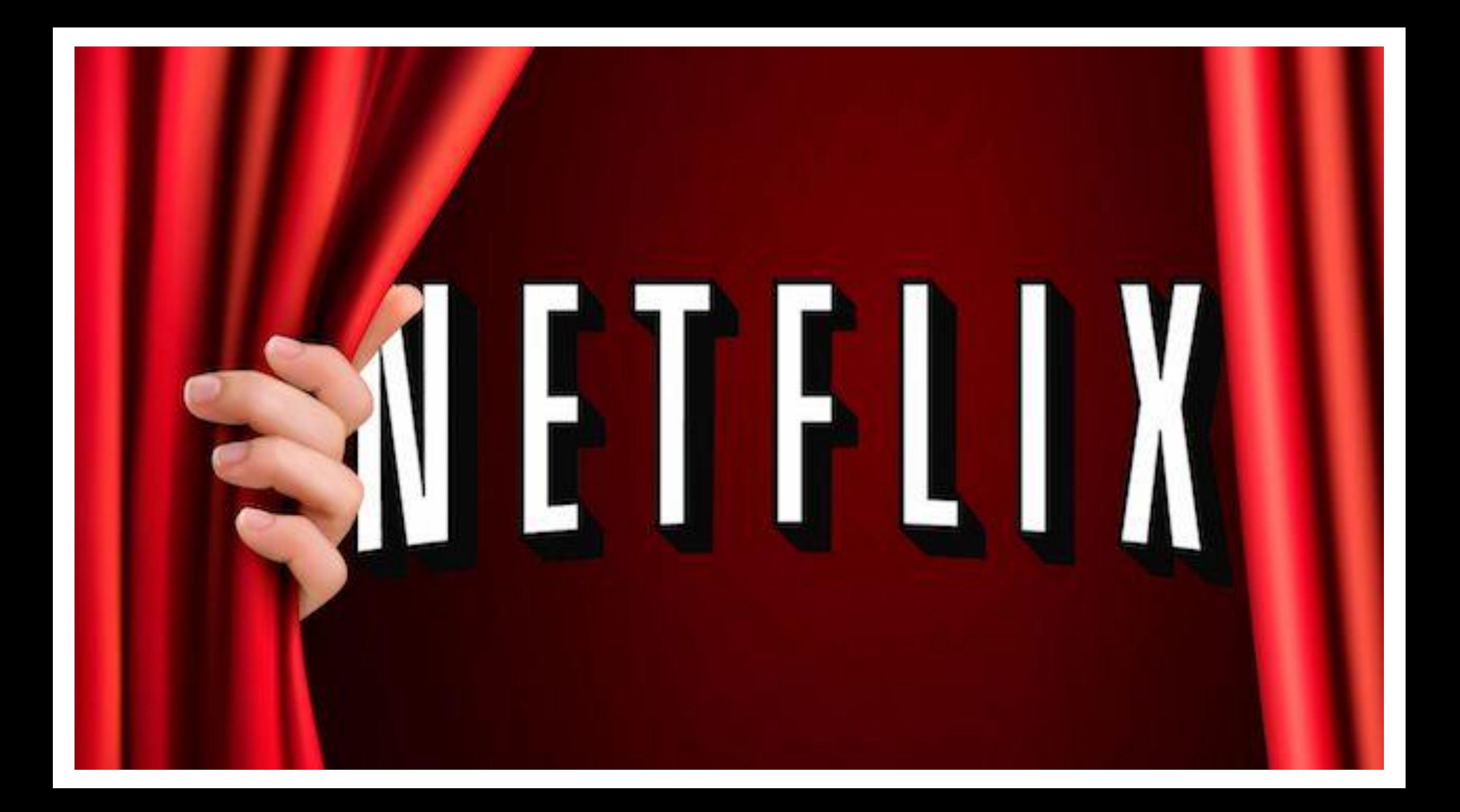

### Sistemas de escucha asistida

Puedes usar muchos tipos de auriculares, audífonos o collares de inducción de [escucha asistida](https://help.netflix.com/es-ES/node/116024) para escuchar las series y las películas que estés viendo.

### Descripciones de audio

Las [descripciones de audio](https://help.netflix.com/es-ES/node/25079) ofrecen información más detallada sobre lo que ocurre en la pantalla (por ejemplo, expresiones faciales, acciones físicas y cambios de escena). Netflix tiene una amplia gama de series y películas [disponibles con descripciones de audio.](https://www.netflix.com/browse/audio-description)

### Controles de brillo

[Aumenta o reduce el brillo](https://help.netflix.com/es-ES/node/114863) de una serie o una película cuando veas contenidos en dispositivos móviles.

### Accesos directos de teclado

Puedes controlar la reproducción de series y películas a través de [accesos directos de teclado](https://help.netflix.com/es-ES/node/24855) de tu ordenador. Puedes controlar la reproducción/pausa, el rebobinado, el avance rápido, el tamaño de pantalla y los ajustes del volumen.

### Controles de velocidad de reproducción

[Aumenta o reduce la velocidad de reproducción](https://help.netflix.com/es-ES/node/116584) de una serie o una película cuando ves contenidos en dispositivos móviles.

### Lectores de pantalla

[Puedes desplazarte por Netflix con la mayoría de](https://help.netflix.com/es-ES/node/116023) lectores de pantalla que leen texto en voz alta.

### Subtítulos y subtítulos cerrados (CC)

Los [subtítulos](https://help.netflix.com/es-ES/node/372) muestran el diálogo escrito para que puedas leerlo en la pantalla. Los subtítulos cerrados (CC) [van más allá del texto de diálogo, y ofrecen](https://help.netflix.com/es-ES/node/372)  información más precisa sobre los sonidos que aparecen en las series y películas. Puedes cambiar la fuente, el [tamaño, la sombra y el color del fondo](https://help.netflix.com/es-ES/node/100267) de los subtítulos y los subtítulos cerrados (CC).

### Comandos de voz

Pronunciando los [comandos de voz](https://help.netflix.com/es-ES/node/111997) puedes buscar y reproducir series y películas de Netflix. En la mayoría de mandos a distancia con funciones de voz y dispositivos activados con la voz solo podrás utilizar tu propia voz.

### https://help.netflix.com/es-es/node/116022

### **Normativa**

- UNE 153.020 "Audiodescripción para personas con discapacidad visual. Requisitos para la audiodescripción y elaboración de audioguías".
- UNE 153.010 "Subtitulado para personas sordas y personas con discapacidad auditiva. Subtitulado a través del teletexto".
- UNE 139.804 "Requisitos para el uso de la lengua de signos española en redes informáticas".

### Accesibilidad en cerrado.

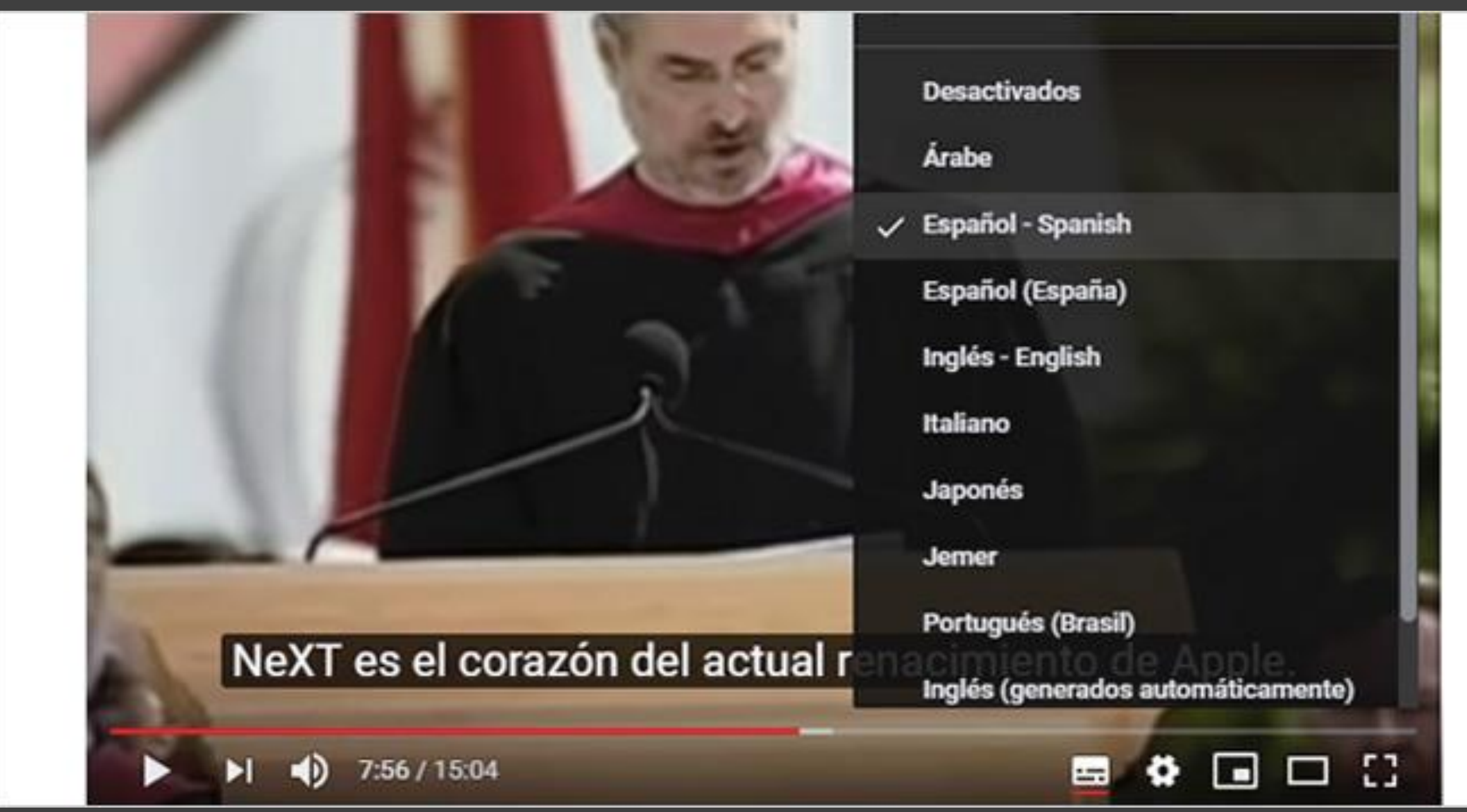

#### Soluciones v Actualizar Ver v

Buscar videos, personas y más

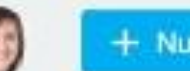

+ Nuevo video

#### de vídeos

#### **ubtitulos**

ube archivos en formato VTT, SRT y más. También uedes crear leyendas con 3play, Rev o Amara. Más formación

#### ubtitulos y leyendas

C camtasia.es ES.srt

 $\circledR$ 

...

#### inculos del archivo de video

ualquier persona con acceso a estos vinculos podrá er y descargar tu video.

Reproducir el video  $\checkmark$ Ita definición 1080 (mp4, 1920x1080) Copiar vinculo

C Este video es público Editar

**B** Enviar archivo

 $\mathbf{D}$ 

 $\alpha$ 

Compartir v

### https://vimeo.com/339567605

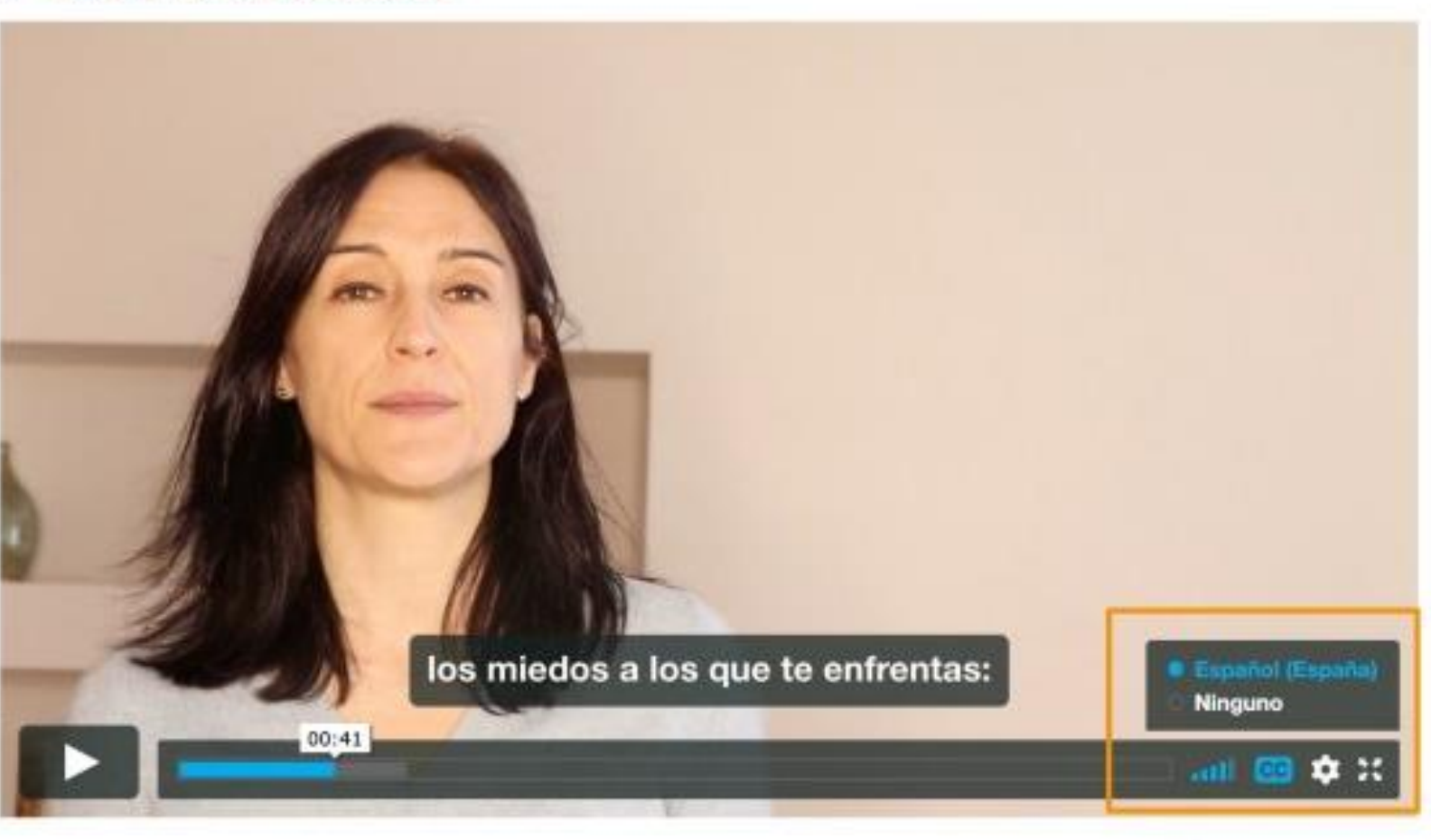

### "Turandot" de Giacomo Puccini

Gran Teatre del Liceu de Barcelona

Versión

 $\times$ 

 $\checkmark$  Español (Subtítulos) Francés (Subtítulos) Alemán (Subtítulos) Inglés (Subtítulos) Polaco (Subtítulos) Italiano (Subtítulos)

01:22:34

 $\mathbf{\mathbf{u}}$  $\widehat{C}$  $\sqrt{10}$ 

Y mi beso romperá el silencio

01:58:06 13 (x

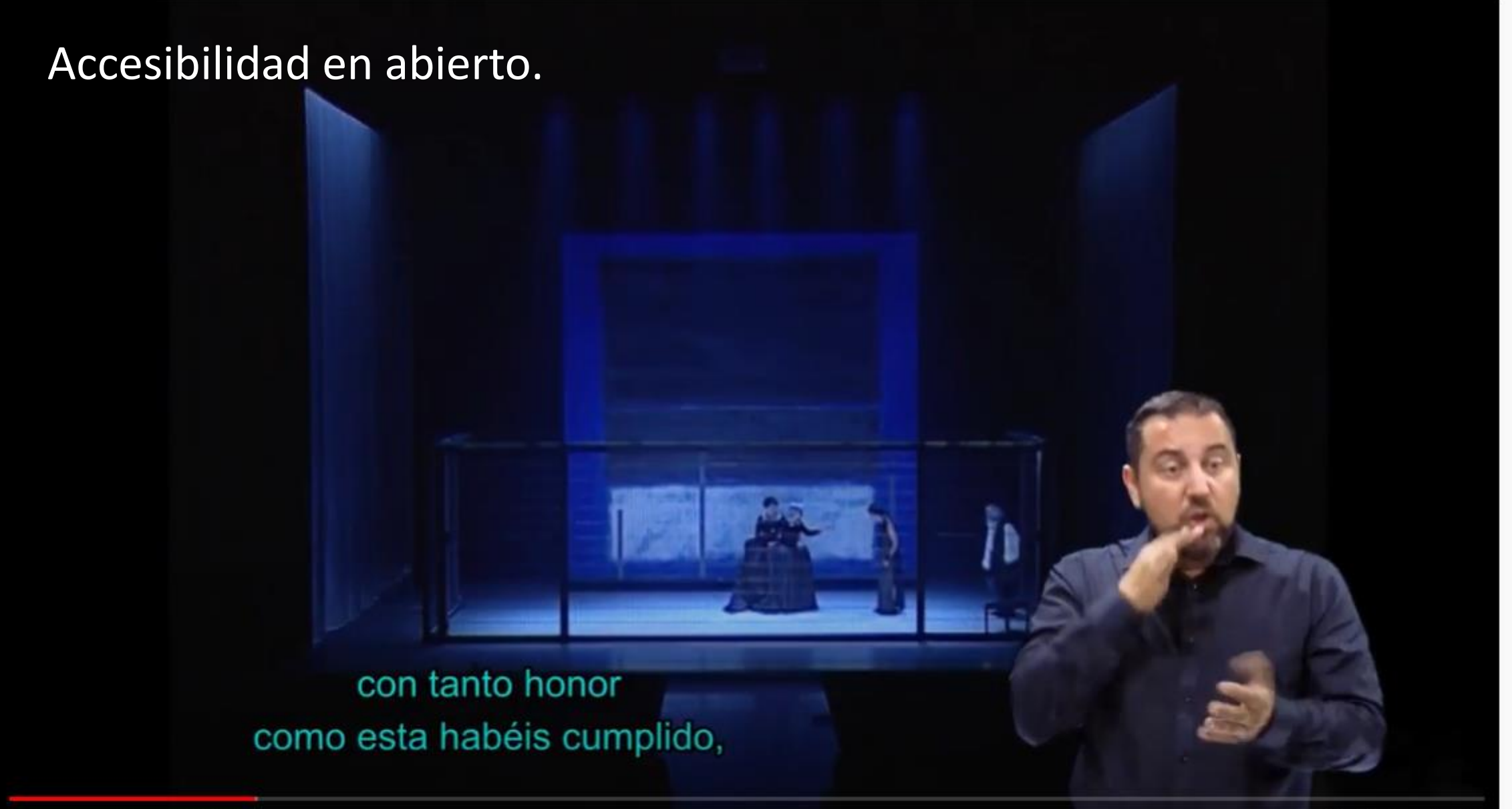

29:14 / 2:55:26 N nd i

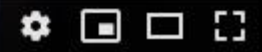

# Marco diseño universal

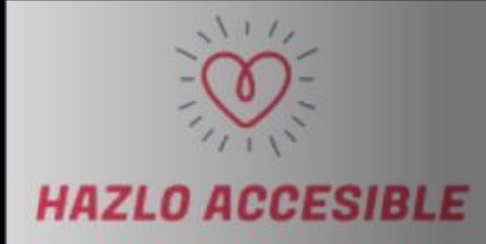

Y usted, ¿quiere acercar el teatro<br>a las personas con discapacidad?

Solo hay una razón femenina que puede rendir a un varón.

## Norma UNE 139804 (2007)

### **Contenido:**

- Principios generales.
- Apariencia de la persona que signa
- Puesta en escena y captación de la lengua de signos
- Características de vídeo con la lengua de signos
- Integración de la lengua de signos en páginas web
- Incorporación de alternativas a la lengua de signos
- Utilización de la lengua de signos generada por ordenador

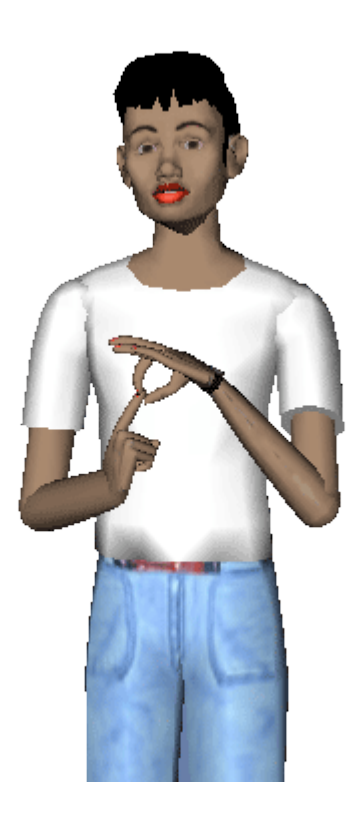

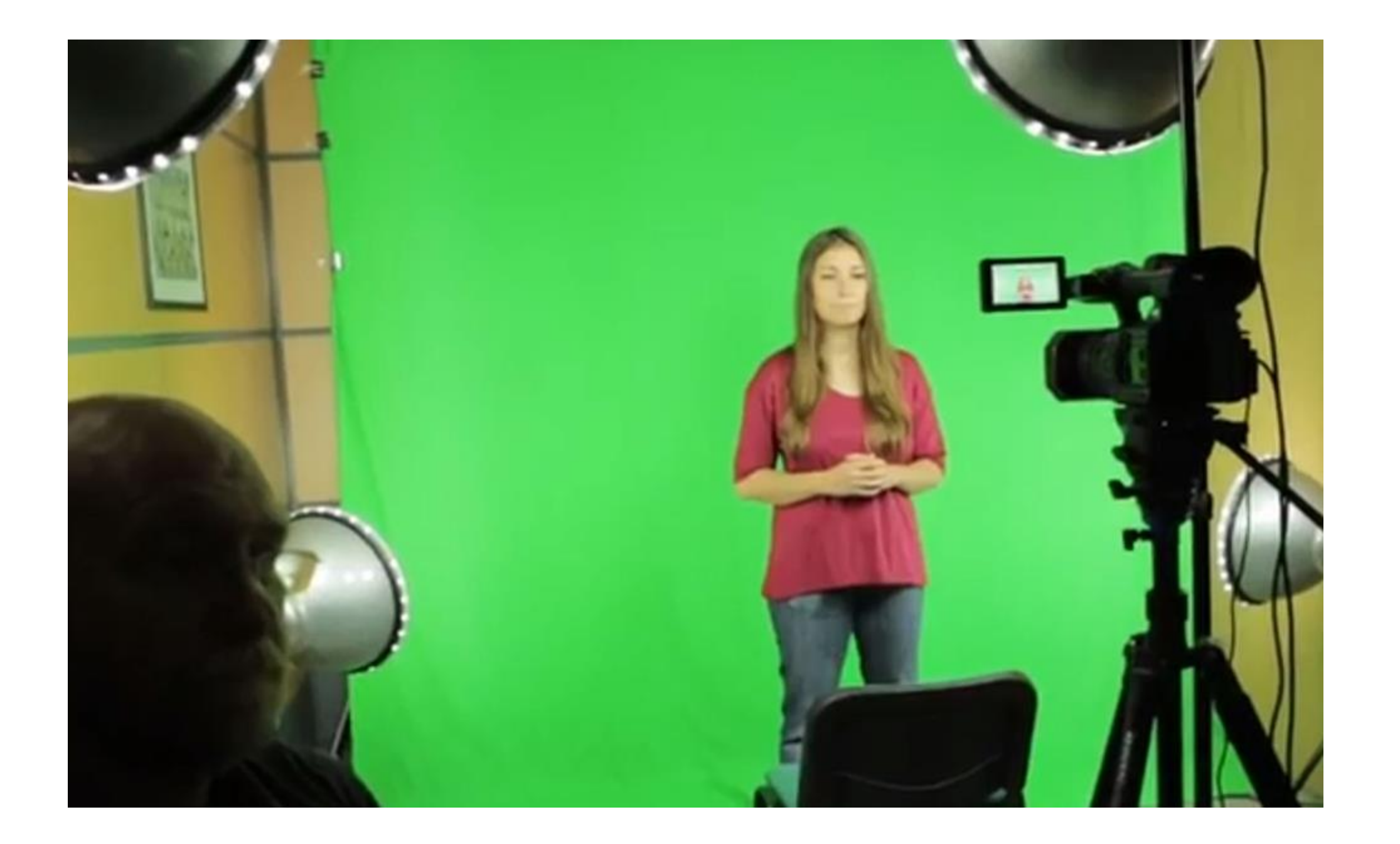

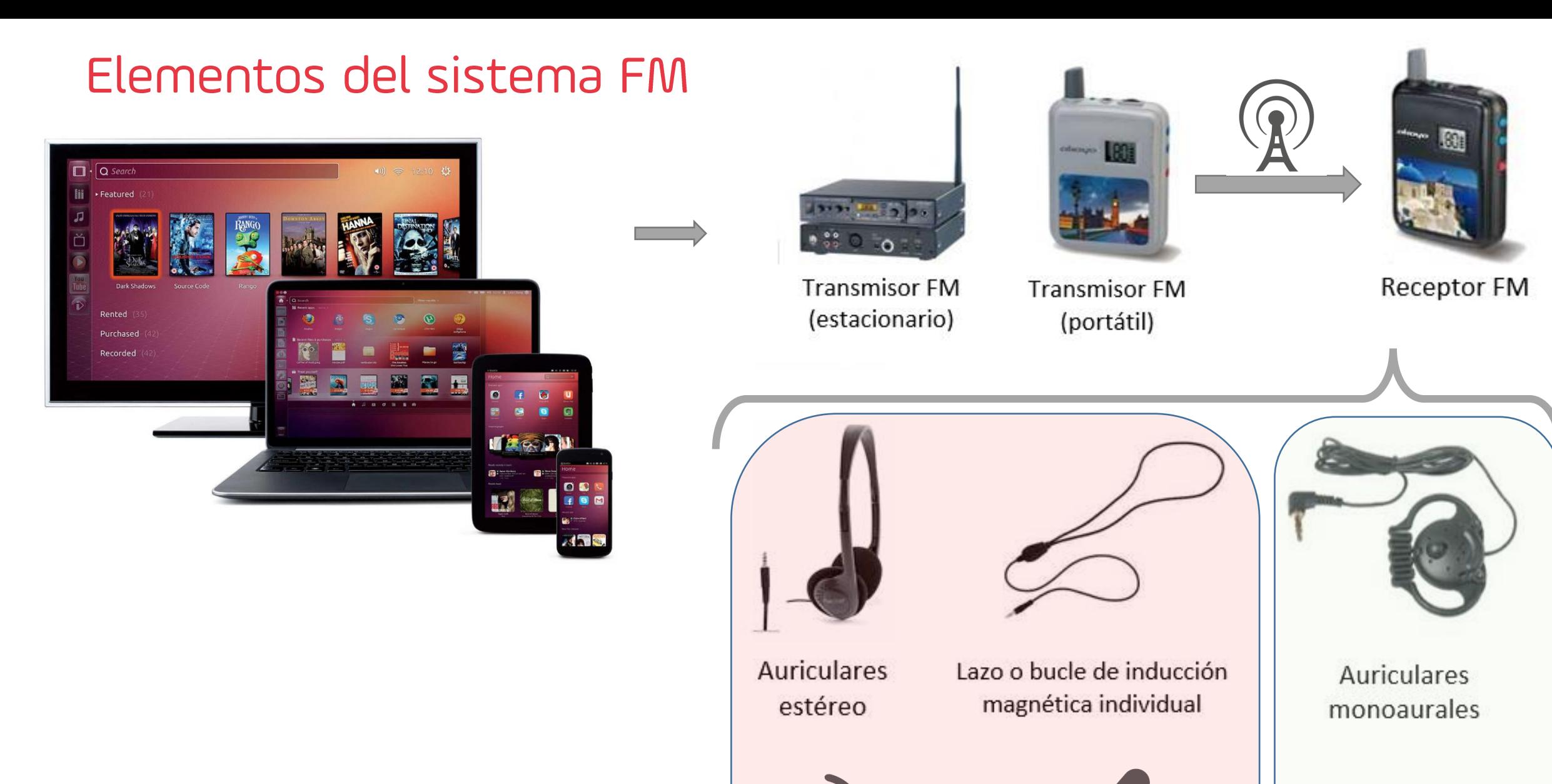

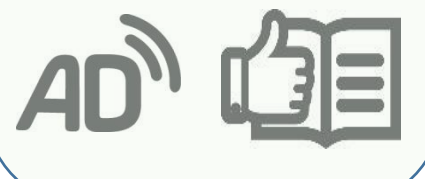

# **Cada colectivo tiene sus necesidades**

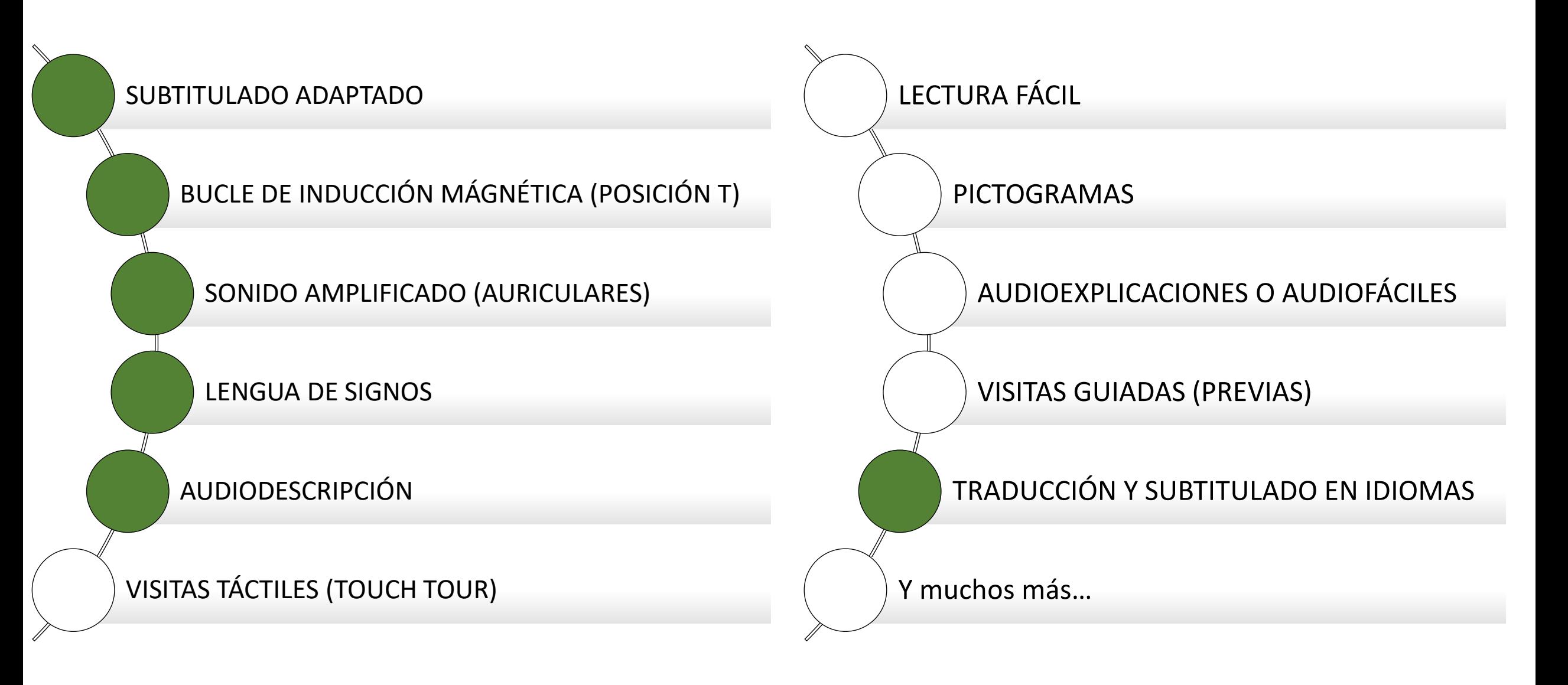
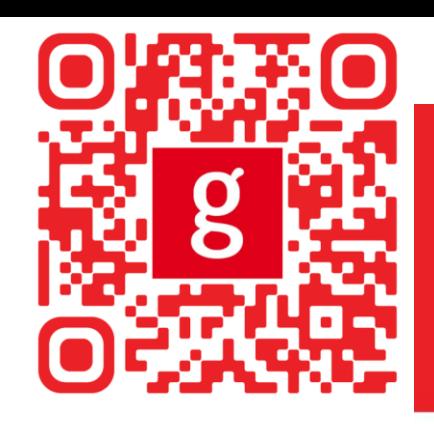

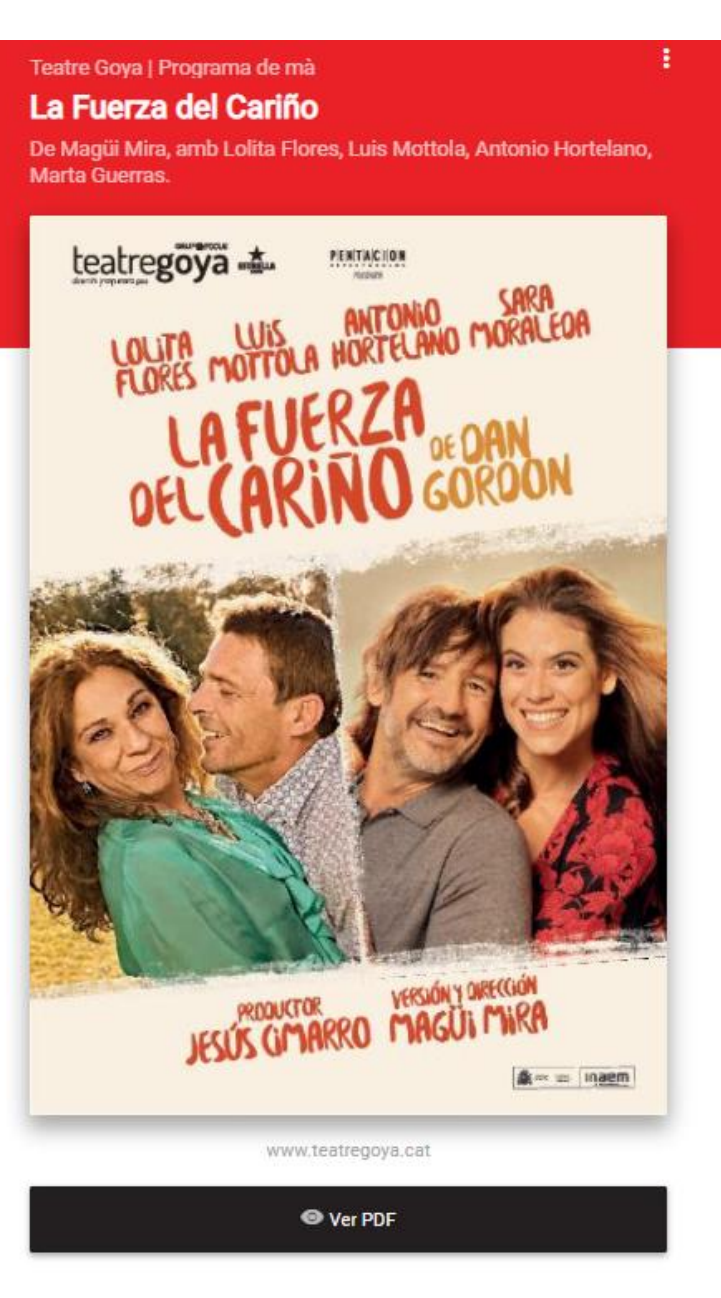

#### <http://qrco.de/teatre-goya>

## PROGRAMAS DE MANO DIGITALES Y ACCESIBLES

- PDF accesible con programa de mano digital (Versión completa y varios idiomas).
- PDF accesible con programa de mano digital (Versión Lectura Fácil).
- Archivo de audio con programa de mano digital (Versión Lectura Fácil).
- Archivo de audio con programa de mano digital (Versión Completa).
- Vídeo en Lengua de Signos.

## ACCESIBILIDAD COGNITIVA

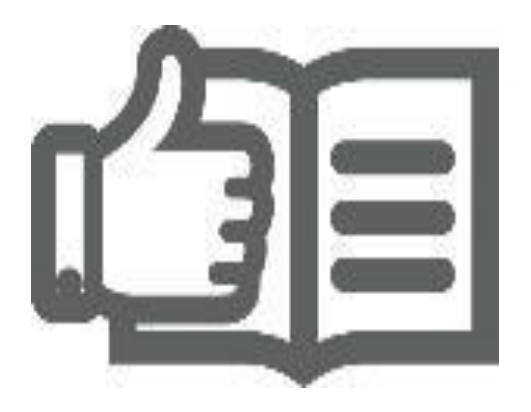

Audioexplicaciones o audiofáciles. Programa de mano en Lectura Fácil. Paseos escénicos (visitas guiadas).

## ¿Qué son las audioexplicaciones o audiofáciles?

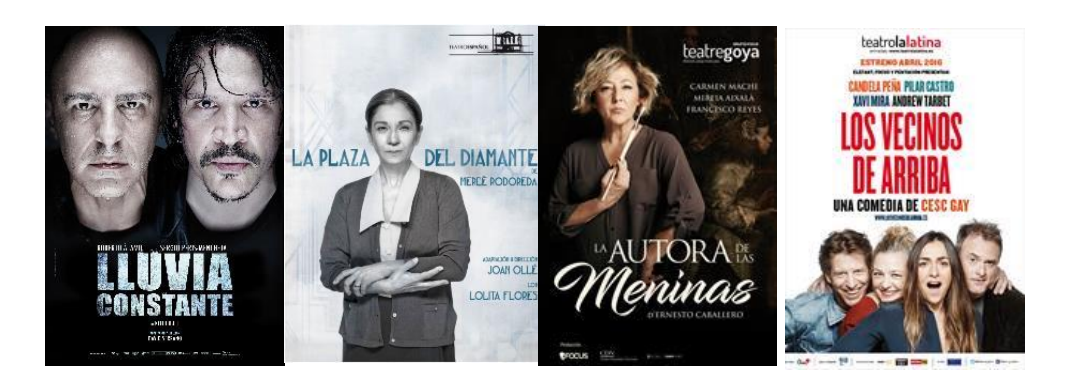

Las audioexplicaciones son mensajes de voz que el usuario escucha a través de unos auriculares mientras ve la obra.

Los mensajes explican cosas que están sucediendo en la obra o cosas que están diciendo los actores.

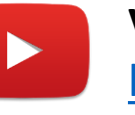

**Vídeo "Teatro para todos"** <https://youtu.be/ZFVnREr30tk>

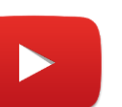

**Vídeo "Visita previa - Accesibilidad Cognitiva"** <https://www.youtube.com/watch?v=psiwTWpB5hM>

Lectura fácil: **Métodos** de redacción y evaluación

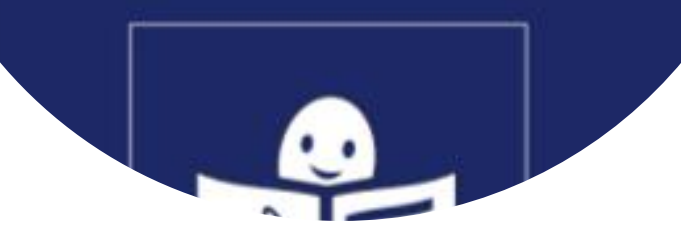

Asociaciones que promueven la Lectura Fácil

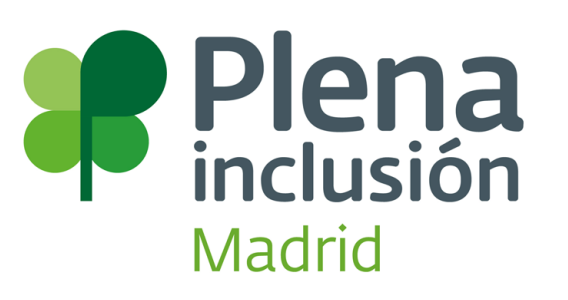

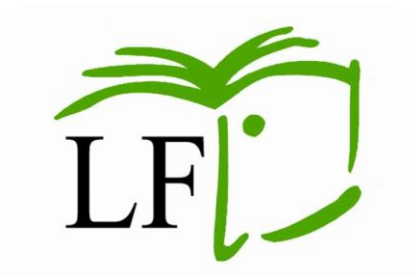

Associació Lectura Fàcil

<https://plenainclusionmadrid.org/>

• <https://www.lecturafacil.net/>

# PICTOGRAMAS

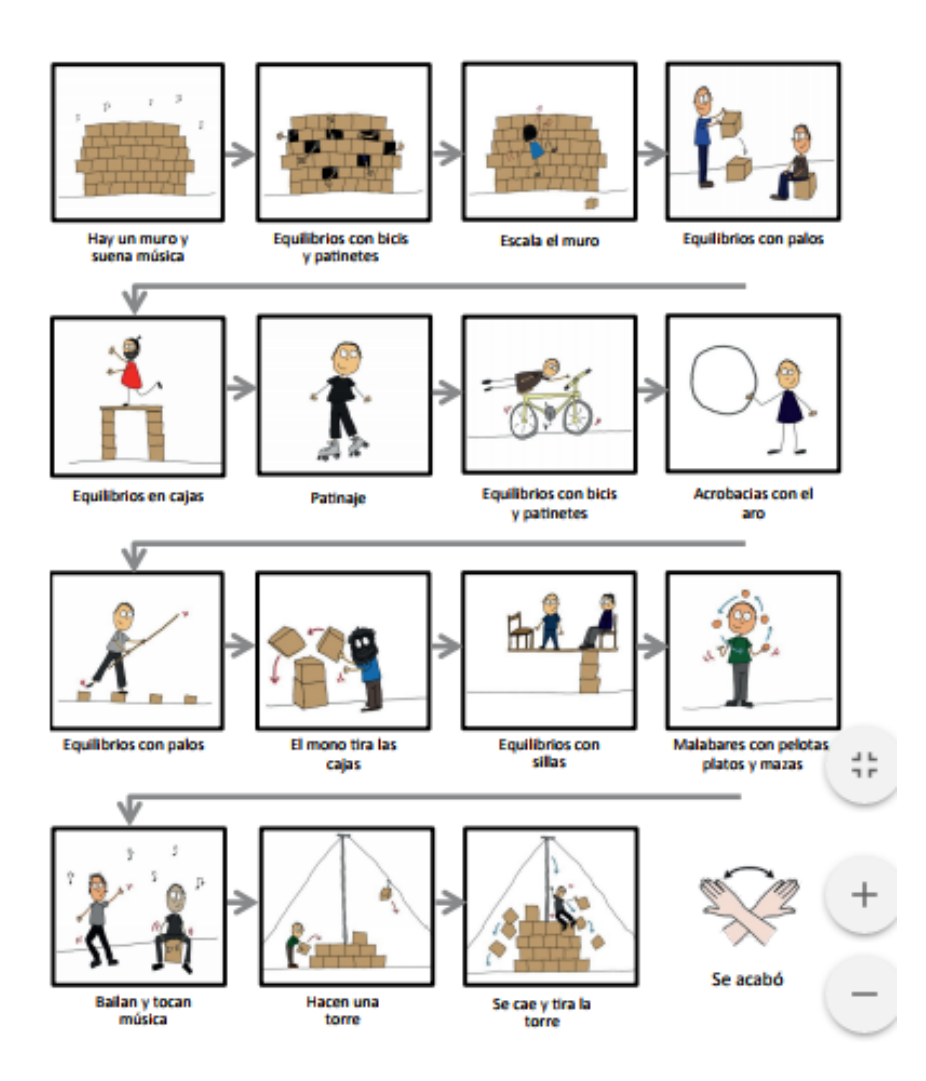

# **LECTURA FÁCIL**

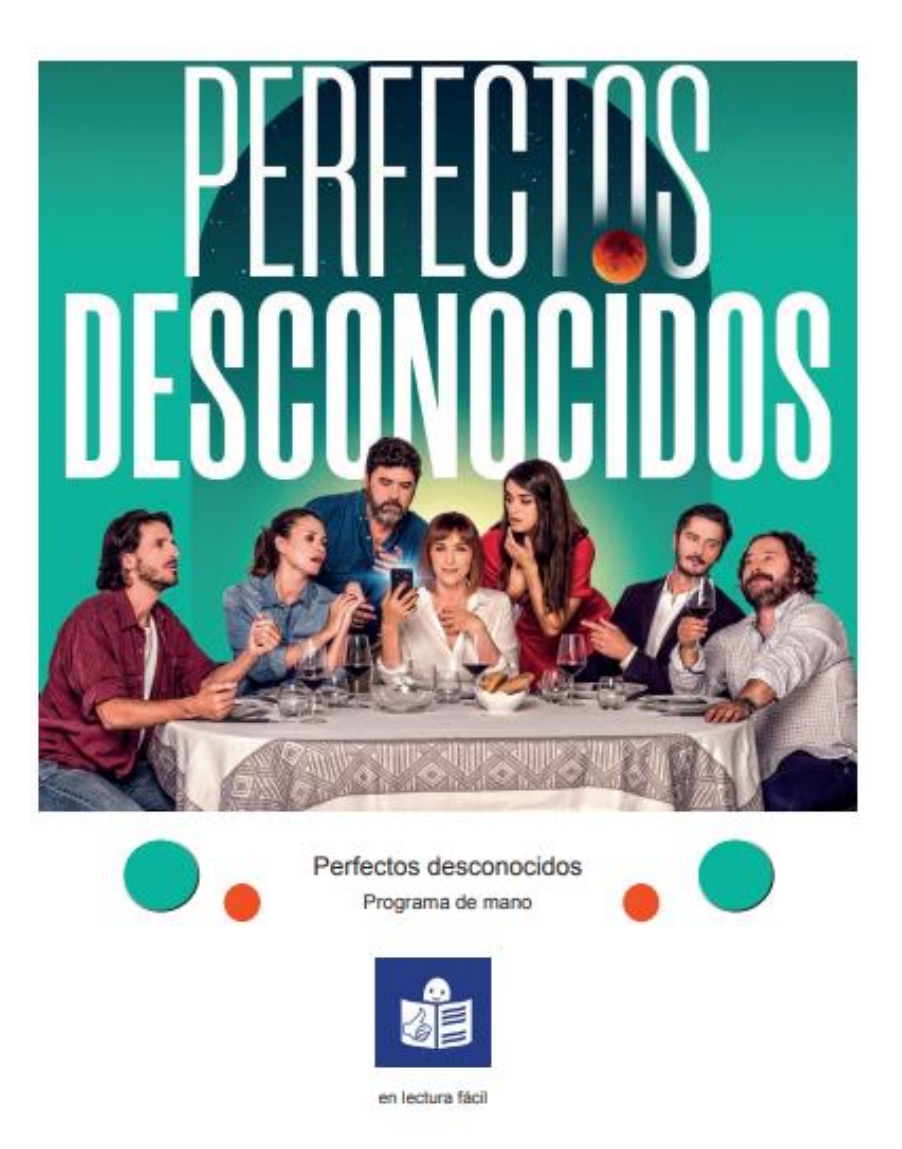

Ejemplo TEATRO CIRCO PRICE - EL MUR

#### EL ESPECTÁCULO

Mur significa muro en catalán.

El espectáculo comienza con un muro en el escenario. 12 artistas con máscaras rompen el muro poco a poco. Los artistas utilizan los ladrillos del muro para hacer construcciones y hacen equilibrios y malabarismos. Por ejemplo, hacen equilibrio con sillas, con una bicicleta, con pelotas, con un aro o con cubos de madera sobre las construcciones de ladrillos. Antes de llegar al final, todos los artistas construyen una torre con los ladrillos del muro y uno se sube a la torre. El final es una gran sorpresa.

En este espectáculo, los artistas quieren contar al público que las personas juntas pueden conseguir más cosas que cada uno por separado.

#### **EL CIRCO MODERNO**

Mur es un espectáculo de circo moderno.

Este grupo de circo actúa en un teatro y no hay ni payasos ni animales. Los artistas de Mur están vestidos con ropa de calle y actúan, hablan, hacen reir y hacen equilibrios y malabarismos. En muchos momentos, también hay música.

#### LA COMPAÑÍA

El grupo de artistas se llama (Cía)3 y son casi 20 personas. En (Cía)3 hay 4 artistas con discapacidad. Los artistas de (Cía)3 son jóvenes y tienen experiencia

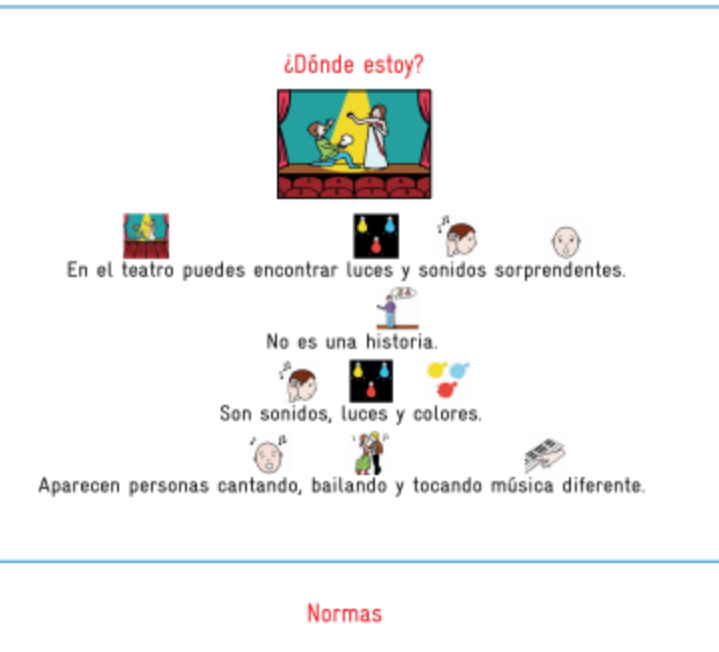

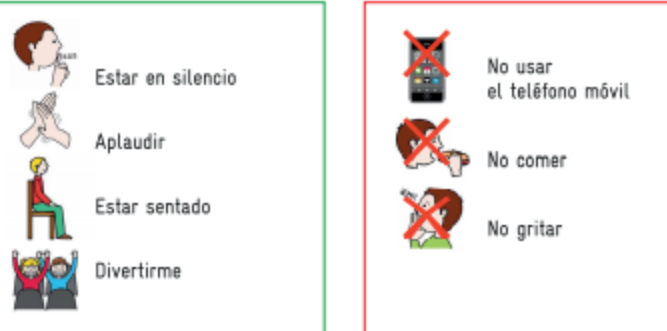

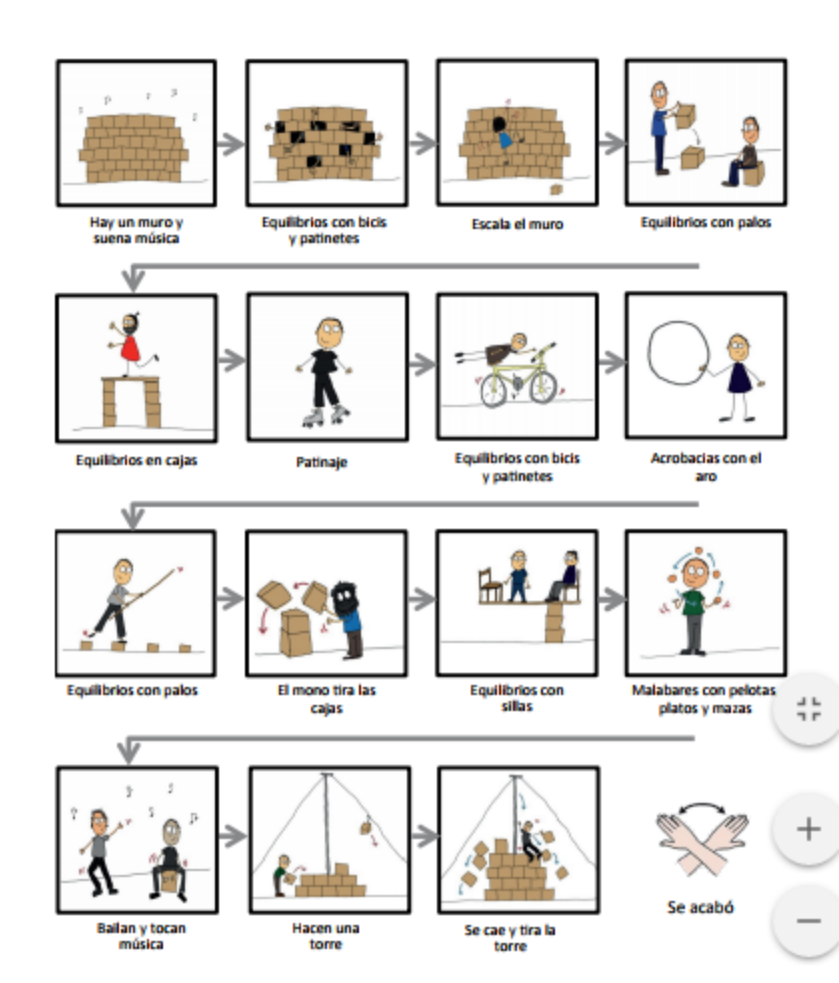

## **CONTENIDO** AUDIOVISUAL EXTRA

<https://www.youtube.com/watch?v=wwZ6bOFt7WE>

# **Cada colectivo tiene sus necesidades**

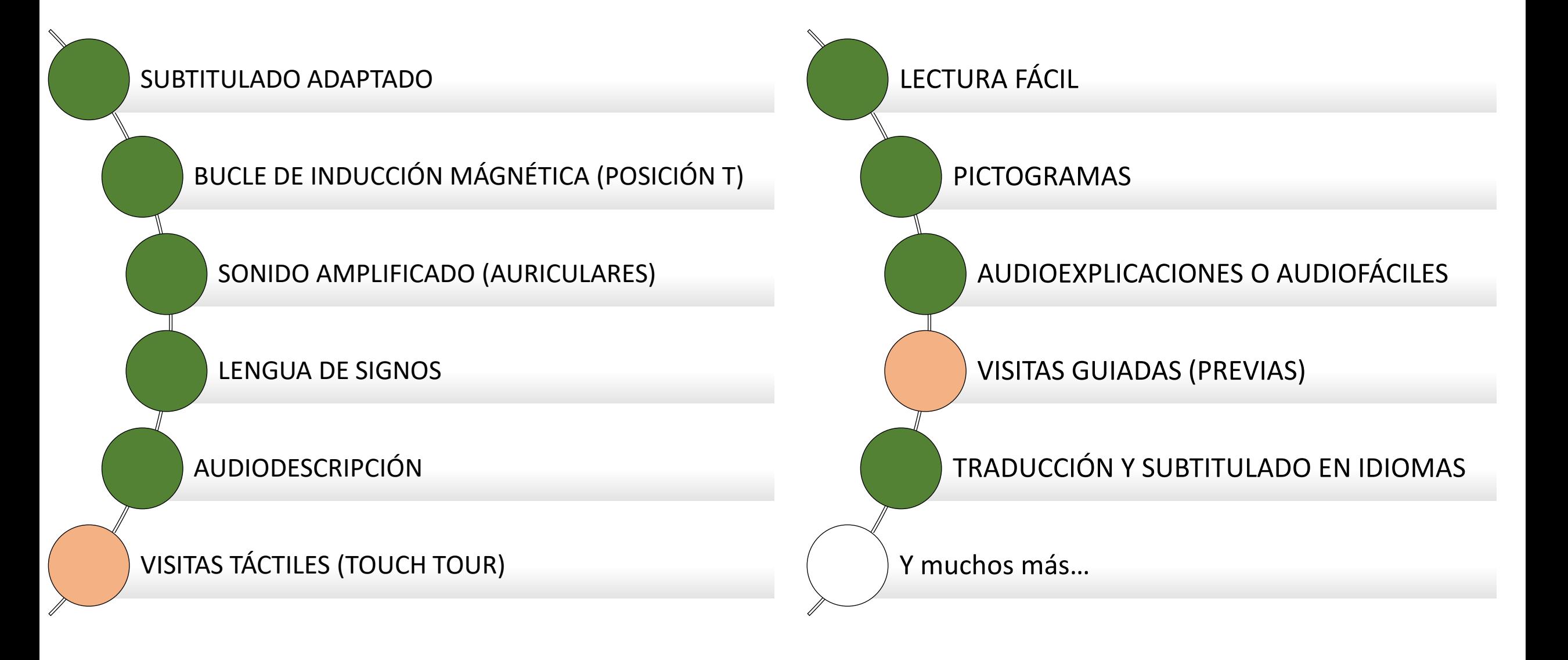

# Y nuestra comunicación hacia fuera, ¿es accesible?

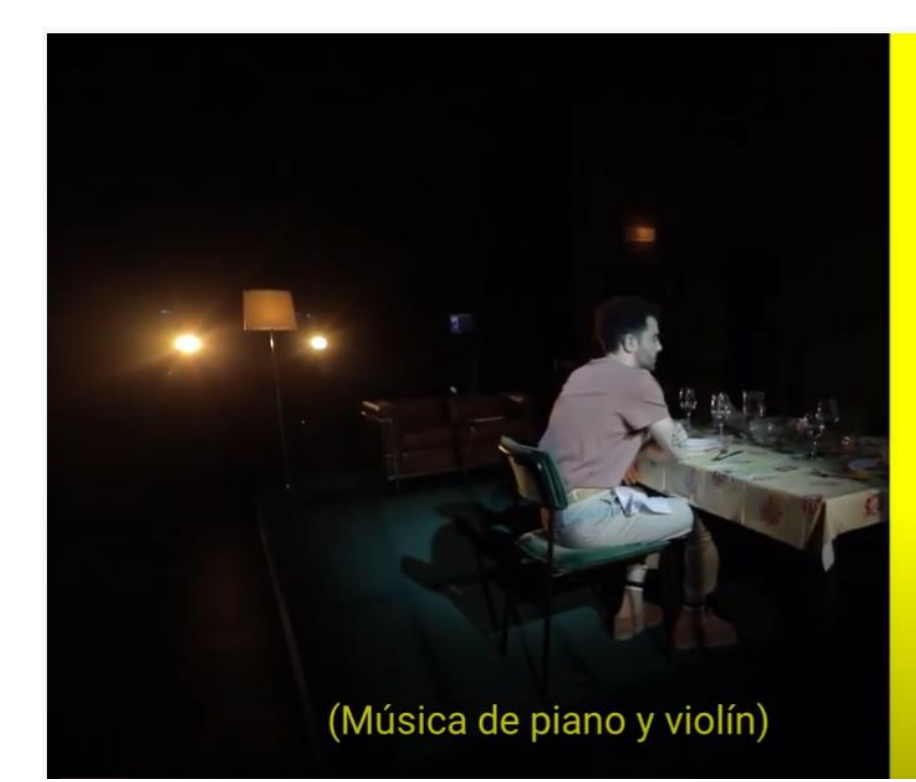

### ¿hablamos?

**Tribus** de Nina Raine con dirección de Julián Fuentes Reta

6 NOV - 27 DIC 2020 Teatro Valle-Inclán | Sala Valle-Inclán

Centro # **Cramático** Nacional

No te pierdas #TRIUBUS una obra sobre el lenguaje, la (in) comunicación y las relaciones familiares. #TRIBUS cuenta con subtitulado y lengua de signos en todas sus funciones. Del 6 de Nov al 27 de Dic en el Teatro Valle Inclán. **CENTRO DRAMÁTICO NACIONAL** 

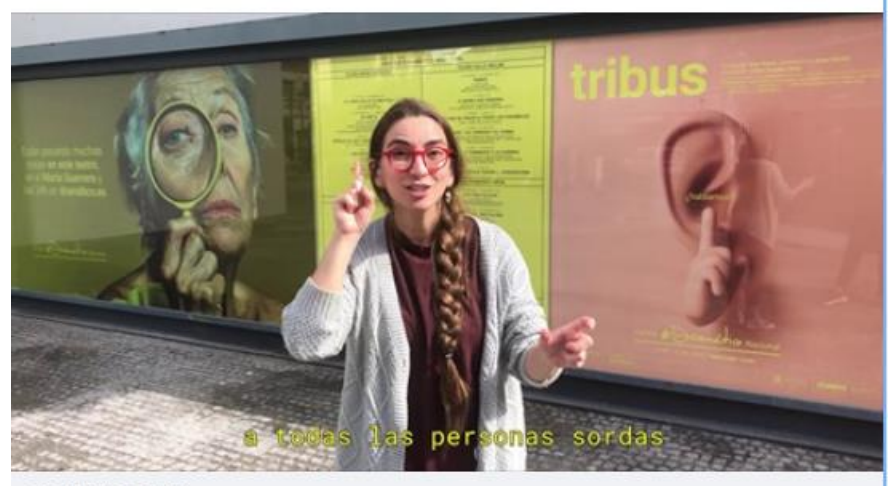

YOUTUBE.COM Invitación a "Tribus", de Nina Raine, dir. Julián Fuentes Reta

https://www.youtube.com/watch?v=xjVtU5p8ysk

# **CONVERSACIONES** CON EL PÚBLICO

#### **TEATRE ZOOM (RECOMANA)**

https://teatrezoom.recomana.cat/?fbclid=Iw AR2zW0lo5zMCoS9u648qPSSG5olg5Zgf-MAtvEptcGfa0OM4kPkmYqx7r7Y

https://www.facebook.com/Recomana/post s/1481526505388898

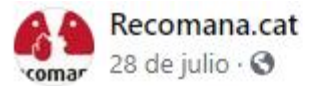

La setmana passada vam acomiadar #TeatreZoom fins al setembre parlant amb un mestre de la comèdia, Joan Pera. que torna aquesta tardor amb 'El pare de la núvia' al Teatre Condal

t Recupera els millor moments de la seva conversa amb alguns dels seus espectadors més fidels.

A més per primer cop vam poder subtitular la conversa en directe gràcies a la col·laboració de **Teatro Accesible** 

Al setembre tornem amb més Teatre Zoom. Consulta els propers convidats, les dates i la compra d'on al web.

https://teatrezoom.recomana.cat/

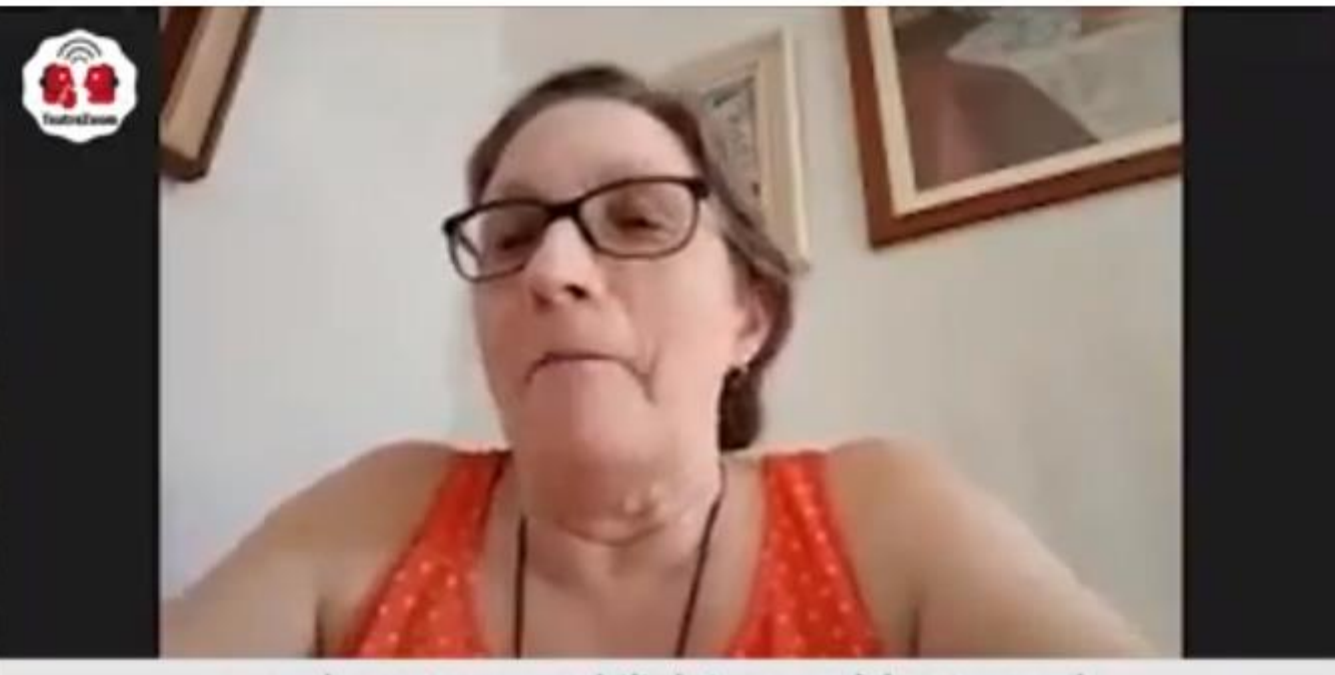

que el vam veure subtitulat, perquè jo soc sorda.

Zoom

"" Vista del hablante **C**  ole.

Q Buscar transcripción

#### 16:41:11

 $\checkmark$ 

Ahora no tengo ningún caso de formación en el contexto de la pandemia.

Transcripción

#### 16:41:22

Creo que es algo que se debe hacer en el contexto de la pandemia, pero también sin pandemia.

#### 16:41:42

Ahora toda la formación tiende a ser virtual, y ahora no debe haber un parón en la formación, sino que se debe facilitar a distancia durante este periodo.

#### 16:41:45

-Muchas gracias, Ana.

#### 16:41:50

Creo que tenemos tiempo para otras dos preguntas.

#### 16:42:18

Stefan, entrando concretamente en cuáles serían las sugerencias o recomendaciones que desde la OIT recomendarías si hoy pudieras sentarte con un estado para diseñar una hoja de ruta.

#### 16:42:24

¿Cuáles serían las medidas prioritarias?

16:42:26

Salir de la reunión

-Gracias.

16:42:30 Eso vuelve al punto del inicio.

Guardar transcripción

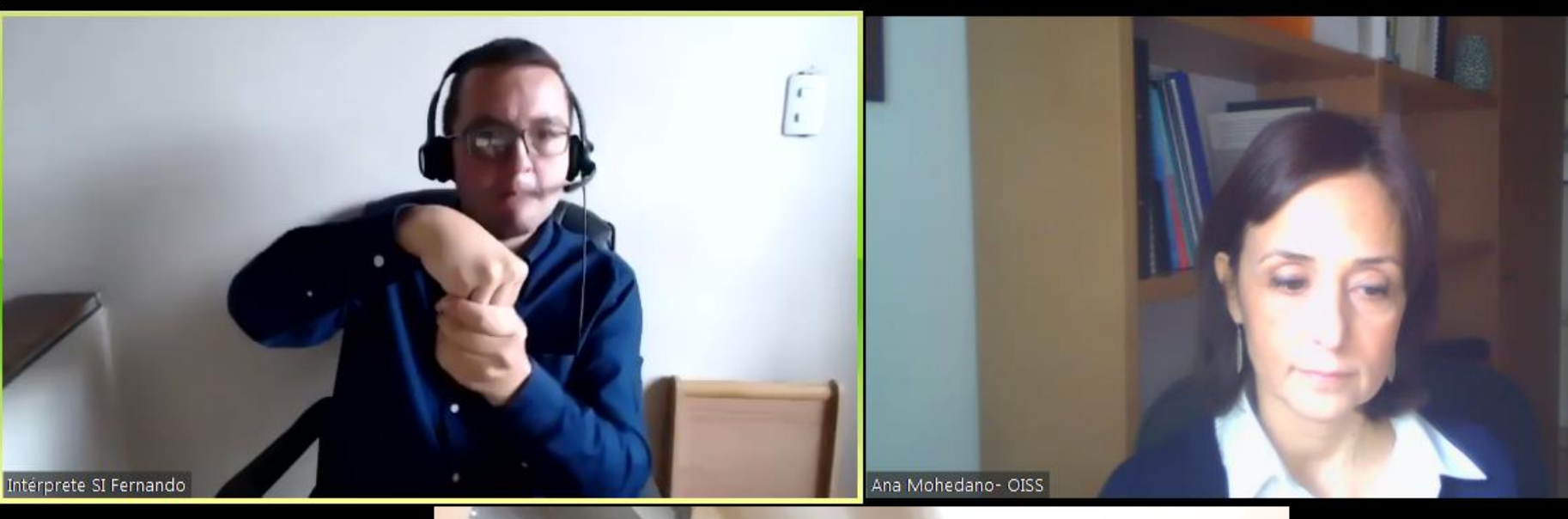

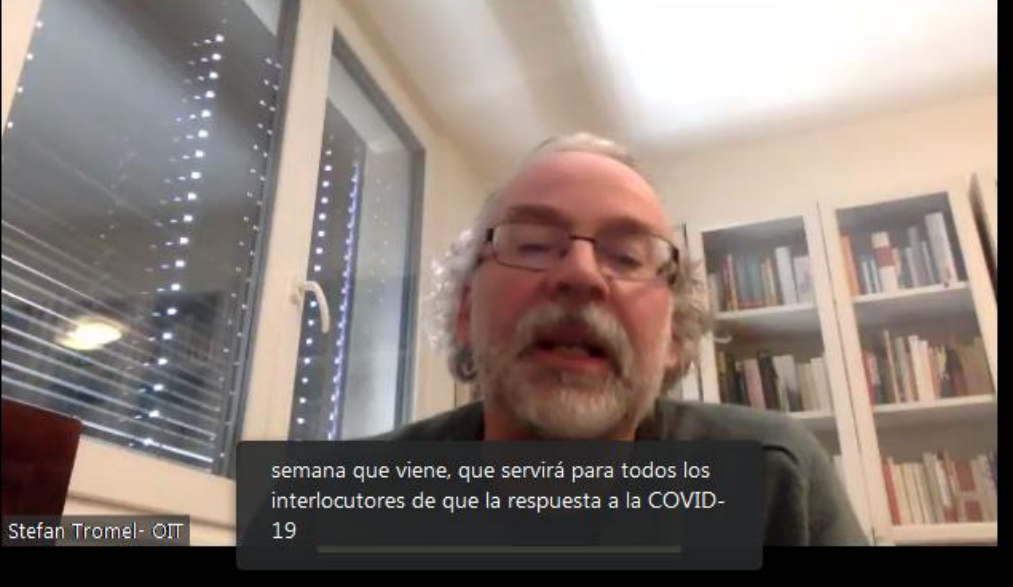

∕ ⌒ **Re-Iniciar Audio** Iniciar video

 $22^{157}$ Participantes

Preguntas y respuestas

Chatear Compartir pantalla

 $cc$ **Subtítulos** 

Grabar

# Accesibilidad en Redes Sociales

- Desde 2016, **[twitter](http://www.twitter.com/)** incorpora audiodescripción para personas ciegas en las imágenes publicadas de todas las cuentas que así tengan activada dicha función.
- ¿Cómo habilitar para poder escribir?:
	- Haz clic en el ícono de tu **perfil** y selecciona **Configuración y privacidad** en el menú desplegable (o pulsa la tecla "g" rápidamente seguida de la tecla "s").
	- Haz clic en **Accesibilidad** en la lista de opciones de configuración.
	- Busca la casilla de verificación **Escribir descripciones de imágenes**.
	- Marca la casilla para activar o desactivar la configuración.
	- Haz clic en **Guardar cambios**.
- No se pueden agregar descripciones a archivos GIF o videos.
- Vídeos subtitulados o audiodescripción
- Imágenes con descripción alternativa
- Contraste entre texto y fondo
- Tamaño de fuente
- Nombres de enlaces y botones

Enlace de información de Twitter: <https://help.twitter.com/es/using-twitter/picture-descriptions> Fuente: https://www.tododisca.com/haz-tu-cuenta-de-twitter-mas-accesible-para-las-personas-ciegas/ ssibility

#### $\circledast \circledast \circledast \circledast \circledast \circledast \bullet \circledast$

**Set** 

 $\bigodot$ 

que tenéis

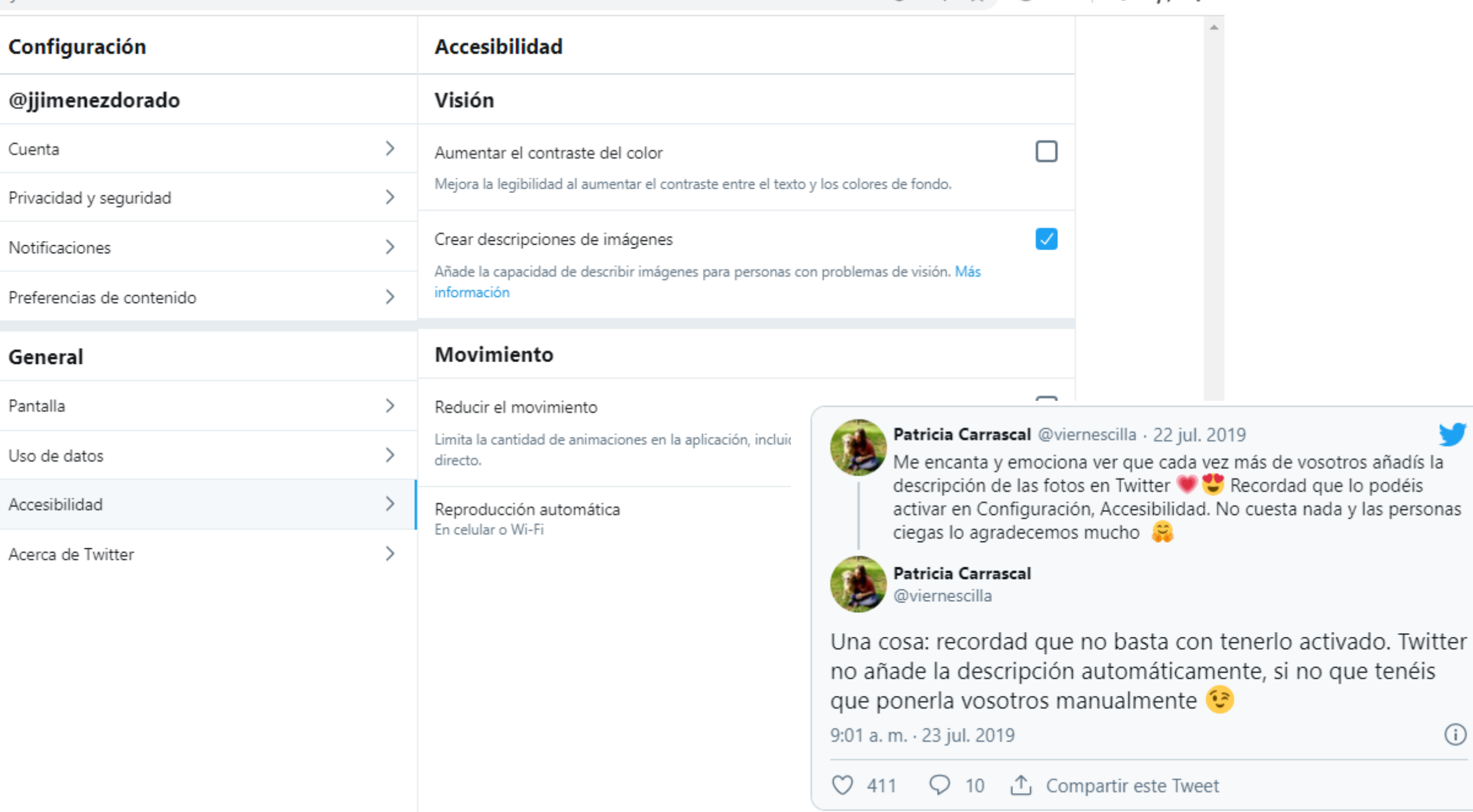

#### **ACCESIBILIDAD, TECNOLOGÍA ACCESIBLE**

## **INSTAGRAM SE HACE ACCESIBLE PARA LAS** PERSONAS CON **DISCAPACIDAD VISUAL**

© 30 NOVIEMBRE, 2018 **A** VER SIN LÍMITES ♥ 2 COMENTARIOS

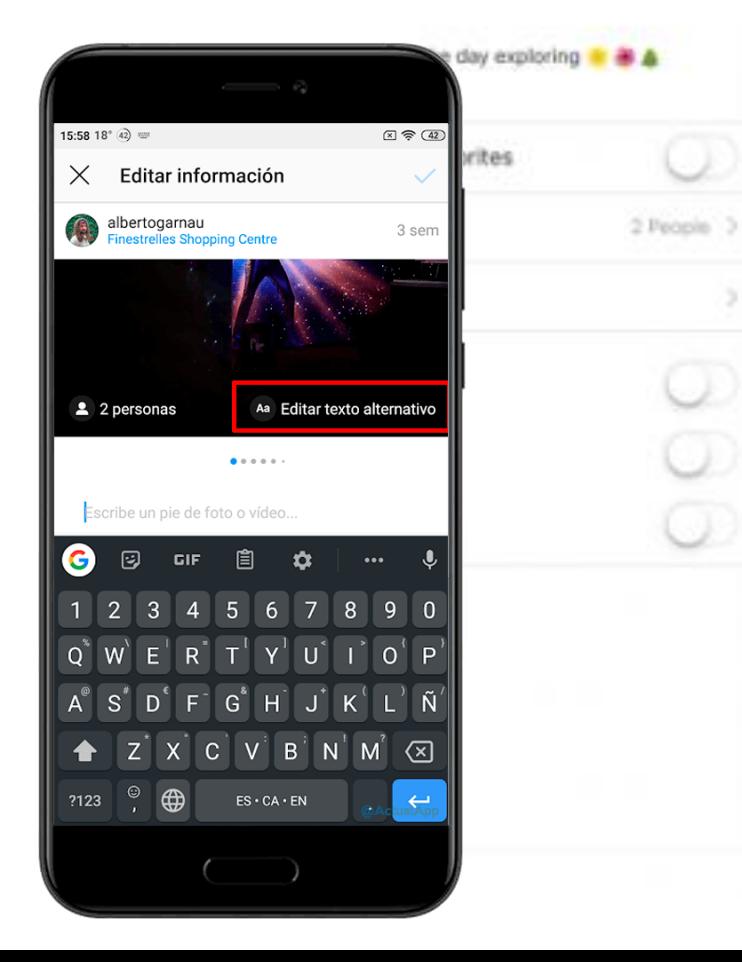

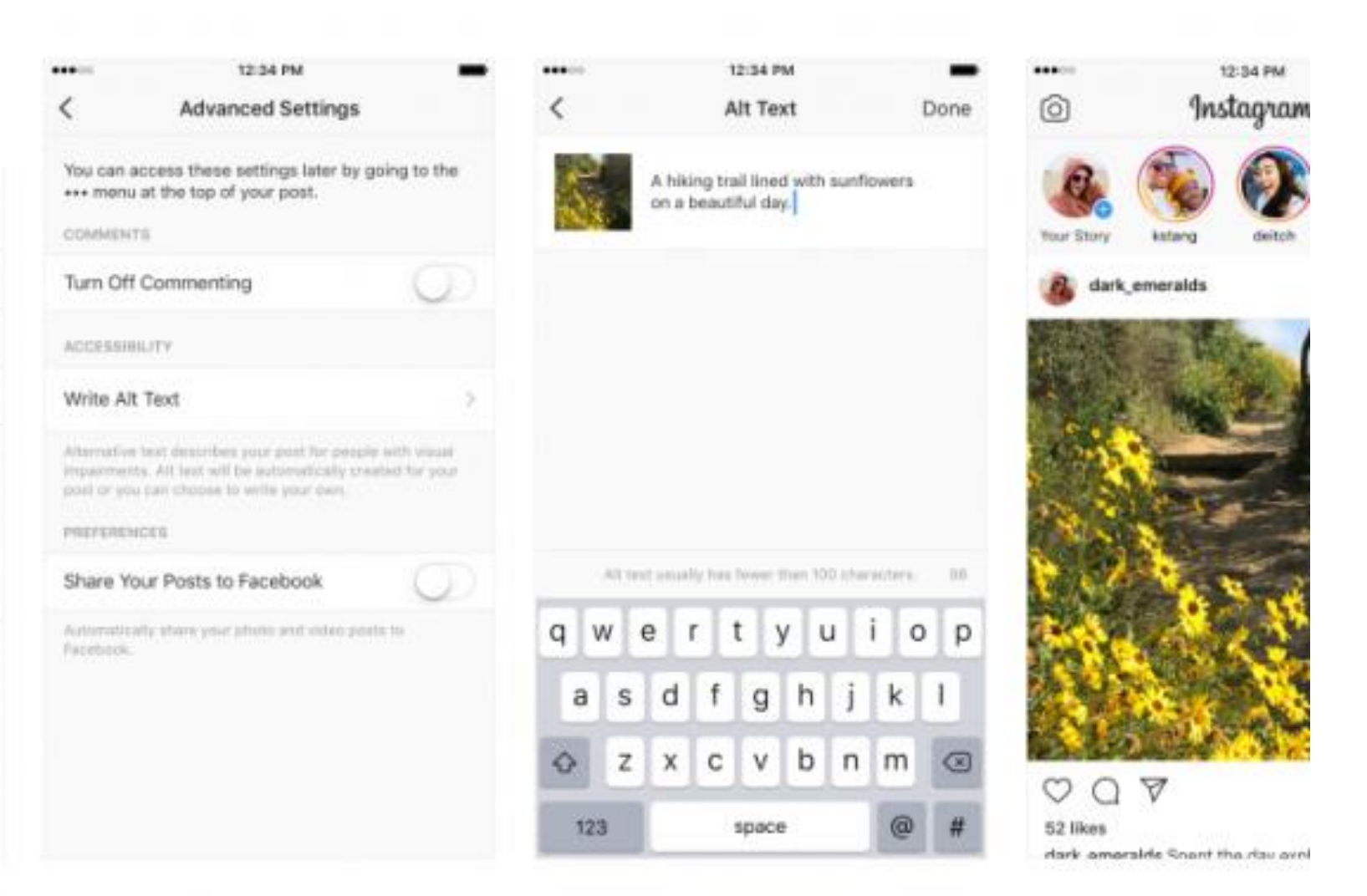

## Accesibilidad a los contenidos digitales

- Elaboración de documentación digital accesible:
	- 1. Crear un Word accesible.
	- 2. Exportar a PDF.

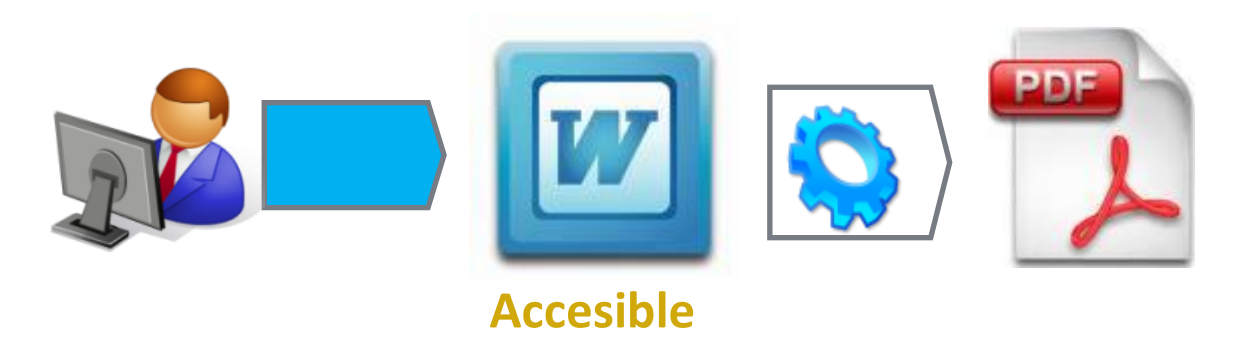

- Otros caminos:
	- Formatos propietarios (Adobe Acrobat Pro)
	- Recursos universales (\*.txt, \*.rtf)

Fuentes: Centro Español del Subtitulado y la Audiodescripción Grupo de Investigación LaBDA

# NO DEJAR A NADIE ATRÁS

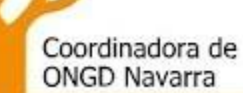

Nafarroako GGKEen Koordinakundea

# **ACCESIBILIDAD PARA TODOS**

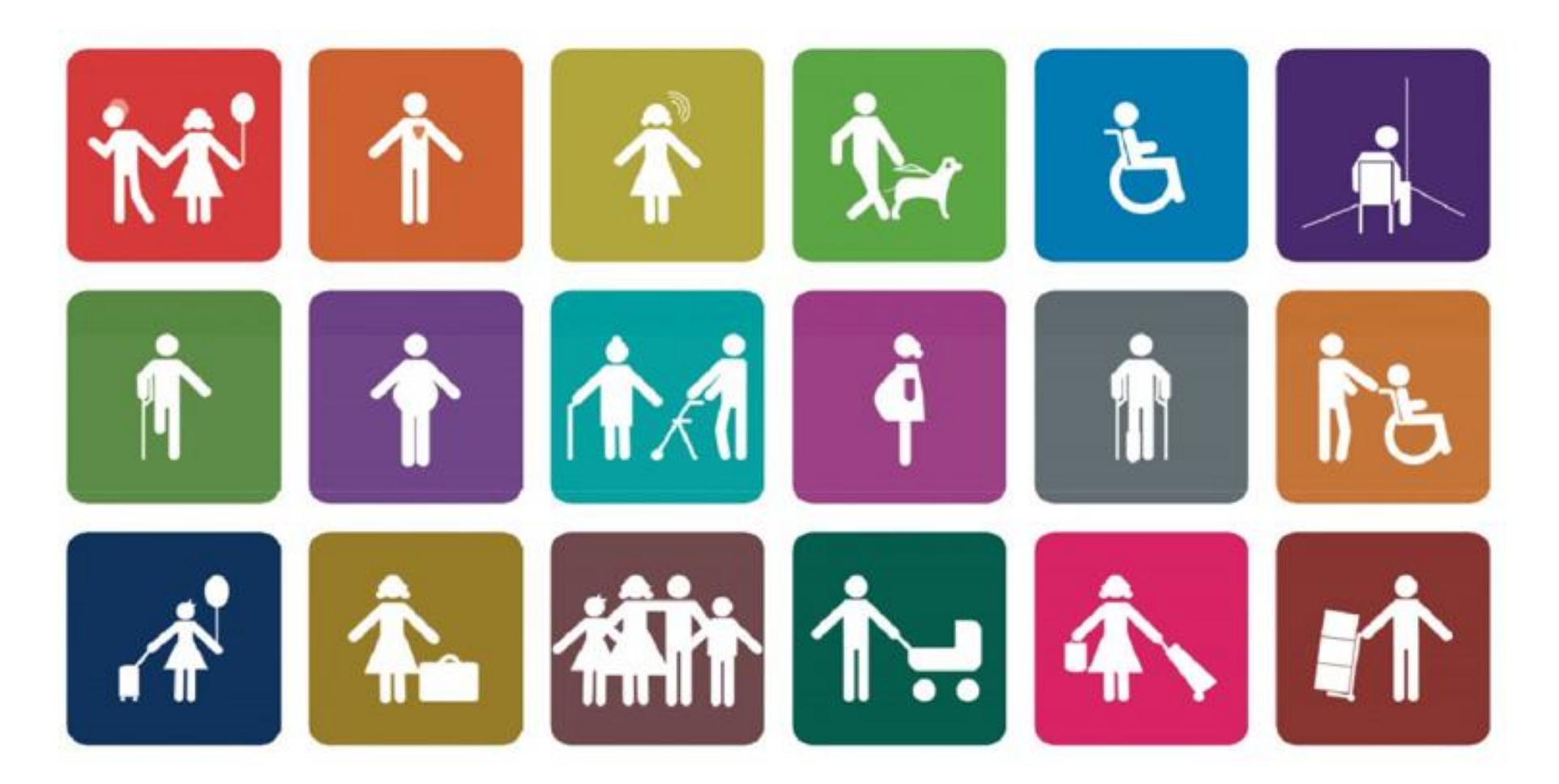

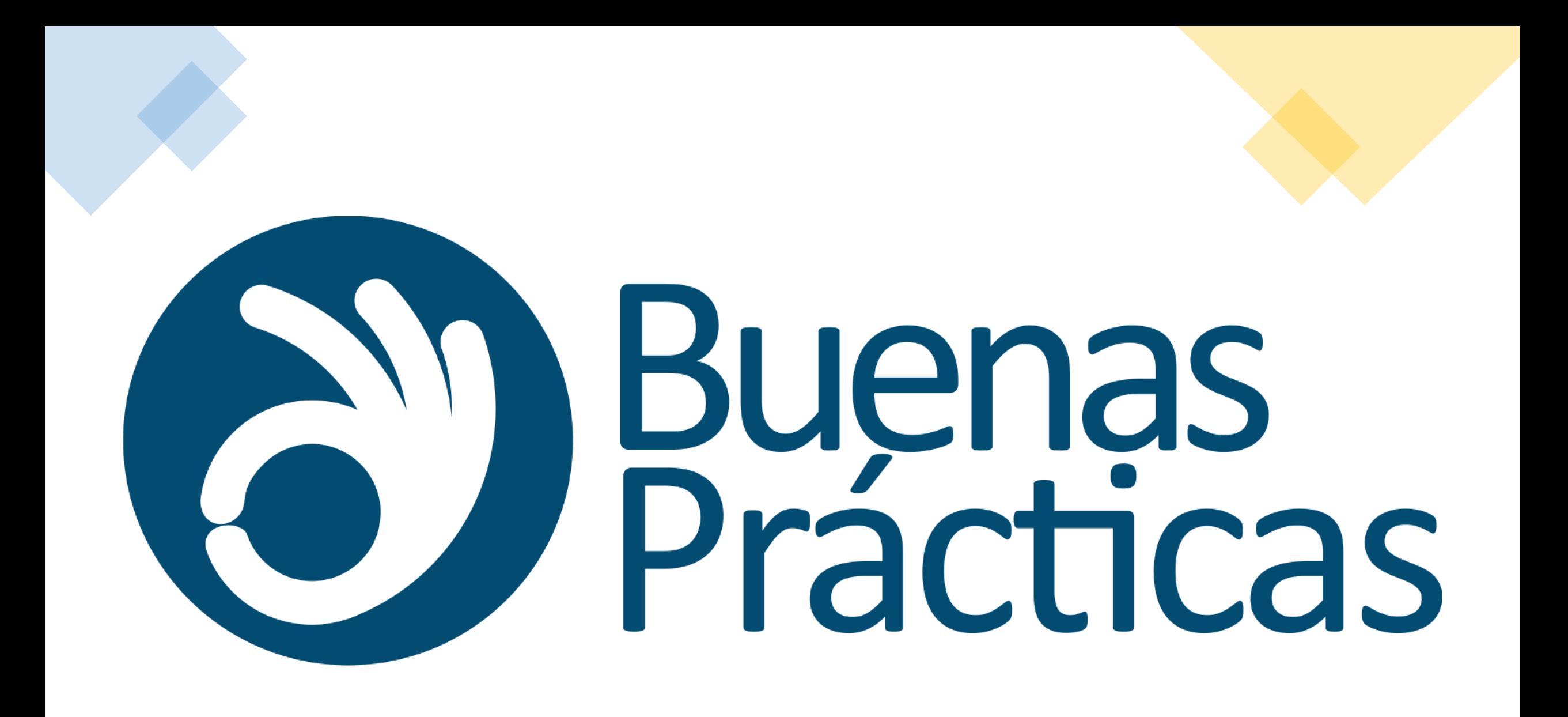

**Tràile** 

#### Barba dirigeix aquest mordaç e Santiago Rusiñol sobre la iitat tòxica

ancarrota nacional, les forces vives s s'esgargamellen en grotesques crides e, amb l'esperança de silenciar així els l'agonia imperial. Enfront de les soldats devastades pel tifus, de tant en nitza algun jovenell que ha sobreviscut la massacre estatal refugiat en els l'alcohol i la sexualitat destructiva. I, naquinària bèl·lica no s'atura, les balladores malden per retenir uns fills a apaces d'oferir projectes vitals s més enllà de les agres dinàmiques omia productiva buidada d'horitzons

Autoria Santiago Rusiñol Direcció Lurdes Barba Dramatúrgia Albert Arribas Amb Manel Barceló, Javier Beltrán, Georgina Latre, Miquel Malirach, Dav Marcé, Joan Marmaneu, Joan Negrié, Albert Prat, Rosa Renom, Mima Riera, Toni Sevilla i Albert Tallet

**Teatre** 1 h 50 min A partir de 14 anys

Idioma Català Subtítols Català, Castellà, Anglès i **Francès** 

Compartir

**00000** 

# em + lluny per ser + a prop

les enregistrats amb 4K i multicàmera, alta qualitat d'imatg subtitulació (català, castellà, anglès i francès)

pció temporada 29 €

Entrada 1 espectacle 5 €

 $\mathsf{C}$ 

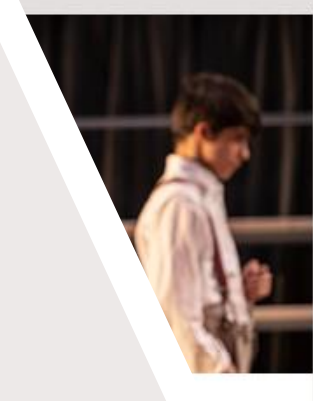

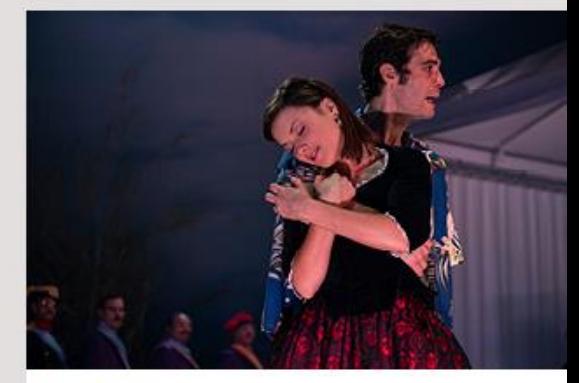

L'Hèroe Santiago Rusiñol

mb la col·laboració de l'Institut Ramon

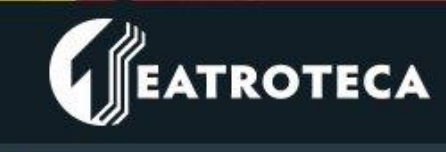

Búsqueda

Inicio

#### TEATRO ACCESIBLE: OBRAS CON SUBTÍTULOS

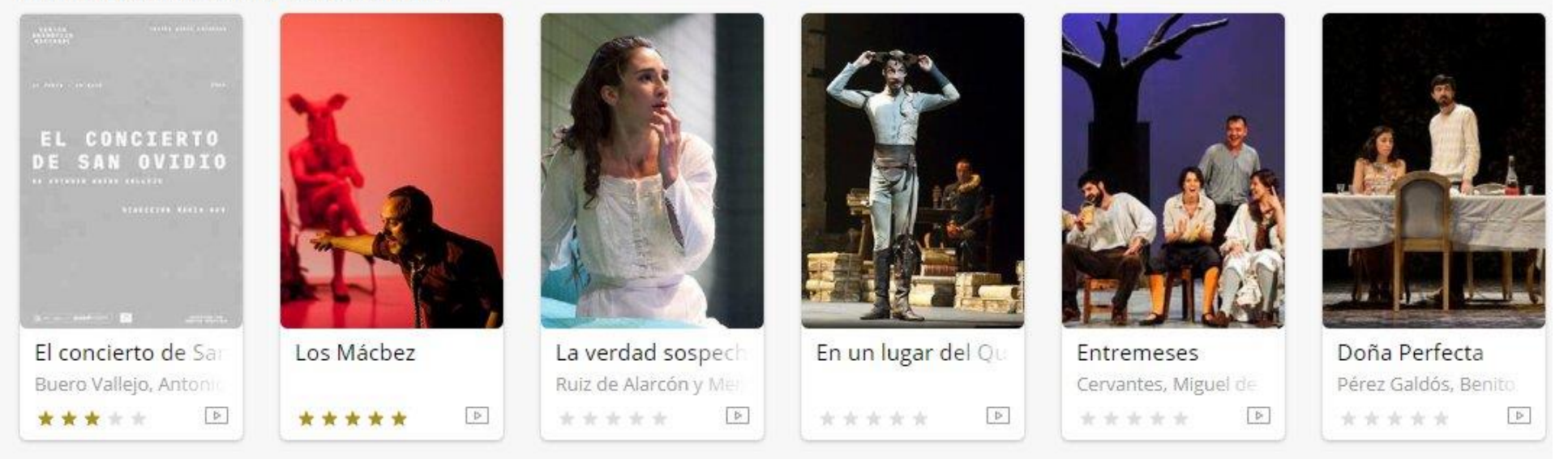

#### TEATRO ACCESIBLE: OBRAS CON AUDIODESCRIPCIÓN

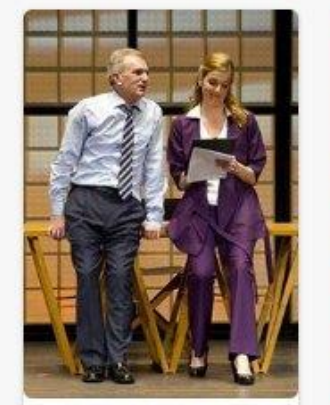

Transición

 $Ex.1$ 

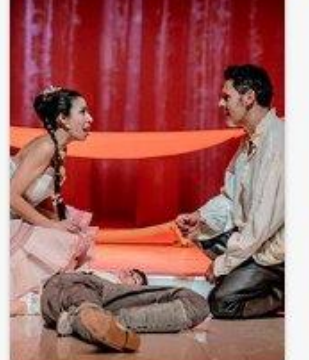

**CAST** 

Como gustéis Shakespeare, William or and a security and and an

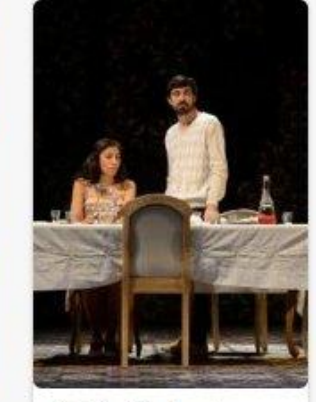

Doña Perfecta Pérez Galdós, Benito  $-1.68$ 

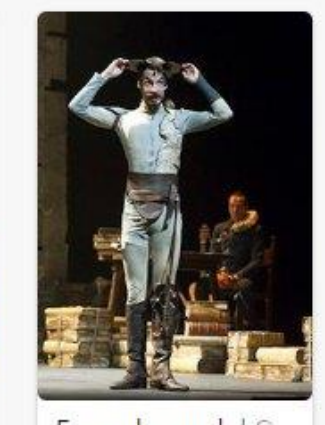

En un lugar del Qu

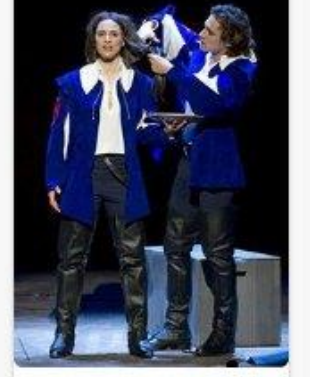

La monja alférez Miras, Domingo Fig.1.

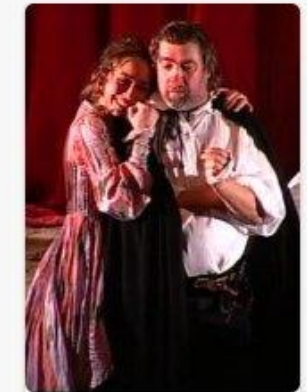

Cyrano de Bergera Rostand, Edmond **COLLECT** a provincia de la construcción de la construcción

# CENTRO DOCUMENTACIÓN TEATRAL

- <https://cdaem.mcu.es/teatroteca/>
- Más de 20 vídeos con accesibilidad audiovisual:
	- 20 obras subtitulado adaptado y audiodescripción
	- 12 obras con Lengua de Signos Española
	- 8 obras subtituladas al inglés

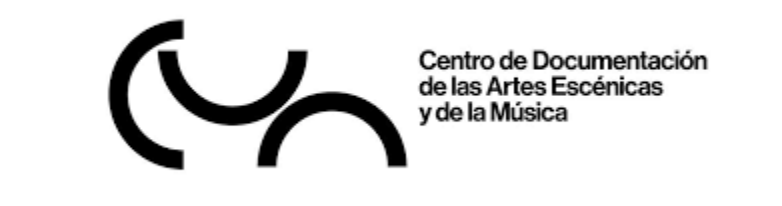

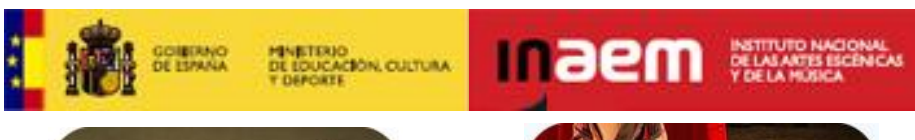

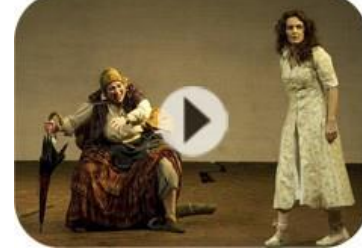

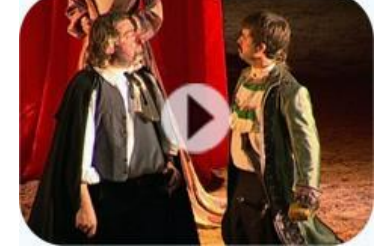

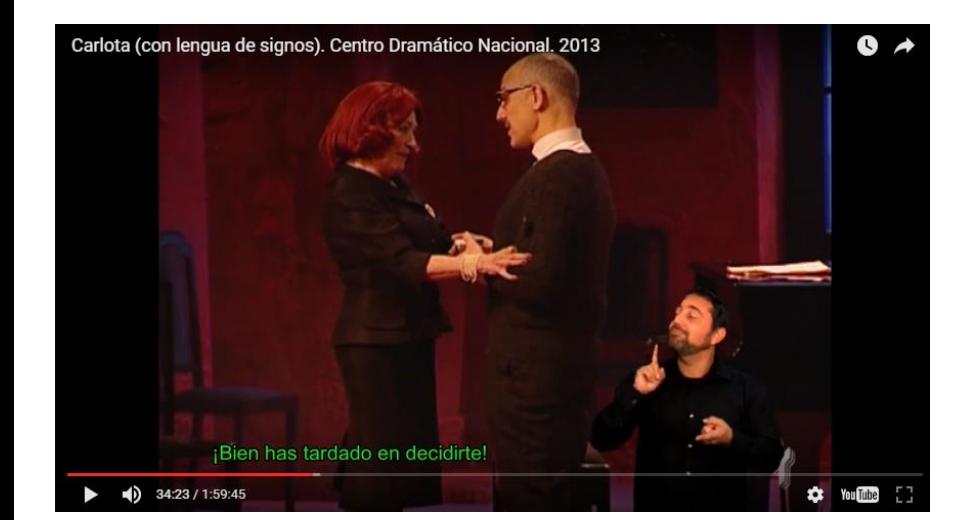

Acceso audiodescripción • Acceso vídeo con subtítulos en español » Acceso vídeo con subtítulos en inglés ▶ Acceso vídeo con lengua de signos •

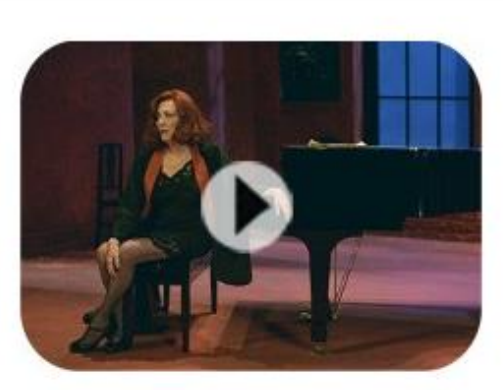

Carlota, de Miguel Mihura con audiodescripción, con subtítulos en español, con subtítulos en inglés, con lengua de signos

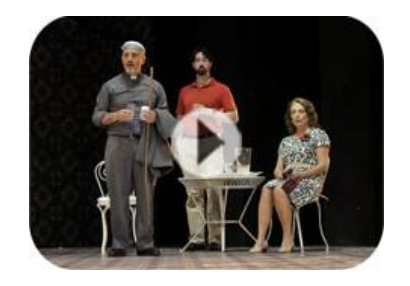

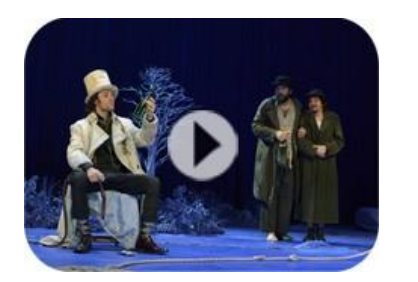

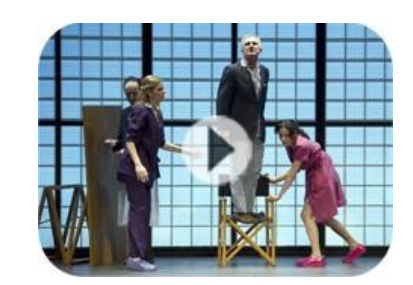

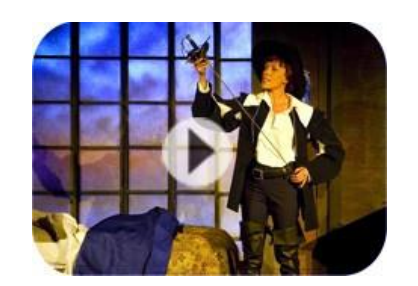

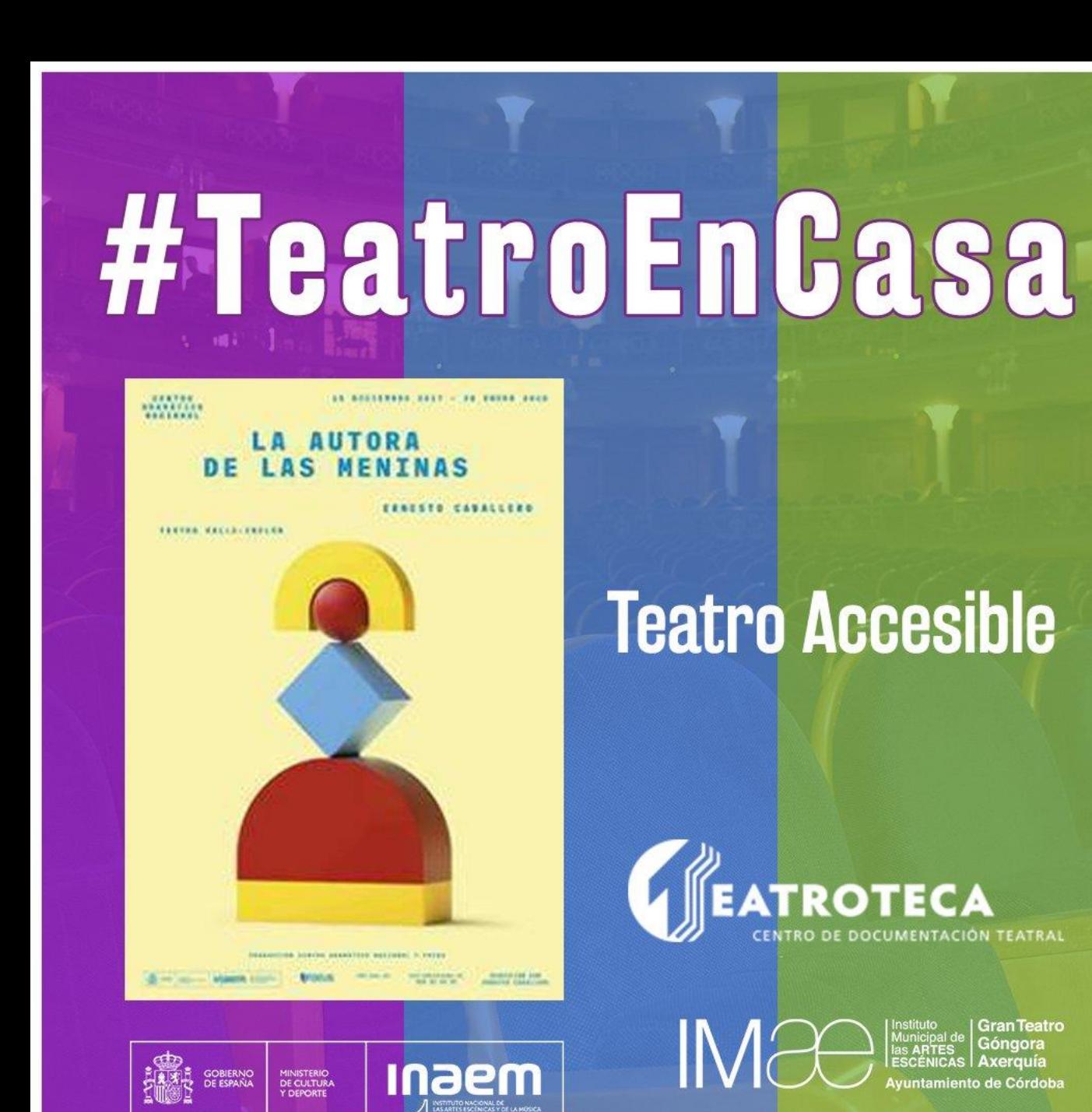

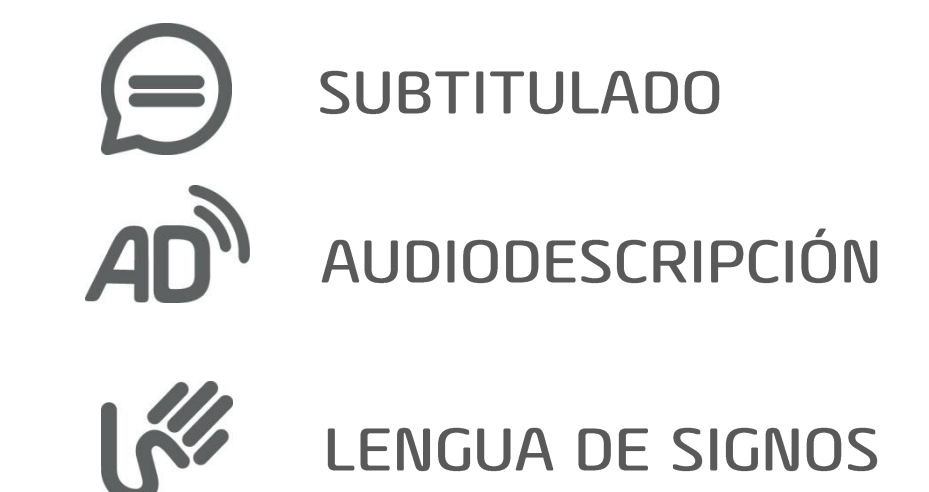

Teatros de Córdoba

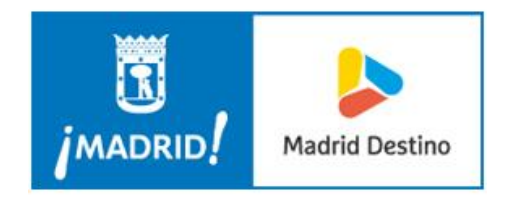

El Teatro de Títeres de El Retiro quiere que la oferta *online* que ha preparado para este verano llegue a todos los niños. Por ello, ha programado tres espectáculos que se podrán disfrutar desde casa, del 19 de junio al 31 de agosto, a través de su página web [https://teatrotiteresretiro.es](https://teatrotiteresretiro.es/) y el canal de Vimeo de Madrid Destino [https://vimeo.com/madriddestino.](https://vimeo.com/madriddestino) Dispondrán de medidas de accesibilidad, incorporando en cada uno de ellos intérpretes de lengua de signos, subtitulado y audio-descripción para personas con discapacidad visual y auditiva.

## https://vimeo.com/madriddestino

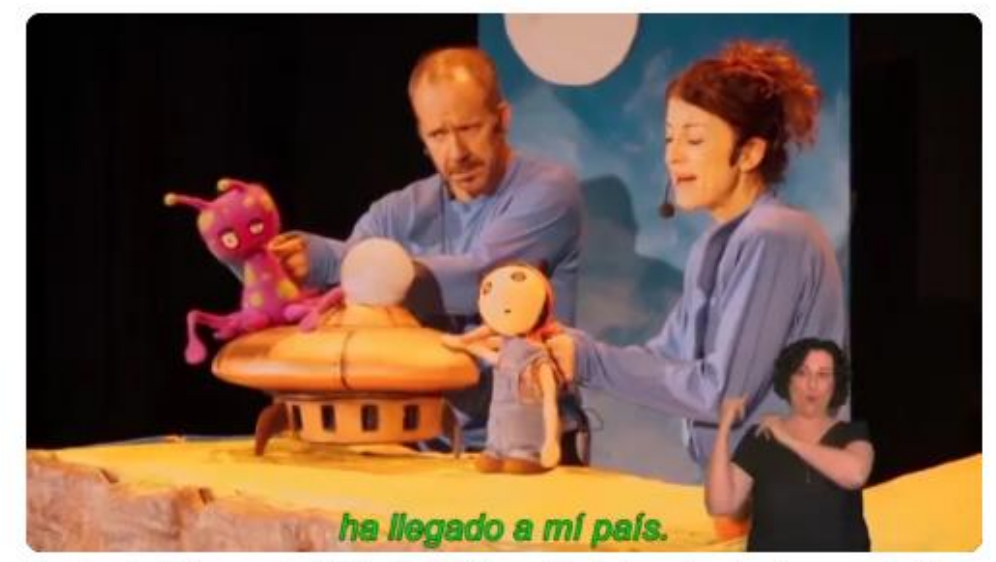

Teatro de Títeres de El Retiro: "Blip y Lúa". La obra incluye audiode...

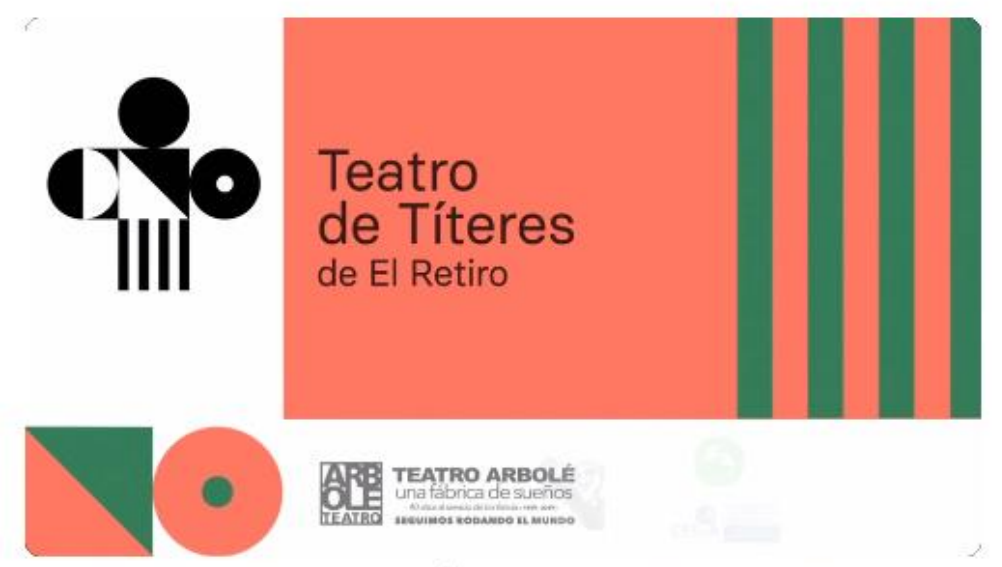

Teatro de Títeres de El Retiro: "Leocadia y los ratones". La obra inc...

https://www.madrid-destino.com/prensa/el-teatro-de-titeres-ofrece-espectaculos-online-acompanados-de-medidas-de-accesibilidad

## TEATRO EN DIRECTO Y POR STREAMING DESDE EL JOSEP **CARRERAS**

Redacción | octubre 29, 2020

#### Este sábado se podrá seguir a través de la página web municipal la obra 'Cuidados Intensivos', protagonizada, entre otros, por Angeles Martín

Desde este sábado, podremos disfrutar de teatro en directo y por streaming desde el Josep Carreras. La primera obra programada por el Patronato de Cultura es 'Cuidados intensivos', de Yolanda

García Serrano y Laura León dirigida por Blanca Oteyza y protagonizada por Ángeles Martín, Blanca Oteyza y Paloma Montero.

Una comedia con tintes dramáticos que cuenta entre risas, llantos y sentimientos la historia de tres hermanas, que trabajan en el mismo hospital, desde que eran unas jóvenes estudiantes de enfermería, hasta que unos años después tienen que hacer frente a uno de los momentos más cruciales en su vida.

La retransmisión es gratuita y comenzará a las 20 horas.

El Ayuntamiento ha habilitado en su página web un enlace bajo la denominación 'Sala de Teatro', desde el cual se podrá acceder cada fin de semana a la retransmisión, en riguroso directo desde el Josep Carreras y vía streaming, de las obras de teatro programadas para noviembre y diciembre, muchas de las cuales cuentan con importantes premios de la crítica.

La concejala de Cultura y responsable de Ciudad Viva, Mónica Sebastián, ha explicado que «podremos ver sin movernos del sofá, y de forma totalmente gratuita y segura, lo mejor de la cartelera nacional y sin renunciar al directo. Todo ello desde el teatro, aunque éste no tenga público».

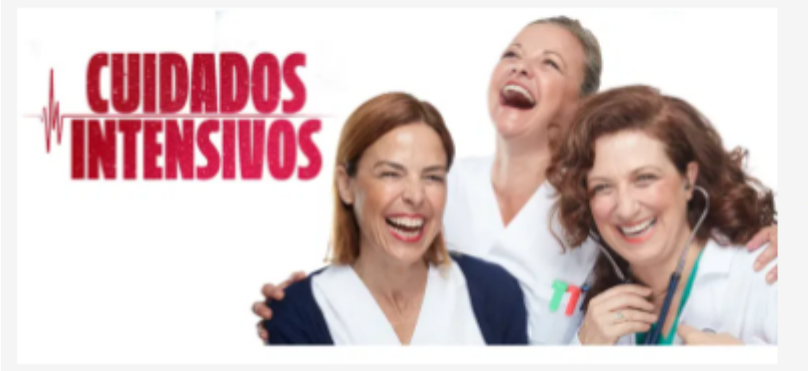

El 7 de noviembre se presenta el estreno absoluto de la obra 'El beso'. Una producción del Teatro Español. entre otros, protagonizada por Isabel Ordaz y Santiago Molero. El autor, Ger Thijs, construye un texto de diálogos llenos de humor, cinismo y humanidad a través de dos desconocidos a los que la vida propone caminar juntos durante un trecho.

"Algunas de ellas están adaptadas al público con problemas de audición, cuentan con subtítulos. Además de teatro en directo, en Sala Teatro, los espectadores de encontrarán información relativa a la obra programa de mano". así como el

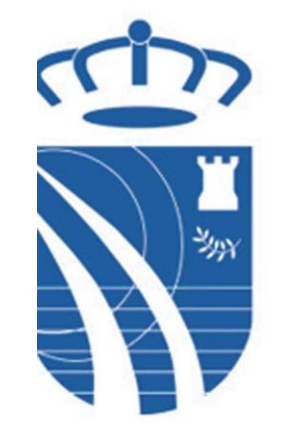

Ayuntamiento de **FUENLABRADA** 

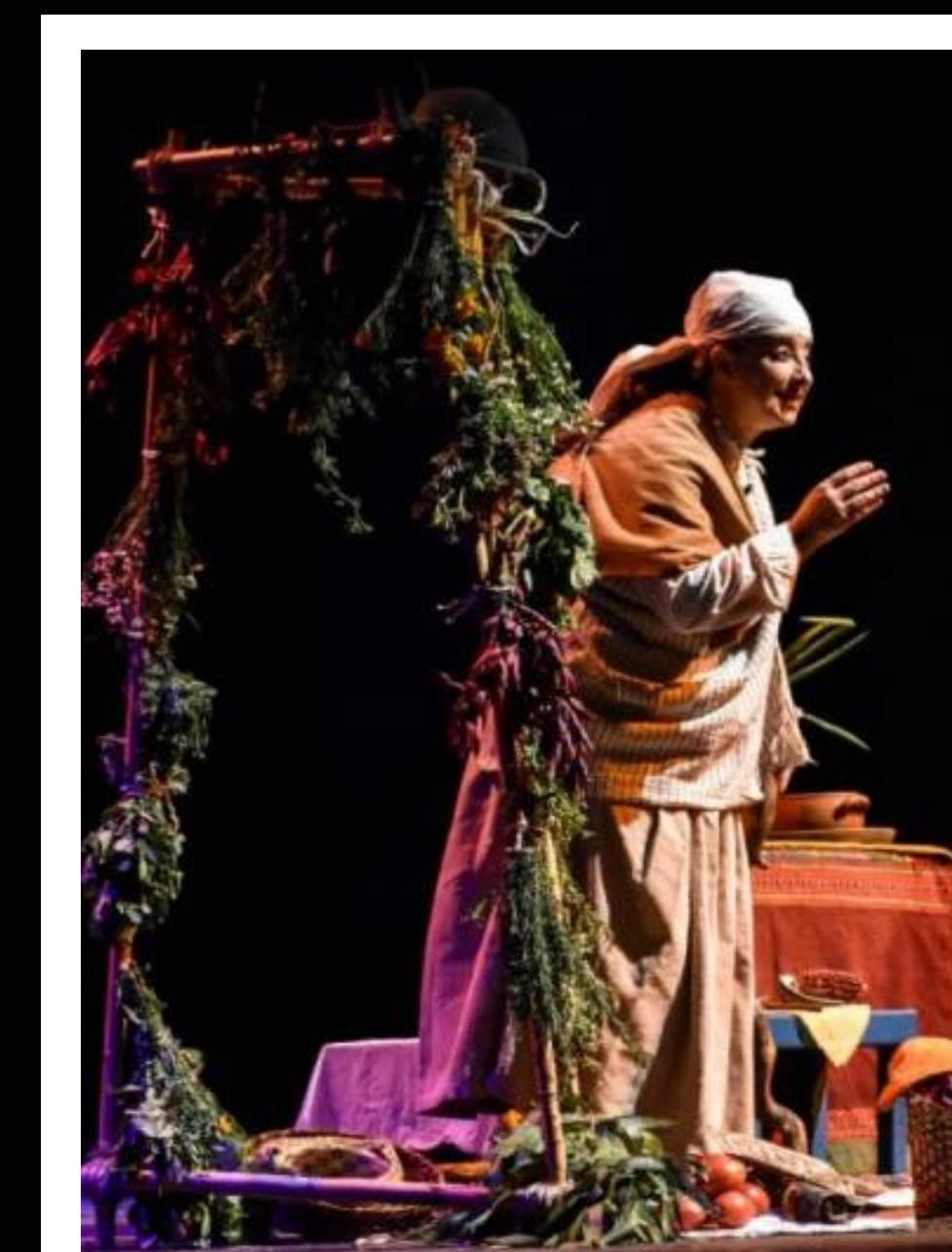

La Venadita

Un poema a la memoria y a la accesibilidad

Funciónes de la obra en vivo a través de ZOOM us

#### **Funciónes:**

**JUNIO** SÁBADO 27-06 Estreno La Venadita 19.00

DOMINGO 28-06 Función La Venadita 19.00

(Taquilla abierta hasta una hora antes de empezar la función)

**JULIO** SÁBADO 4-07<br>Función La Venadita 19.00

DOMINGO 5-07 Función La Venadita 19.00

SÁBADO 11-07 Función La Venadita 19.00

DOMINGO 12-07 Función La Venadita 19.00 Precio: Público general \$5 Persona con discapacidad \$2,50 Compra de entradas www.buenplan.com.ec

Para más información www.patiodecomedias.org www.hazloaccesible.es/teatro-contigo

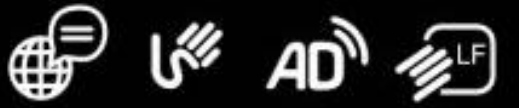

Primera obra virtual con servicios de accesibilidad universal del Ecuador

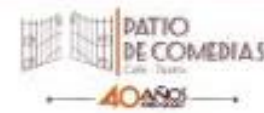

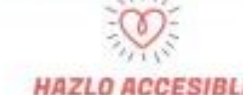

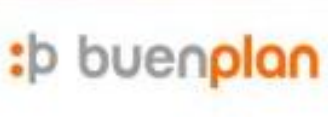

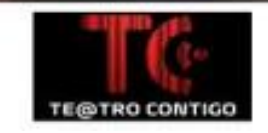

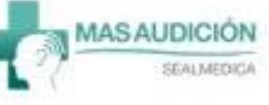

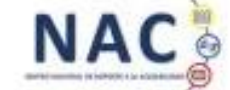

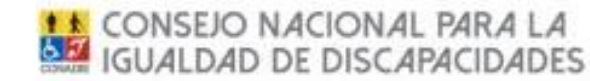

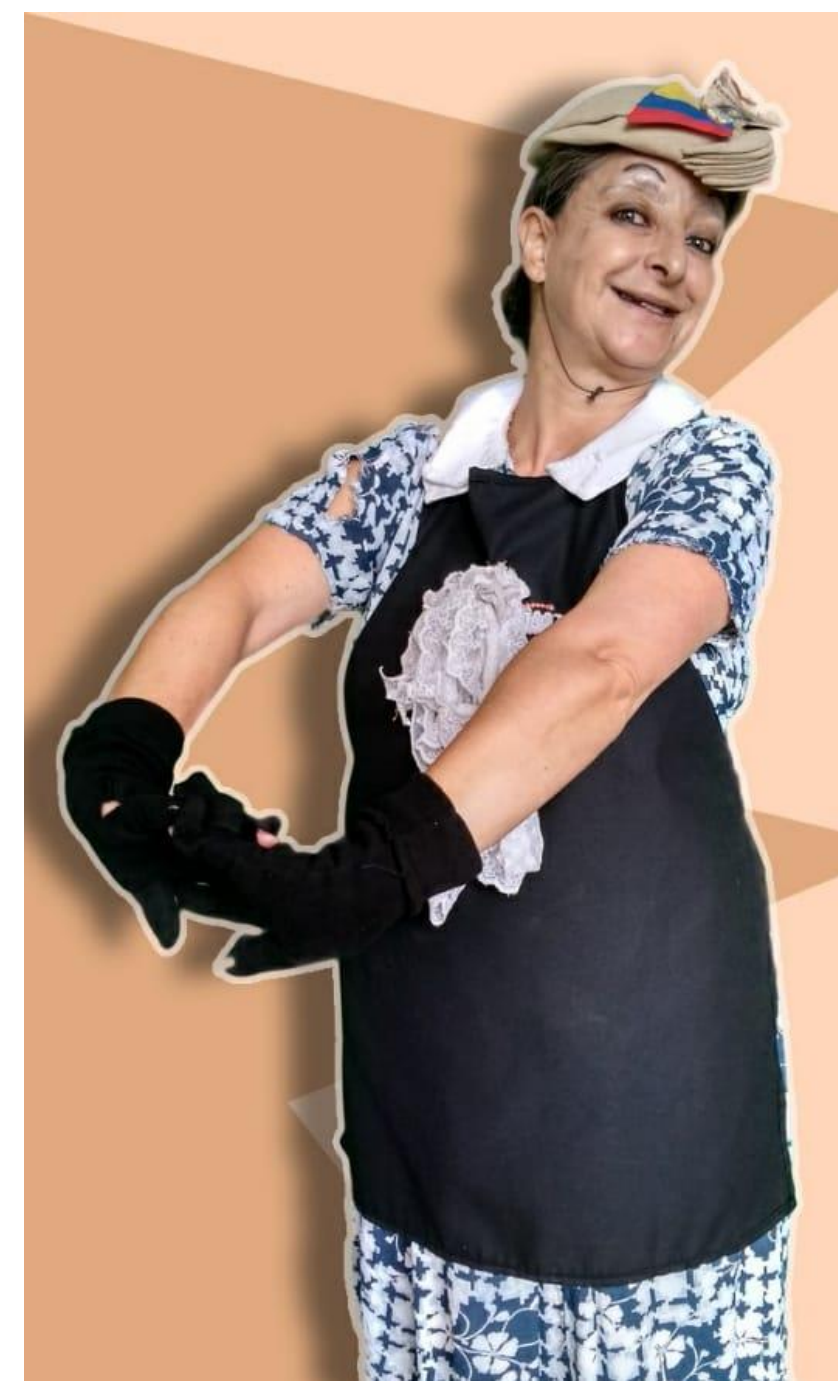

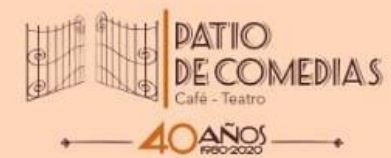

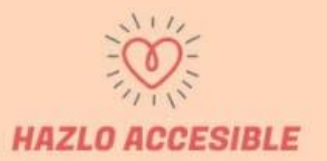

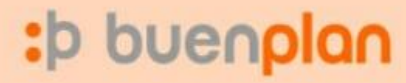

# Abrilia, no quiero morir virgen

Funciones de la obra en vivo e interactivo a través de ZOOM.us

**Funciones** Días: Jueves 23 y Sábado 25 de Abril 2020 Hora: 20:30 (taquilla abierta hasta las 20)

Para más información www.patiodecomedias.org www.hazloaccesible.es/teatro-contigo

Precio:\$5 Compra de entradas www.buenplan.com.ec Aforo: 100 entradas

**Accesibilidad** Servicio de Lengua de Señas disponible

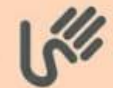

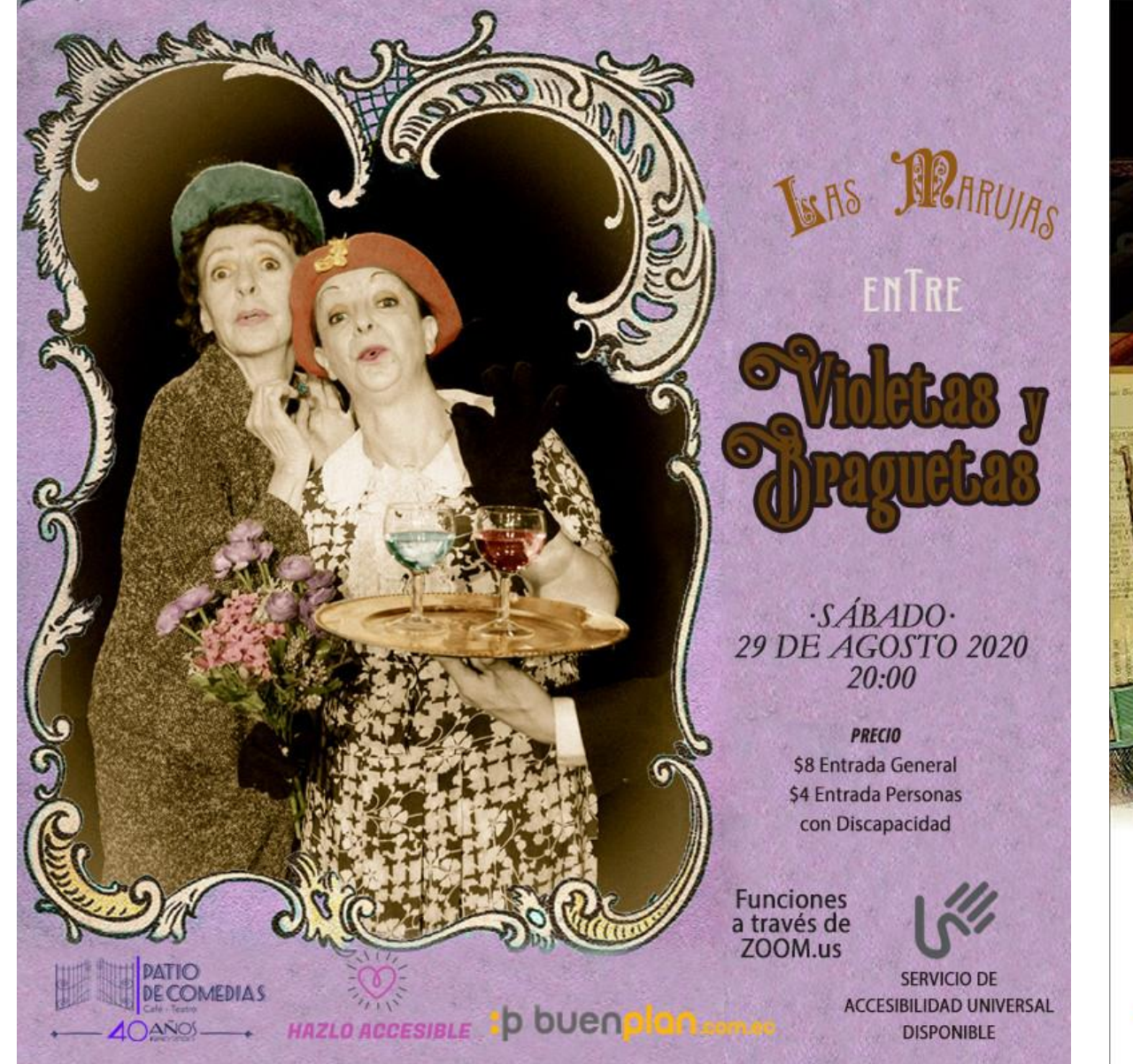

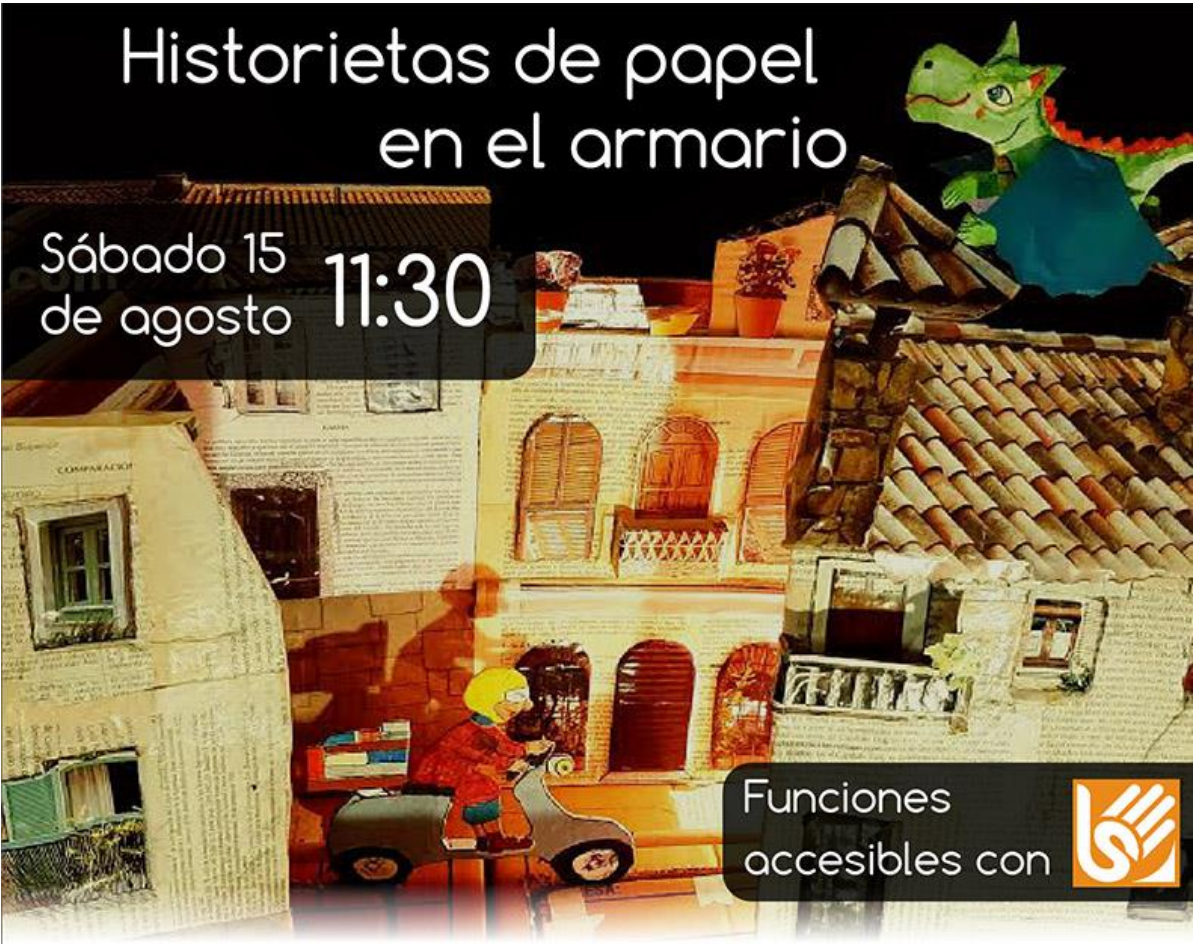

### Entradas: 5\$

Compra: a través de :p buenplan.com.ec Disponibilidad: hasta 1 hora antes del inicio de la función.

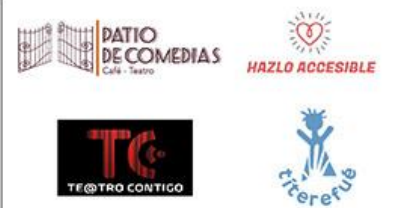

# Muchas gracias

## Javier Jiménez Dorado

[jjdorado@aptent.es](mailto:jjdorado@aptent.es) (Proyecto Teatro Accesible) 916244065 / 637710532

LinkedIn:<https://es.linkedin.com/in/javier-jiménez-bb389333> Twitter: [@jjimenezdorado](https://twitter.com/jjimenezdorado)

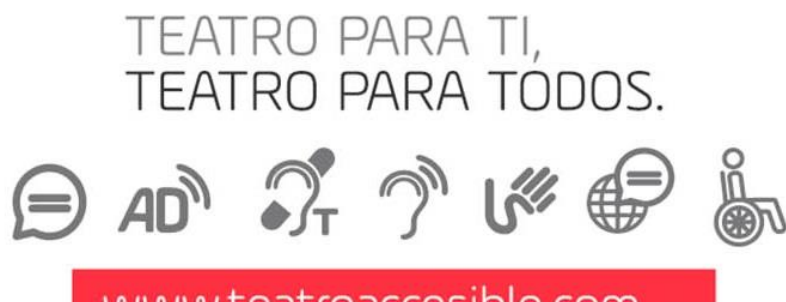

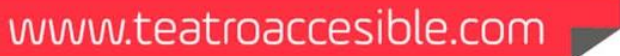

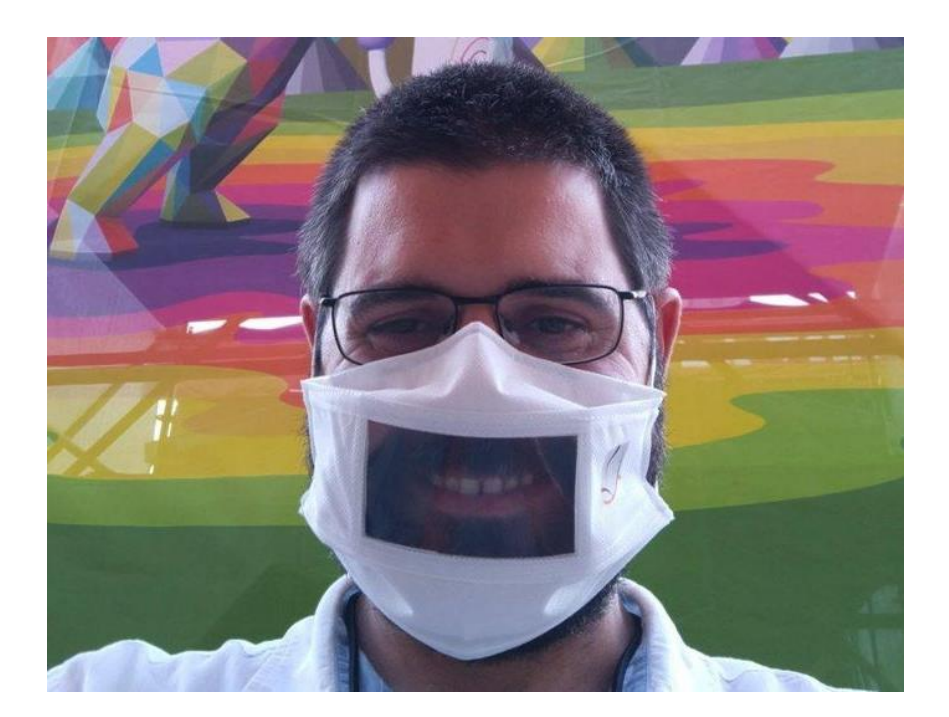

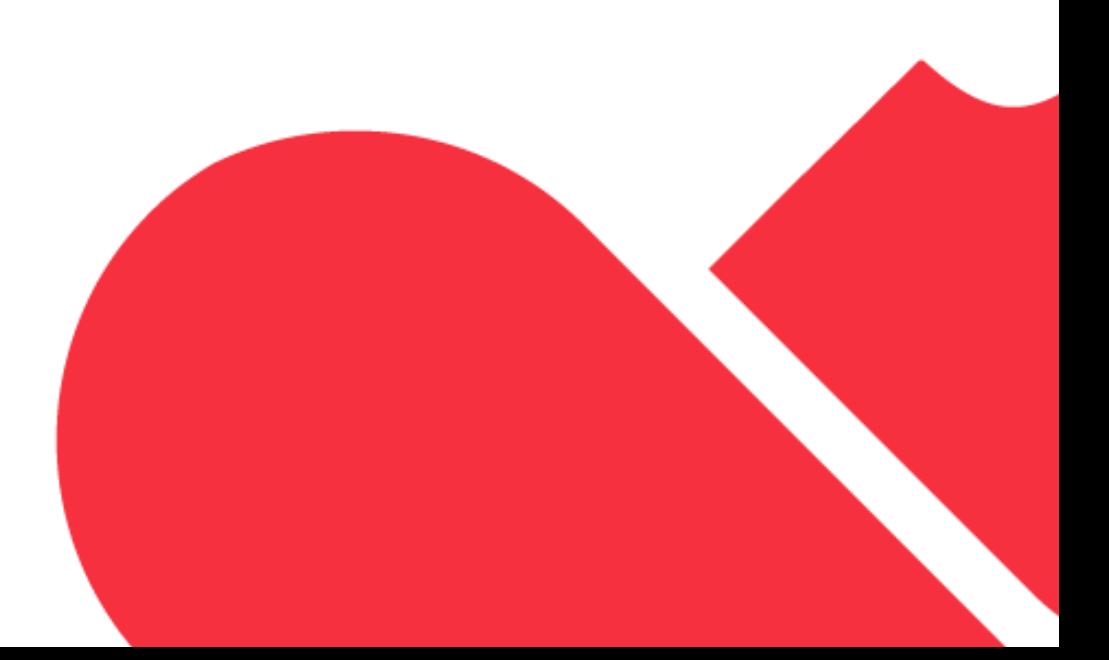